# <span id="page-0-0"></span>Package 'GenomAutomorphism'

May 20, 2024

Title Compute the automorphisms between DNA's Abelian group representations

Version 1.7.0

URL <https://github.com/genomaths/GenomAutomorphism>

## BugReports <https://github.com/genomaths/GenomAutomorphism/issues>

Description This is a R package to compute the automorphisms between pairwise aligned DNA sequences represented as elements from a Genomic Abelian group. In a general scenario, from genomic regions till the whole genomes from a given population (from any species or close related species) can be algebraically represented as a direct sum of cyclic groups or more specifically Abelian p-groups. Basically, we propose the representation of multiple sequence alignments of length N bp as element of a finite Abelian group created by the direct sum of homocyclic Abelian group of prime-power order.

**Depends** R  $(>= 4.4.0)$ ,

License Artistic-2.0

Encoding UTF-8

biocViews MathematicalBiology, ComparativeGenomics, FunctionalGenomics, MultipleSequenceAlignment, WholeGenome

Imports Biostrings, BiocGenerics, BiocParallel, GenomeInfoDb, GenomicRanges, IRanges, matrixStats, XVector, dplyr, data.table, parallel, doParallel, foreach, methods, S4Vectors, stats, numbers, utils

RoxygenNote 7.3.1

**Suggests** spelling, rmarkdown, BiocStyle, test that  $(>= 3.0.0)$ , knitr

Roxygen list(markdown = TRUE)

Language en-US

LazyData false

Config/testthat/edition 3

#### 2 Contents

# VignetteBuilder knitr

git\_url https://git.bioconductor.org/packages/GenomAutomorphism

git\_branch devel git\_last\_commit 2ab18e5

git\_last\_commit\_date 2024-05-05

Repository Bioconductor 3.20

Date/Publication 2024-05-20

Author Robersy Sanchez [aut, cre] (<<https://orcid.org/0000-0002-5246-1453>>)

Maintainer Robersy Sanchez <genomicmath@gmail.com>

# **Contents**

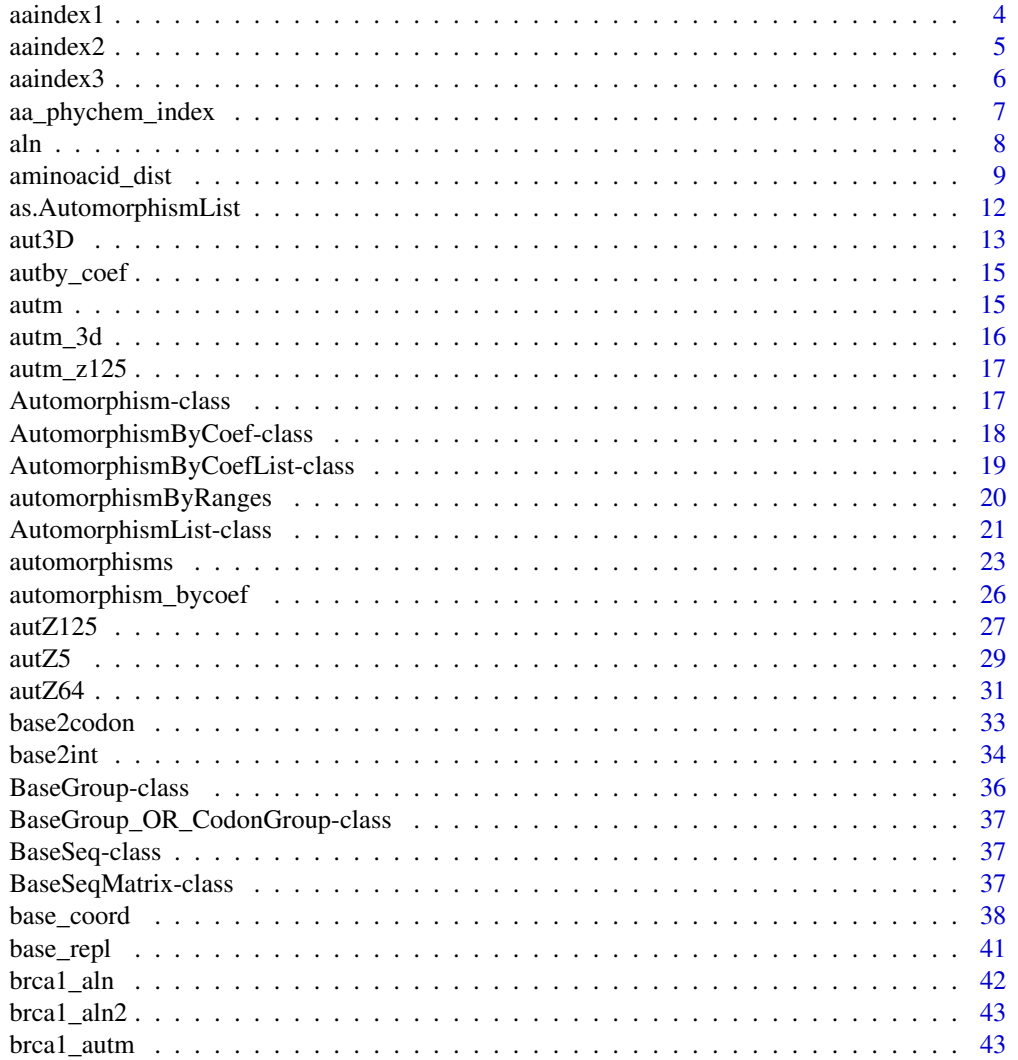

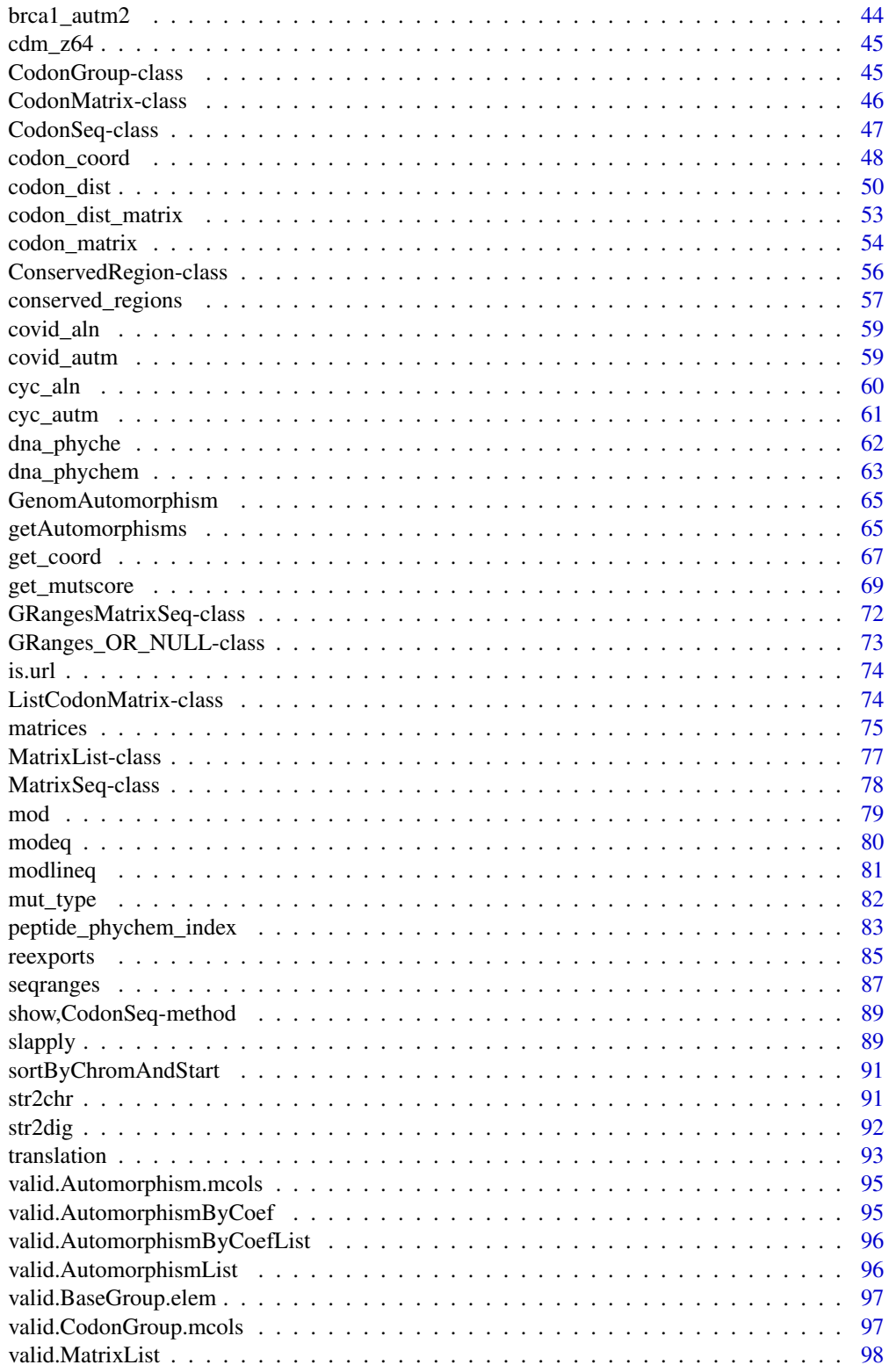

#### <span id="page-3-0"></span>4 aaindex1

#### **Index** the contract of the contract of the contract of the contract of the contract of the contract of the contract of the contract of the contract of the contract of the contract of the contract of the contract of the co

<span id="page-3-1"></span>aaindex1 *List of 571 Amino Acid Physicochemical Indexes from AAindex Database*

# Description

The aminoacid indexes from Amino Acid Index Database <https://www.genome.jp/aaindex/> are provided here. AAindex (ver.9.2) is a database of numerical indices representing various physicochemical and biochemical properties of amino acids and pairs of amino acids.

#### Usage

data("aaindex1", package = "GenomAutomorphism")

#### Format

A list carrying the the description 566 Amino Acid Indices in AAindex ver.9.2 and the text file with the matrices imported from <https://www.genome.jp/aaindex/>.

## Author(s)

Robersy Sanchez <https://genomaths.com>

#### See Also

[aaindex2](#page-4-1) and [aaindex3.](#page-5-1)

```
## Load the mutation matrices from database from the packages
data("aaindex1", package = "GenomAutomorphism", envir = environment())
## Get the available aminoacid indices.
mat <- aa_phychem_index(aaindex = "aaindex1", acc_list = TRUE)
mat[1:10]
```
<span id="page-4-1"></span><span id="page-4-0"></span>

The aminoacid similarity matrices from Amino Acid Index Database [https://www.genome.jp/](https://www.genome.jp/aaindex/) [aaindex/](https://www.genome.jp/aaindex/) are provided here. AAindex (ver.9.2) is a database of numerical indices representing various physicochemical and biochemical properties of amino acids and pairs of amino acids.

#### Usage

data("aaindex2", package = "GenomAutomorphism")

#### Format

A list carrying the description of 94 Amino Acid Matrices in AAindex ver.9.2 and the text file of matrices imported from <https://www.genome.jp/aaindex/>.

#### Details

The similarity of amino acids can be represented numerically, expressed in terms of observed mutation rate or physicochemical properties. A similarity matrix, also called a mutation matrix, is a set of 210 numerical values, 20 diagonal and 20x19/2 off-diagonal elements, used for sequence alignments and similarity searches.

## Author(s)

Robersy Sanchez <https://genomaths.com>

## See Also

[aaindex2](#page-4-1) and [aa\\_mutmat](#page-6-1), and [get\\_mutscore](#page-68-1).

```
## Load the mutation matrices from database from the packages
data("aaindex2", package = "GenomAutomorphism")
```

```
## Get the available matrices
mat <- aa_mutmat(aaindex = "aaindex2", acc_list = TRUE)
mat[1:10]
```
<span id="page-5-1"></span><span id="page-5-0"></span>

A statistical potential (also knowledge-based potential, empirical potential, or residue contact potential) is an energy function derived from an analysis of known structures in the Protein Data Bank.

#### Usage

```
data("aaindex3", package = "GenomAutomorphism")
```
## Format

A list carrying the the description 47 Amino Acid Matrices in AAindex ver.9.2 and the text file of matrices imported from <https://www.genome.jp/aaindex/>.

## Details

A list of 47 amino acid matrices from Amino Acid Index Database [https://www.genome.jp/](https://www.genome.jp/aaindex/) [aaindex/](https://www.genome.jp/aaindex/) are provided here. AAindex is a database of numerical indices representing various physicochemical and biochemical properties of amino acids and pairs of amino acids.

The contact potential matrix of amino acids is a set of 210 numerical values, 20 diagonal and 20x19/2 off-diagonal elements, used for sequence alignments and similarity searches.

#### Author(s)

Robersy Sanchez <https://genomaths.com>

#### See Also

[aaindex1,](#page-3-1) [aaindex2,](#page-4-1) and [get\\_mutscore.](#page-68-1)

```
## Load the mutation matrices from database from the packages
data("aaindex3", package = "GenomAutomorphism")
```

```
## Get the available mutation matrices
mat \leq aa_mutmat(aaindex = "aaindex3", acc_list = TRUE)
mat[1:10]
```
<span id="page-6-1"></span><span id="page-6-0"></span>The aminoacid similarity matrices from Amino Acid Index Database [https://www.genome.jp/](https://www.genome.jp/aaindex/) [aaindex/](https://www.genome.jp/aaindex/) are provided here. [AAindex](https://www.genome.jp/aaindex/) (ver.9.2) is a database of numerical indices representing various physicochemical and biochemical properties of amino acids and pairs of amino acids.

The similarity of amino acids can be represented numerically, expressed in terms of observed mutation rate or physicochemical properties. A similarity matrix, also called a mutation matrix, is a set of 210 numerical values, 20 diagonal and 20x19/2 off-diagonal elements, used for sequence alignments and similarity searches.

Function *aa\_phychem\_index* is wrapper function to call two other functions: *aa\_mutmat* and *aa\_index*

#### Usage

```
aa_phychem_index(acc = NA, aaindex = NA, acc_list = FALSE, info = FALSE)
aa_mutmat(acc = NA, aaindex = c("aaindex2", "aaindex3"), acc_list = FALSE)
aa\_index(acc = NA, acc\_list = FALSE, info = FALSE)
```
# Arguments

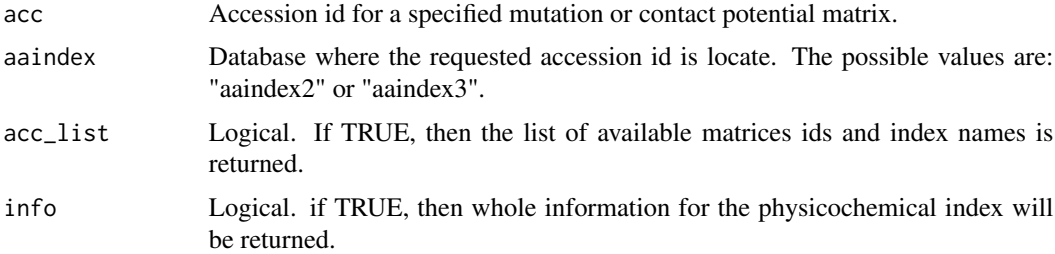

## Value

Depending on the user specifications, a mutation or contact potential matrix, a list of available matrices (indices) ids or index names can be returned. More specifically:

- aa\_mutmat: Returns an aminoacid mutation matrix or a statistical protein contact potentials matrix.
- aa\_index: Returns the specified aminoacid physicochemical indices.

## Author(s)

Robersy Sanchez <https://genomaths.com>

# <span id="page-7-0"></span>See Also

[aaindex1,](#page-3-1) [aaindex2,](#page-4-1) [aaindex3,](#page-5-1) and [get\\_mutscore.](#page-68-1)

#### Examples

```
## Load the mutation matrices from database from the packages
data("aaindex1","aaindex2", package = "GenomAutomorphism" )
## Get the available mutation matrices
mat <- aa_mutmat(aaindex = "aaindex2", acc_list = TRUE)
mat[seq(10)]
## Return the 'Base-substitution-protein-stability matrix
## (Miyazawa-Jernigan, 1993)'
aa_mutmat(acc = "MIYS930101", aaindex = "aaindex2")
## Return the 'BLOSUM80 substitution matrix (Henikoff-Henikoff, 1992)'
aa_mutmat(acc = "HENS920103", aaindex = "aaindex2")
## Using wrapping function
aa_{\text{phychem\_index}(acc = "EISD840101", aaindex = "aaindex1")## Just the info. The information provided after the reference
## corresponds to the correlaiton of 'EISD840101' with other indices.
aa_phychem_index(acc = "EISD840101", aaindex = "aaindex1", info = TRUE)
```
aln *Simulated* [DNAStringSet](#page-84-1) *class object*

#### Description

This is a [DNAStringSet](#page-84-1) carrying a small pairwise DNA sequence alignment to be used in the examples provided for the package functions.

#### Usage

data("aln", package = "GenomAutomorphism")

## Format

[DNAStringSet](#page-84-1) class object.

```
data("aln", package = "GenomAutomorphism")
aln
```
<span id="page-8-0"></span>

This function computes the distance between aminoacids in terms of a statistic of the corresponding codons. The possible statistics are: 'mean', 'median', or some user defined function.

#### Usage

```
aminoacid_dist(aa1, aa2, ...)
## S4 method for signature 'character, character'
aminoacid_dist(
  aa1,
  aa2,
  weight = NULL,stat = c("mean", "median", "user_def"),
  genetic_code = "1",
  group = c("Z4", "Z5"),
  cube = c("ACGT", "AGCT", "TCGA", "TGCA", "CATG", "GTAC", "CTAG", "GATC", "ACTG",
    "ATCG", "GTCA", "GCTA", "CAGT", "TAGC", "TGAC", "CGAT", "AGTC", "ATGC", "CGTA",
     "CTGA", "GACT", "GCAT", "TACG", "TCAG"),
  num.cores = 1L,
  tasks = 0L,
   verbase = FALSE)
## S4 method for signature 'DNAStringSet,ANY'
aminoacid_dist(
  aa1,
  weight = NULL,stat = c("mean", "median", "user_def"),
   group = c("Z4", "Z5"),\begin{aligned} \mathbf{g} \cdot \mathbf{g} = \mathbf{g} \cdot \mathbf{g} = \mathbf{g} \cdot \mathbf{g} \cdot \mathbf{g} = \mathbf{g} \cdot \mathbf{g} \cdot \mathbf{g} = \mathbf{g} \cdot \mathbf{g} \cdot \mathbf{g} = \mathbf{g} \cdot \mathbf{g} \cdot \mathbf{g} \cdot \mathbf{g} = \mathbf{g} \cdot \mathbf{g} \cdot \mathbf{g} \cdot \mathbf{g} = \mathbf{g} \cdot \mathbf{g} \cdot \mathbf{g} \cdot \mathbf{g} = \mathbf{g} \cdot \mathbf{g} \cdot \mathbf{g} \"ATCG", "GTCA", "GCTA", "CAGT", "TAGC", "TGAC", "CGAT", "AGTC", "ATGC", "CGTA",
     "CTGA", "GACT", "GCAT", "TACG", "TCAG"),
  num.cores = 1L,
  tasks = OL,
   verbose = FALSE
\lambda## S4 method for signature 'AAStringSet,ANY'
aminoacid_dist(
  aa1,
  weight = NULL,stat = c("mean", "median", "user_def"),
```

```
group = c("Z4", "Z5"),
  cube = c("ACGT", "AGCT", "TCGA", "TGCA", "CATG", "GTAC", "CTAG", "GATC", "ACTG",
  "ATCG", "GTCA", "GCTA", "CAGT", "TAGC", "TGAC", "CGAT", "AGTC", "ATGC", "CGTA",
   "CTGA", "GACT", "GCAT", "TACG", "TCAG"),
 num.cores = 1L,
 tasks = OL,
 verbose = FALSE
)
## S4 method for signature 'CodonGroup_OR_Automorphisms,ANY'
aminoacid_dist(
  aa1,
 weight = NULL,stat = c("mean", "median", "user_def"),
  group = c("Z4", "Z5"),
  cube = c("ACGT", "AGCT", "TCGA", "TGCA", "CATG", "GTAC", "CTAG", "GATC", "ACTG",
   "ATCG", "GTCA", "GCTA", "CAGT", "TAGC", "TGAC", "CGAT", "AGTC", "ATGC", "CGTA",
   "CTGA", "GACT", "GCAT", "TACG", "TCAG"),
 num.cores = 1L,
  tasks = \thetaL,
 verbose = FALSE
)
```
## Arguments

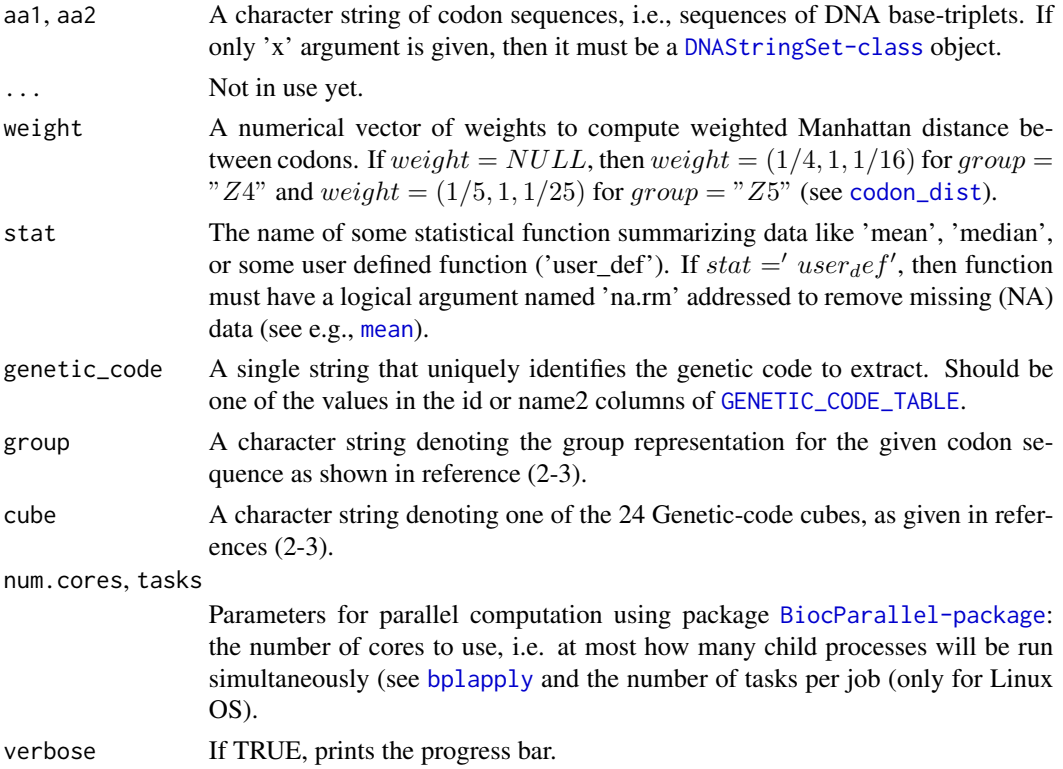

#### Details

Only aminoacids sequences given in the following alphabet are accepted: "A","R","N","D","C","Q","E","G","H","I","L","K", "M","F","P", "S","T","W","Y","V", "*", "-", and "X"; where symbols "*" and "-" denote the presence a stop codon and of a gap, respectively, and letter "X" missing information, which are then taken as a gap.

The distance between any aminoacid and any of the non-aminoacid symbols is the ceiling of the greater distance found in the corresponding aminoacid distance matrix.

# Value

A numerical vector with the pairwise distances between codons in sequences 'x' and 'y'.

# References

- 1. Sanchez R. Evolutionary Analysis of DNA-Protein-Coding Regions Based on a Genetic Code Cube Metric. Curr. Top. Med. Chem. 2014;14: 407–417. [https://doi.org/10.2174/](https://doi.org/10.2174/1568026613666131204110022) [1568026613666131204110022](https://doi.org/10.2174/1568026613666131204110022).
- 2. M. V Jose, E.R. Morgado, R. Sanchez, T. Govezensky, The 24 possible algebraic representations of the standard genetic code in six or in three dimensions, Adv. Stud. Biol. 4 (2012) 119-152[.PDF.](https://is.gd/na9eap)
- 3. R. Sanchez. Symmetric Group of the Genetic-Code Cubes. Effect of the Genetic-Code Architecture on the Evolutionary Process MATCH Commun. Math. Comput. Chem. 79 (2018) 527-560. [PDF.](https://is.gd/ZY1Gx8)

## See Also

```
automorphisms and codon_coord
codon_dist
```

```
## Write down to aminoacid sequences
x < - "A*LTHMC"
y <- "AAMTDM-"
aminoacid_dist(aa1 = x, aa2 = y)
## Let's create an AAStringSet-class object
aa <- AAStringSet(c(x, y))
aminoacid_dist(aa1 = aa)
## Let's select cube "GCAT" and group "Z5"
aminoacid_dist(aa1 = aa, group = "Z5", cube = "TCGA")
```
<span id="page-11-1"></span><span id="page-11-0"></span>as.AutomorphismList *Methods for AutomorphismList-class Objects*

# Description

Several methods are available to be applied on [Automorphism-class](#page-16-1) and [AutomorphismList-class](#page-20-1) objects.

#### Usage

```
as.AutomorphismList(x, grs = GRanges(), ...)
## S4 method for signature 'GRangesList,GRanges_OR_NULL'
as.AutomorphismList(x, grs = GRanges(), ...)## S4 method for signature 'list,GRanges_OR_NULL'
as.AutomorphismList(x, grs = GRanges(), ...)
```
#### Arguments

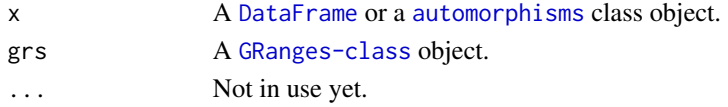

# Value

The returned an AutomorphismList-class object.

#### See Also

[automorphism\\_bycoef](#page-25-1), [automorphisms](#page-22-1)

```
## Load a dataset
data("brca1_autm", package = "GenomAutomorphism")
## Let's transforming into a list of Automorphisms-class objects
x1 <- as.list(brca1_autm[seq(2)])
## Now, object 'x1' is transformed into a AutomorphismList-class object
as.AutomorphismList(x1)
## Alternatively, let's transform the list 'x1' into a GRangesList-class
## object.
x1 <- GRangesList(x1)
## Next, object 'x1' is transformed into a AutomorphismList-class object
as.AutomorphismList(x1)
```
<span id="page-12-1"></span><span id="page-12-0"></span>aut3D *Compute the Automorphisms of Mutational Events Between two Codon Sequences Represented in Z5^3.*

# Description

Given two codon sequences represented in the Z5^3 Abelian group, this function computes the automorphisms describing codon mutational events.

# Usage

```
aut3D(
  seq = NULL,filepath = NULL,
 cube = c("ACGT", "TGCA"),
  cube\_alt = c("CATG", "GTAC"),field = "GF5",start = NA,
  end = NA,
  chr = 1L,
  strand = "+',
  genetic_code = getGeneticCode("1"),
 num.cores = multicoreWorkers(),
  tasks = OL,
  verbose = TRUE
\mathcal{E}
```
## Arguments

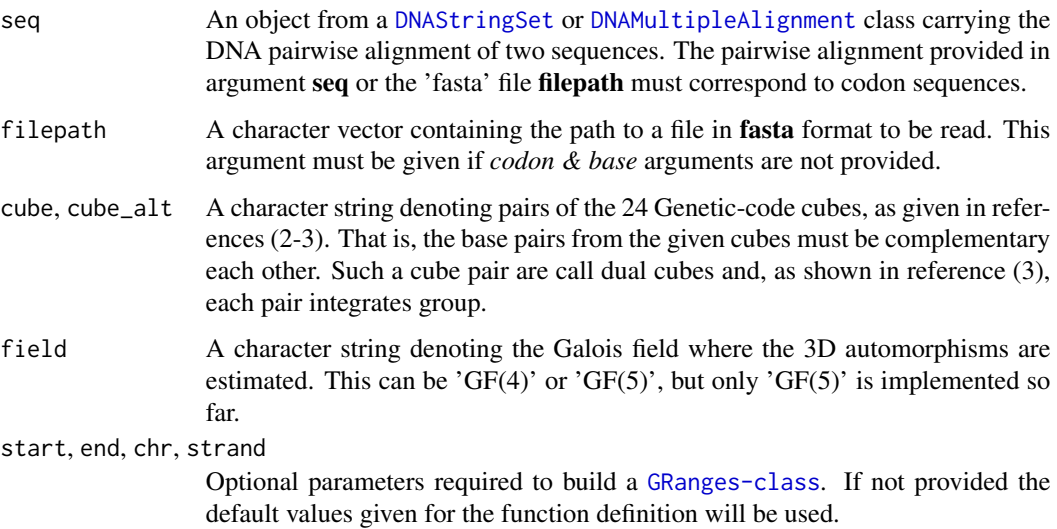

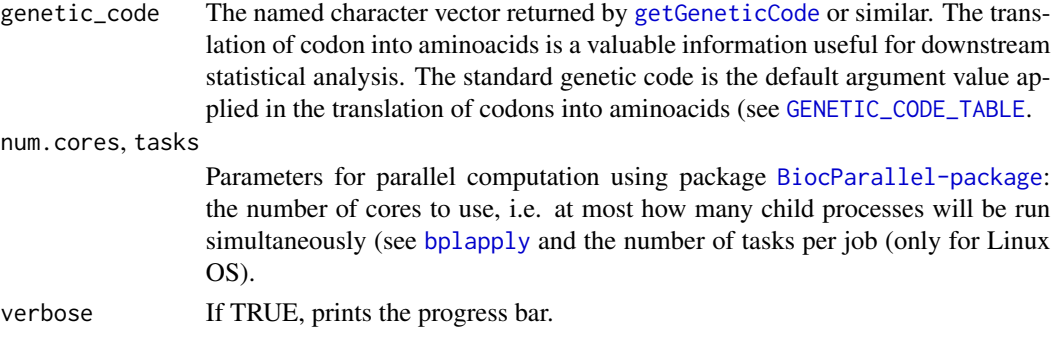

## Details

Automorphisms in Z5^3' are described as functions  $f(x) = AxmodZ5$ , where A is diagonal matrix, as noticed in reference (4).

#### Value

An object [Automorphism-class](#page-16-1) with four columns on its metacolumn named: *seq1*, *seq2*, *autm*, and *cube*.

# Author(s)

Robersy Sanchez (<https://genomaths.com>).

# References

- 1. Sanchez R, Morgado E, Grau R. Gene algebra from a genetic code algebraic structure. J Math Biol. 2005 Oct;51(4):431-57. doi: 10.1007/s00285-005-0332-8. Epub 2005 Jul 13. PMID: 16012800. ( [PDF\)](https://arxiv.org/pdf/q-bio/0412033.pdf).
- 2. Robersy Sanchez, Jesus Barreto (2021) Genomic Abelian Finite Groups. [https://doi.org/](https://doi.org/10.1101/2021.06.01.446543) [10.1101/2021.06.01.446543](https://doi.org/10.1101/2021.06.01.446543).
- 3. M. V Jose, E.R. Morgado, R. Sanchez, T. Govezensky, The 24 possible algebraic representations of the standard genetic code in six or in three dimensions, Adv. Stud. Biol. 4 (2012) 119-152[.PDF.](https://is.gd/na9eap)
- 4. R. Sanchez. Symmetric Group of the Genetic-Code Cubes. Effect of the Genetic-Code Architecture on the Evolutionary Process MATCH Commun. Math. Comput. Chem. 79 (2018) 527-560. [PDF.](https://bit.ly/2Z9mjM7)

```
## Load a pairwise alignment
data("aln", package = "GenomAutomorphism")
aln
## Automorphism on Z5^3
autms \leq aut3D(seq = aln)
autms
```
<span id="page-14-0"></span>autby\_coef *Automorphisms between DNA Primate BRCA1 Genes Grouped by Coefficients*

## Description

This is a [AutomorphismList](#page-20-2) object carrying a list of pairwise automorphisms between the DNA sequences from the MSA of primate somatic cytochrome C grouped by automorphism's coefficients. The grouping derives from the dataset [brca1\\_autm](#page-42-1) after applying function [automorphism\\_bycoef.](#page-25-1)

## Usage

data("autby\_coef", package = "GenomAutomorphism")

## Format

[AutomorphismByCoefList](#page-18-1) class object.

## Examples

```
## Load the data set
data("autby_coef", package = "GenomAutomorphism")
autby_coef
```

```
## Mutation type found in the data
unique(autby_coef$human_1.human_2$mut_type)
```
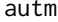

autm *Automorphisms between DNA Sequences from two COVID-19 genomes*

#### Description

This is a [AutomorphismList](#page-20-2) object carrying a list of pairwise automorphisms between the SARS coronavirus GZ02 (GenBank: AY390556.1: 265-13398\_13398-21485) and Bat SARS-like coronavirus isolate bat-SL-CoVZC45 (GenBank: MG772933.1:265-1345513455-21542), nonstructural\_polyprotein. The pairwise DNA sequence alignment is available in the dataset named [covid\\_aln](#page-58-1) and the automorphisms were estimated with function [autZ64.](#page-30-1)

## Usage

```
data("autm", package = "GenomAutomorphism")
```
#### Format

[AutomorphismList](#page-20-2) class object.

<span id="page-15-0"></span>16 automobile automobile automobile automobile automobile automobile automobile automobile automobile automobile automobile automobile automobile automobile automobile automobile automobile automobile automobile automobile

# Details

The alignment of these DNA sequences is available at: [https://github.com/genomaths/seqalig](https://github.com/genomaths/seqalignments/raw/master/COVID-19)nments/ [raw/master/COVID-19](https://github.com/genomaths/seqalignments/raw/master/COVID-19) in the fasta file 'AY390556.1\_265-13398\_13398-21485\_RNA-POL\_SARS\_COVI\_GZ02.fas'

# Examples

```
data("autm", package = "GenomAutomorphism")
autm
```
autm\_3d *Automorphisms between DNA Sequences from two COVID-19 genomes*

## Description

This is a [AutomorphismList](#page-20-2) object carrying a list of pairwise automorphisms between the SARS coronavirus GZ02 (GenBank: AY390556.1: 265-13398\_13398-21485) and Bat SARS-like coronavirus isolate bat-SL-CoVZC45 (GenBank: MG772933.1:265-1345513455-21542), nonstructural\_polyprotein. The pairwise DNA sequence alignment is available in the dataset named [covid\\_aln](#page-58-1) and the automorphisms were estimated with function [aut3D](#page-12-1).

## Usage

data("autm\_3d", package = "GenomAutomorphism")

# Format

[AutomorphismList](#page-20-2) class object.

```
data("autm_3d", package = "GenomAutomorphism")
autm_3d
```
<span id="page-16-0"></span>This is a [AutomorphismList](#page-20-2) object carrying a list of pairwise automorphisms between the SARS coronavirus GZ02 (GenBank: AY390556.1: 265-13398\_13398-21485) and Bat SARS-like coronavirus isolate bat-SL-CoVZC45 (GenBank: MG772933.1:265-1345513455-21542), nonstructural\_polyprotein. The pairwise DNA sequence alignment is available in the dataset named [covid\\_aln](#page-58-1) and the automorphisms were estimated with function [autZ125.](#page-26-1)

## Usage

data("autm\_z125", package = "GenomAutomorphism")

## Format

[AutomorphismList](#page-20-2) class object.

#### Examples

```
data("autm_z125", package = "GenomAutomorphism")
autm_z125
```
<span id="page-16-1"></span>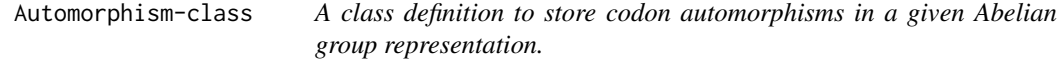

#### Description

Two classes are involved in to storing codon automorphisms: Automorphism-class and AutomorphismListclass.

#### Details

An **Automorphism-class** object has six columns: "seq1", "seq2", "coord1", "coord2", "autm", and "cube". See the examples for function [automorphisms](#page-22-1). Observe that as the Automorphism-class inherits from [GRanges-class](#page-0-0) the transformation starting from a [GRanges-class](#page-0-0) object into an Automorphism-class is straightforward.

However, the transformation starting from a data. frame or a [DataFrame-class](#page-0-0) object " $x$ " requires for the creation of an additional [GRanges-class](#page-0-0) object, which by default will have the argument seqnames = "1", strand = "+", start/end =  $seq(row(x))$ , length =  $now(x)$ . These details must be keep in mind to prevent fundamental errors in the downstream analyses.

# <span id="page-17-0"></span>Value

Given the slot values, it defines an Automorphism-class object.

## Automorphism-class methods

# as(from, "Automorphism")::

Permits the transformation of a [data.frame](#page-0-0) or a [DataFrame-class](#page-0-0) object into Automorphismclass object if the proper columns are provided. Methods from [GRanges-class](#page-0-0) can also be applied.

#### See Also

[AutomorphismByCoef-class](#page-17-1) and [AutomorphismList-class](#page-20-1)

<span id="page-17-1"></span>AutomorphismByCoef-class

*A class definition to store conserved gene/genomic regions found in a MSA.*

#### <span id="page-17-2"></span>Description

Objects from this class are generated by function [automorphism\\_bycoef](#page-25-1).

## Value

AutomorphismByCoef-class definition.

## AutomorphismByCoefList-class methods

#### $unlist(x)::$

It transforms a AutomorphismByCoefList-class object into an AutomorphismByCoef-class object.

#### as(x, "AutomorphismByCoefList"):

It transforms a 'list' of AutomorphismByCoef-class object into an AutomorphismByCoefListclass object.

# See Also

[automorphism\\_bycoef](#page-25-1)

[AutomorphismByCoefList-class](#page-18-2) and [Automorphism-class](#page-16-1)

# <span id="page-18-0"></span>AutomorphismByCoefList-class 19

#### Examples

```
## Let's transform a AutomorphismByCoefList-class object into an
## AutomorphismByCoef-class object
data("autby_coef")
unlist(autby_coef[1:2])
## Herein a 'list' object of AutomorphismByCoef-class objects
lista <- list(human = autby_coef[[1]], gorilla = autby_coef[[2]])
## Let's transform the the last list 'lista' into an
## AutomorphismByCoefList-class object
aut <- as(lista, "AutomorphismByCoefList")
aut
## Let's get the element names from object 'aut'
names(aut)
## Let's assign new names
names(aut) <- c("human_1", "gorilla_1")
names(aut)
```
<span id="page-18-2"></span>AutomorphismByCoefList-class

*A class definition for a list of AutomorphismByCoef class objects.*

## <span id="page-18-1"></span>Description

A class definition for a list of AutomorphismByCoef class objects.

# Details

AutomorphismByCoefList-class has the following methods:

as('from', "AutomorphismByCoefList"): Where 'from' is a list of AutomorphismByCoef-class.

#### unlist $(x)$ :

Where 'x' is a an AutomorphismByCoefList-class object.

# Value

AutomorphismByCoefList-class definition.

# See Also

[AutomorphismByCoef-class](#page-17-1) and [AutomorphismList-class](#page-20-1)

<span id="page-19-1"></span><span id="page-19-0"></span>automorphismByRanges *Get the automorphisms by ranges.*

# Description

Automorphisms estimated on a pairwise or a MSA alignment can be grouped by ranges which inherits from [GRanges-class](#page-0-0) or a [GRanges-class](#page-0-0).

#### Usage

```
automorphismByRanges(x, ...)
## S4 method for signature 'Automorphism'
automorphismByRanges(x)
## S4 method for signature 'AutomorphismList'
automorphismByRanges(
 x,
 min.length = 0L,num.cores = multicoreWorkers(),
 tasks = OL,
  verbose = TRUE
\lambda
```
## Arguments

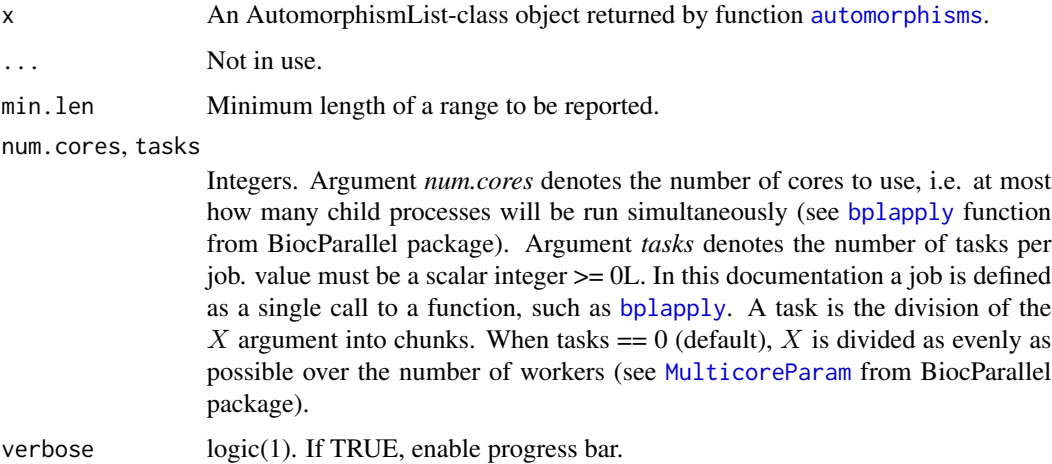

## Value

A [GRanges-class](#page-0-0) or a [GRangesList-class](#page-0-0). Each [GRanges-class](#page-0-0) object with a column named *cube*, which carries the type of *cube* automorphims.

# <span id="page-20-0"></span>AutomorphismList-class 21

# Examples

```
## Load dataset
data("autm", package = "GenomAutomorphism")
automorphismByRanges(x = autm[c(1, 4)])
```
<span id="page-20-1"></span>AutomorphismList-class

*A class definition to store list of Automorphism class objects.*

## <span id="page-20-2"></span>Description

A class definition to store list of Automorphism class objects derived from the pairwise automorphism estimation from pairwise alignments. Objects from this class are created by function [automorphisms](#page-22-1) and [as.AutomorphismList](#page-11-1).

# Usage

```
## S4 method for signature 'AutomorphismList'
names(x)
## S4 replacement method for signature 'AutomorphismList, ANY'
names(x) <- value
## S4 method for signature 'AutomorphismList'
as.list(x)
## S4 method for signature 'AutomorphismList'
show(object)
```
## Arguments

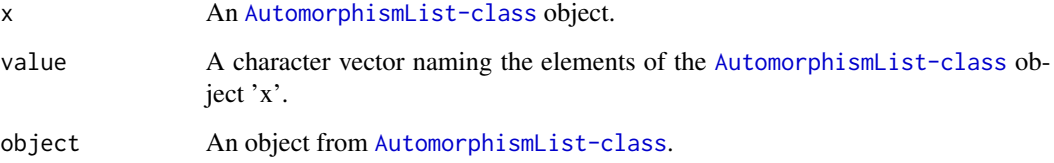

# Value

An object from AutomorphismList-class

#### AutomorphismList-class methods

## as.AutomorphismList(x)::

as.AutomorphismList function transform a list of [GRanges-class](#page-0-0), a [GRangesList-class](#page-0-0), a list of [data.frame](#page-0-0) or a [DataFrame-class](#page-0-0) objects into a AutomorphismList-class object.

#### unlist $(x)$ :

It transforms a AutomorphismList-class object into an Automorphism-class object.

#### $as.list(x):$

It transforms a list of Automorphism-class objects into an AutomorphismList-class object.

#### as(x, "GRangesList"):

It transforms a [GRangesList](#page-84-1) of [Automorphism-class](#page-16-1) objects into an 'AutomorphismList-class' object.

#### $names(x)$ :

To get the element's names from an 'AutomorphismList-class' object.

## names $(x)$  <- value:

To assign names to the element from an 'AutomorphismList-class' object.

#### See Also

[Automorphism-class](#page-16-1) and [AutomorphismByCoefList-class](#page-18-2).

# Examples

```
## Load datasets
data("autm", "brca1_autm")
```

```
## Transforming a list of Automorphisms into an AutomorphismList object
lista \le list(human = brca1_autm[[1]], gorilla = brca1_autm[[2]])
as.AutomorphismList(lista)
```

```
## Alternatively we can set
aut <- as.list(brca1_autm[seq(2)])
class(aut)
```

```
## And reverse it
aut <- as.AutomorphismList(aut)
aut
```
## Let's get the element names from object 'aut' names(aut)

```
## Let's assign new names
names(aut) <- c("human_1", "gorilla_1")
names(aut)
```
## Transforming a GRangesList of Automorphisms into an AutomorphismList

# <span id="page-22-0"></span>automorphisms 23

```
## object
lista <- as(lista, "GRangesList")
as.AutomorphismList(lista)
## Transform a AutomorphismList-class object into an Automorphism-class
## object
unlist(brca1_autm[seq(2)])
## Load a DNA sequence alignment
data("brca1_autm", package = "GenomAutomorphism")
names(brca1_autm)
## Load a DNA sequence alignment
data("brca1_autm", package = "GenomAutomorphism")
x1 \leftarrow brcal_autm[seq(2)]names(x1)
## Let's assign a new names
names(x1) <- c("human_1.human_2.0", "human_1.gorilla_0")
names(x1)
## Load a DNA sequence alignment
data("brca1_autm", package = "GenomAutomorphism")
## The list of the first three elements
autm_list <- as.list(brca1_autm[seq(3)])
autm_list
```
<span id="page-22-1"></span>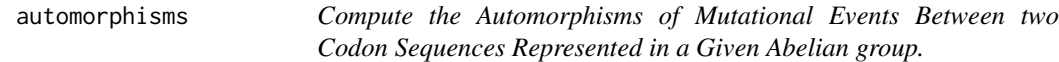

#### Description

Given two codon sequences represented in a given Abelian group, this function computes the automorphisms describing codon mutational events. Basically, this function is a wrapping to call the corresponding function for a specified Abelian group.

#### Usage

```
automorphisms(segs = NULL, filepath = NULL, group = "Z4", ...)## S4 method for signature 'DNAStringSet_OR_NULL'
automorphisms(
 seqs = NULL,filepath = NULL,
 group = c("Z5", "Z64", "Z125", "Z5^3"),
 cube = c("ACGT", "TGCA"),
 cube\_alt = c("CATG", "GTAC"),nms = NULL,start = NA,
 end = NA,
```

```
chr = 1L,
  strand = "+",
 num.cores = multicoreWorkers(),
 tasks = 0L,
  verbose = TRUE
)
```
## Arguments

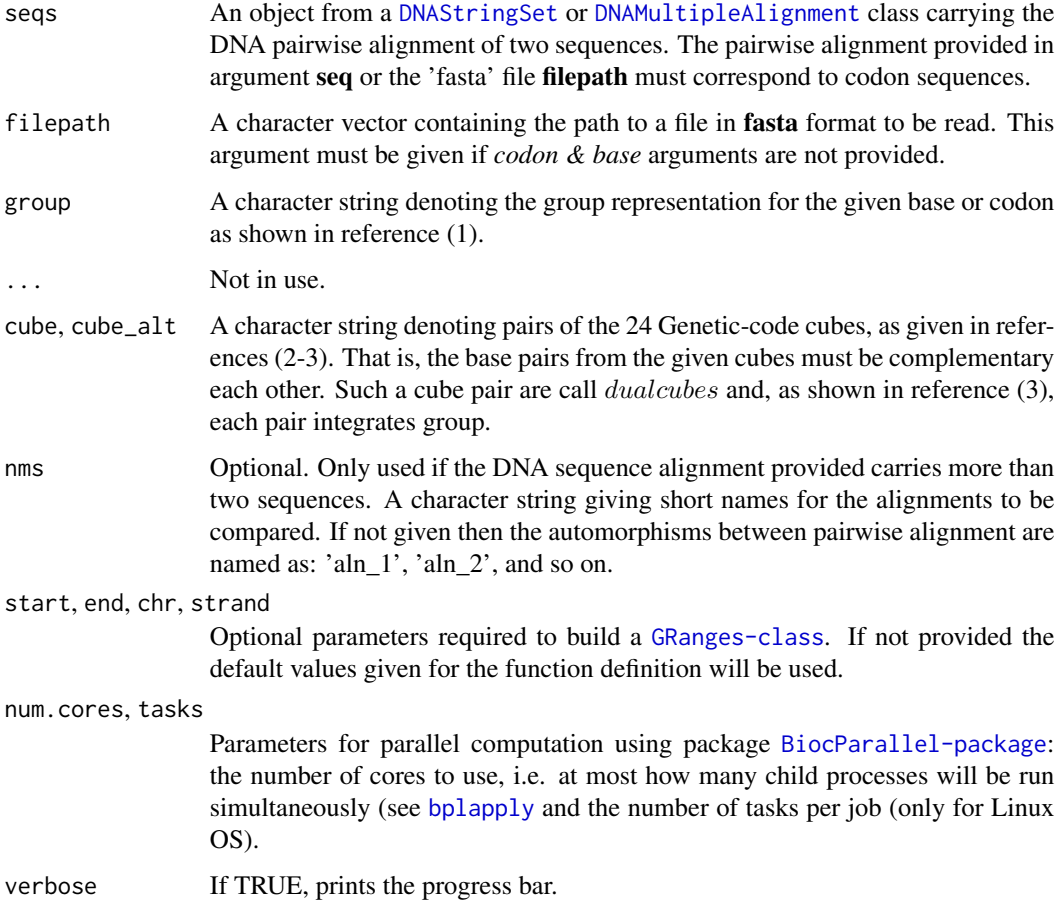

## Details

Herein, automorphisms are algebraic descriptions of mutational event observed in codon sequences represented on different Abelian groups. In particular, as described in references (3-4), for each representation of the codon set on a defined Abelian group there are 24 possible isomorphic Abelian groups. These Abelian groups can be labeled based on the DNA base-order used to generate them. The set of 24 Abelian groups can be described as a group isomorphic to the symmetric group of degree four  $(S_4, \text{see reference (4)})$ . Function [automorphismByRanges](#page-19-1) permits the classification of the pairwise alignment of protein-coding sub-regions based on the mutational events observed on it and on the genetic-code cubes that describe them.

#### automorphisms 25

Automorphisms in Z5, Z64 and Z125 are described as functions  $f(x) = kx \mod 64$  and  $f(x) =$  $kxmod125$ , where k and x are elements from the set of integers modulo 64 or modulo 125, respectively. If an automorphisms cannot be found on any of the cubes provided in the argument  $cube$ , then function [automorphisms](#page-22-1) will search for automorphisms in the cubes provided in the argument  $cube<sub>a</sub>lt.$ 

Automorphisms in Z5^3' are described as functions  $f(x) = AxmodZ5$ , where A is diagonal matrix.

Arguments cube and cube\_alt must be pairs of' dual cubes (see section 2.4 from reference 4).

## Value

This function returns a [Automorphism-class](#page-16-1) object with four columns on its metacolumn named: *seq1*, *seq2*, *autm*, and *cube*.

#### **Methods**

# [automorphismByRanges](#page-19-1)::

This function returns a [GRanges-class](#page-0-0) object. Consecutive mutational events (on the codon sequence) described by automorphisms on a same cube are grouped in a range.

#### [automorphism\\_bycoef](#page-25-1):

This function returns a [GRanges-class](#page-0-0) object. Consecutive mutational events (on the codon sequence) described by the same automorphisms coefficients are grouped in a range.

#### [getAutomorphisms](#page-64-1):

This function returns an AutomorphismList-class object as a list of Automorphism-class objects, which inherits from [GRanges-class](#page-0-0) objects.

#### [conserved\\_regions](#page-56-1):

Returns a [AutomorphismByCoef](#page-17-2) class object containing the requested regions.

#### Author(s)

Robersy Sanchez (<https://genomaths.com>).

# References

- 1. Sanchez R, Morgado E, Grau R. Gene algebra from a genetic code algebraic structure. J Math Biol. 2005 Oct;51(4):431-57. doi: 10.1007/s00285-005-0332-8. Epub 2005 Jul 13. PMID: 16012800. ( [PDF\)](https://arxiv.org/pdf/q-bio/0412033.pdf).
- 2. Robersy Sanchez, Jesus Barreto (2021) Genomic Abelian Finite Groups. [doi:10.1101/2021.06.01.446543](https://doi.org/10.1101/2021.06.01.446543)
- 3. M. V Jose, E.R. Morgado, R. Sanchez, T. Govezensky, The 24 possible algebraic representations of the standard genetic code in six or in three dimensions, Adv. Stud. Biol. 4 (2012) 110-152[.PDF.](https://is.gd/na9eap)
- 4. R. Sanchez. Symmetric Group of the Genetic-Code Cubes. Effect of the Genetic-Code Architecture on the Evolutionary Process MATCH Commun. Math. Comput. Chem. 79 (2018) 527-560. [PDF](https://bit.ly/2Z9mjM7)

# See Also

[autZ64](#page-30-1).

# Examples

```
## Load a pairwise alignment
data("aln", package = "GenomAutomorphism")
aln
## Automorphism on "Z5^3"
autms <- automorphisms(seqs = aln, group = "Z5^3", verbose = FALSE)
autms
## Automorphism on "Z64"
autms <- automorphisms(seqs = aln, group = "Z64", verbose = FALSE)
autms
## Automorphism on "Z64" from position 1 to 33
autms <- automorphisms(
   seqs = aln,
   group = "Z64",start = 1,end = 33,
   verbose = FALSE
\mathcal{L}autms
```
<span id="page-25-1"></span>automorphism\_bycoef *Autmorphism Grouping by Coefficient*

# Description

Automorphisms with the same automorphism's coefficients are grouped.

# Usage

```
automorphism_bycoef(x, ...)
## S4 method for signature 'Automorphism'
automorphism_bycoef(x, mut.type = TRUE)
## S4 method for signature 'AutomorphismList'
automorphism_bycoef(
 x,
 min.length = 1L,
 mut.type = TRUE,num.cores = multicoreWorkers(),
```
<span id="page-25-0"></span>

```
tasks = \thetaL,
  verbose = TRUE
\lambda
```
# Arguments

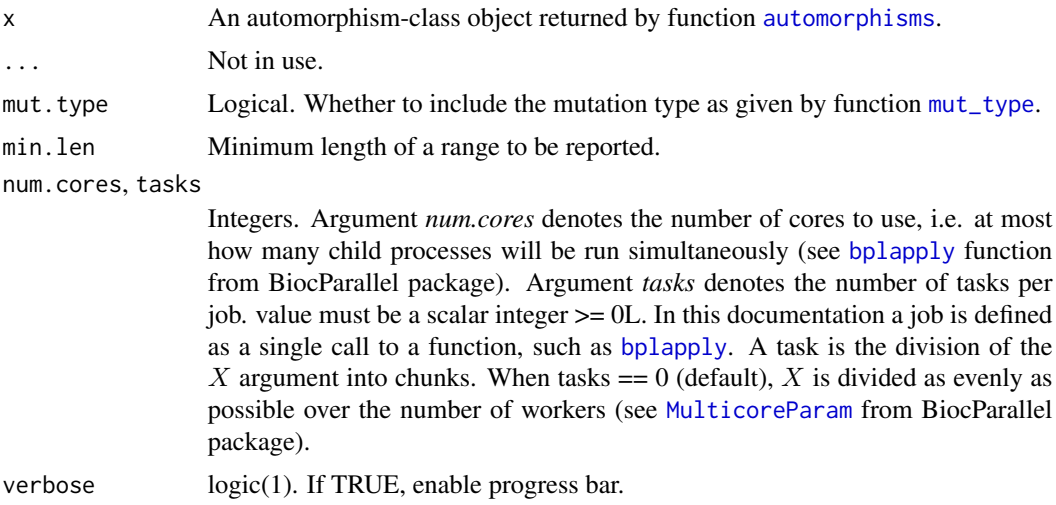

# Value

An [AutomorphismByCoef](#page-17-2) class object. A coefficient with 0 value is assigned to mutational events that are not automorphisms, e.g., indel mutations.

#### See Also

[automorphisms](#page-22-1)

# Examples

```
## Load dataset
data("autm", package = "GenomAutomorphism")
```

```
automorphism_bycoef(x = autm[1:2])
```
<span id="page-26-1"></span>autZ125 *Compute the Automorphisms of Mutational Events Between two Codon Sequences Represented in Z125.*

# Description

Given two codon sequences represented in the Z125 Abelian group, this function computes the automorphisms describing codon mutational events.

# Usage

```
autZ125(
 seq = NULL,
 filepath = NULL,
 cube = c("ACGT", "TGCA"),cube_alt = c("CATG", "GTAC"),
 start = NA,
 end = NA,chr = 1L,strand = "+",
 genetic_code = getGeneticCode("1"),
 num.corees = multicoreWorks() - 1,tasks = 0L,
 verbose = TRUE
)
```
# Arguments

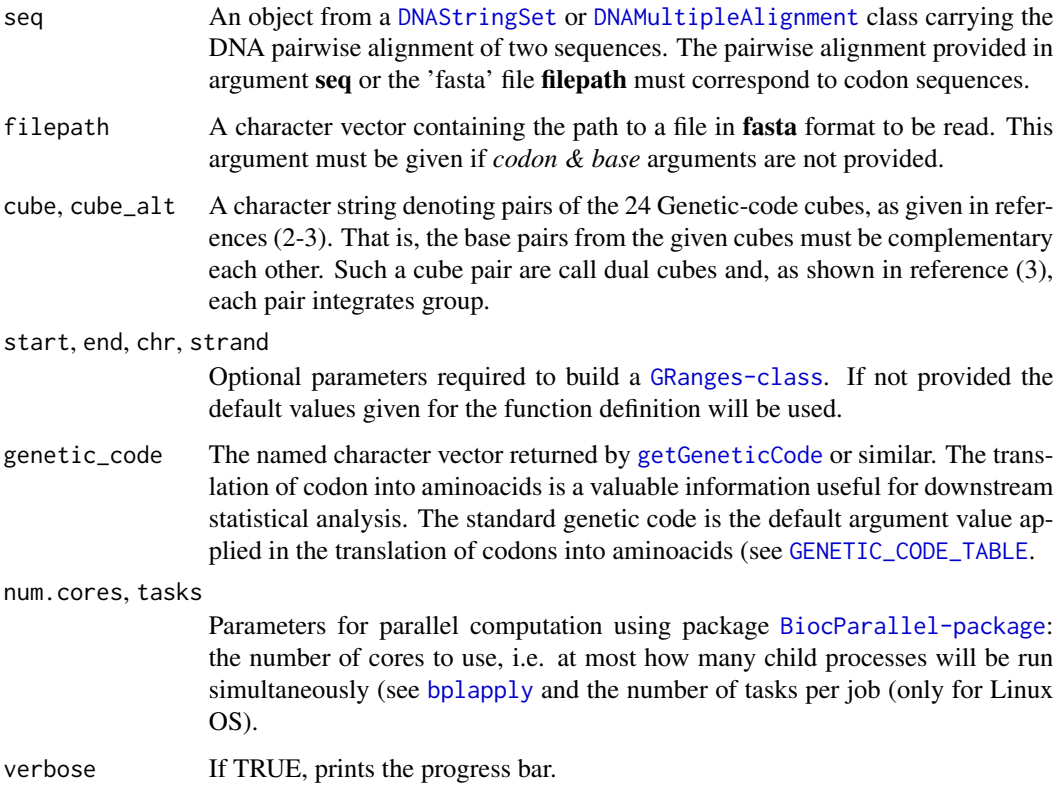

# Details

Automorphisms in Z125 are described as functions  $f(x) = kx \mod 64$ , where k and x are elements from the set of integers modulo 64. As noticed in reference (1)

#### <span id="page-28-0"></span>aut $Z$ 5 29

## Value

An object [Automorphism-class](#page-16-1) with four columns on its metacolumn named: *seq1*, *seq2*, *autm*, and *cube*.

## References

- 1. Sanchez R, Morgado E, Grau R. Gene algebra from a genetic code algebraic structure. J Math Biol. 2005 Oct;51(4):431-57. doi: 10.1007/s00285-005-0332-8. Epub 2005 Jul 13. PMID: 16012800. ( [PDF\)](https://arxiv.org/pdf/q-bio/0412033.pdf).
- 2. Robersy Sanchez, Jesus Barreto (2021) Genomic Abelian Finite Groups. [doi:10.1101/2021.06.01.446543](https://doi.org/10.1101/2021.06.01.446543)
- 3. M. V Jose, E.R. Morgado, R. Sanchez, T. Govezensky, The 24 possible algebraic representations of the standard genetic code in six or in three dimensions, Adv. Stud. Biol. 4 (2012) 110-152[.PDF.](https://is.gd/na9eap)
- 4. R. Sanchez. Symmetric Group of the Genetic-Code Cubes. Effect of the Genetic-Code Architecture on the Evolutionary Process MATCH Commun. Math. Comput. Chem. 79 (2018) 527-560. [PDF](https://bit.ly/2Z9mjM7)

# Examples

```
## Load a pairwise alignment
data("aln", package = "GenomAutomorphism")
aln
## Automorphism on Z125
autms \leq autZ125(seq = aln)
autms
```
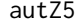

Compute the Automorphisms of Mutational Events Between two *Codon Sequences Represented in Z5.*

# Description

Given two codon sequences represented in the Z5 Abelian group, this function computes the automorphisms describing codon mutational events.

#### Usage

```
autZ5(
  seq = NULL,filepath = NULL,cube = c("ACGT", "TGCA"),
  cube\_alt = c("CATG", "GTAC"),start = NA,
  end = NA,
  chr = 1L,
```

```
strand = "+',
  num.cores = multicoreWorkers(),
  tasks = 0L,
  verbose = TRUE
)
```
# Arguments

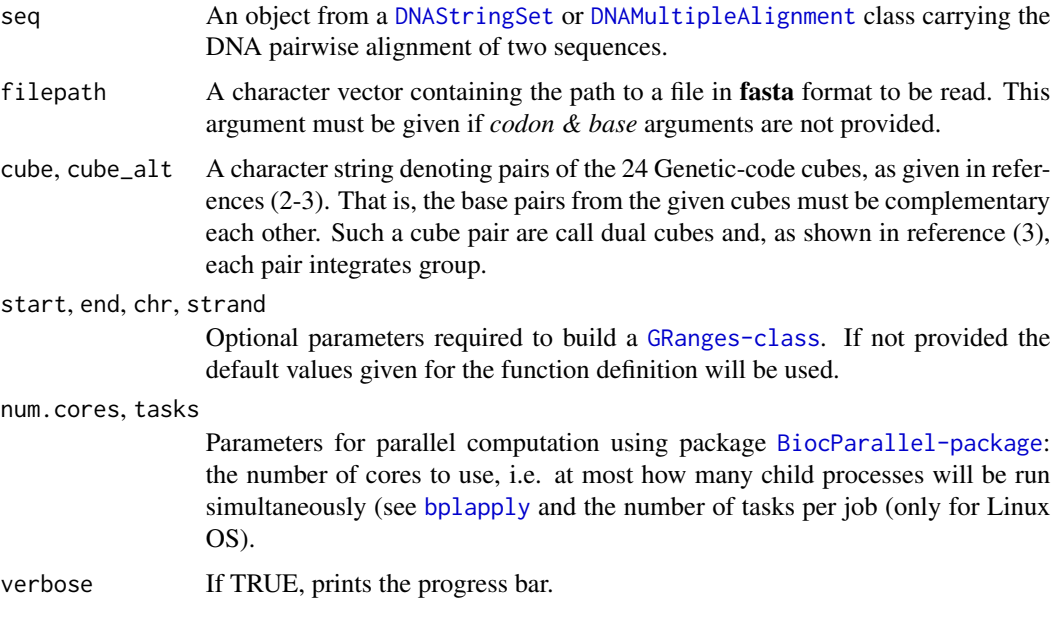

## Details

Automorphisms in Z5 are described as functions  $f(x) = kx \mod 64$ , where k and x are elements from the set of integers modulo 64. As noticed in reference (1). The pairwise alignment provided in argument seq or the 'fasta' file filepath must correspond to DNA base sequences.

# Value

An object [Automorphism-class](#page-16-1) with four columns on its metacolumn named: *seq1*, *seq2*, *autm*, and *cube*.

## References

- 1. Sanchez R, Morgado E, Grau R. Gene algebra from a genetic code algebraic structure. J Math Biol. 2005 Oct;51(4):431-57. doi: 10.1007/s00285-005-0332-8. Epub 2005 Jul 13. PMID: 16012800. ( [PDF\)](https://arxiv.org/pdf/q-bio/0412033.pdf).
- 2. Robersy Sanchez, Jesus Barreto (2021) Genomic Abelian Finite Groups. [doi:10.1101/2021.06.01.446543](https://doi.org/10.1101/2021.06.01.446543)
- 3. M. V Jose, E.R. Morgado, R. Sanchez, T. Govezensky, The 24 possible algebraic representations of the standard genetic code in six or in three dimensions, Adv. Stud. Biol. 4 (2012) 110-152[.PDF.](https://is.gd/na9eap)

#### <span id="page-30-0"></span> $\frac{1}{31}$  31

4. R. Sanchez. Symmetric Group of the Genetic-Code Cubes. Effect of the Genetic-Code Architecture on the Evolutionary Process MATCH Commun. Math. Comput. Chem. 79 (2018) 527-560. [PDF](https://bit.ly/2Z9mjM7)

## See Also

[automorphisms](#page-22-1)

## Examples

```
## Load a pairwise alignment
data("aln", package = "GenomAutomorphism")
aln
## Automorphism on Z5
autms \leq autZ5(seq = aln, verbose = FALSE)
autms
```
<span id="page-30-1"></span>autZ64 *Compute the Automorphisms of Mutational Events Between two Codon Sequences Represented in Z64.*

## Description

Given two codon sequences represented in the Z64 Abelian group, this function computes the automorphisms describing codon mutational events.

#### Usage

```
autZ64(
  seq = NULL,filepath = NULL,cube = c("ACGT", "TGCA"),cube\_alt = c("CATG", "GTAC"),start = NA,
  end = NA,
  chr = 1L,strand = "+",
  genetic_code = getGeneticCode("1"),
  num.cores = multicoreWorkers(),
  tasks = OL,
  verbose = TRUE
)
```
### Arguments

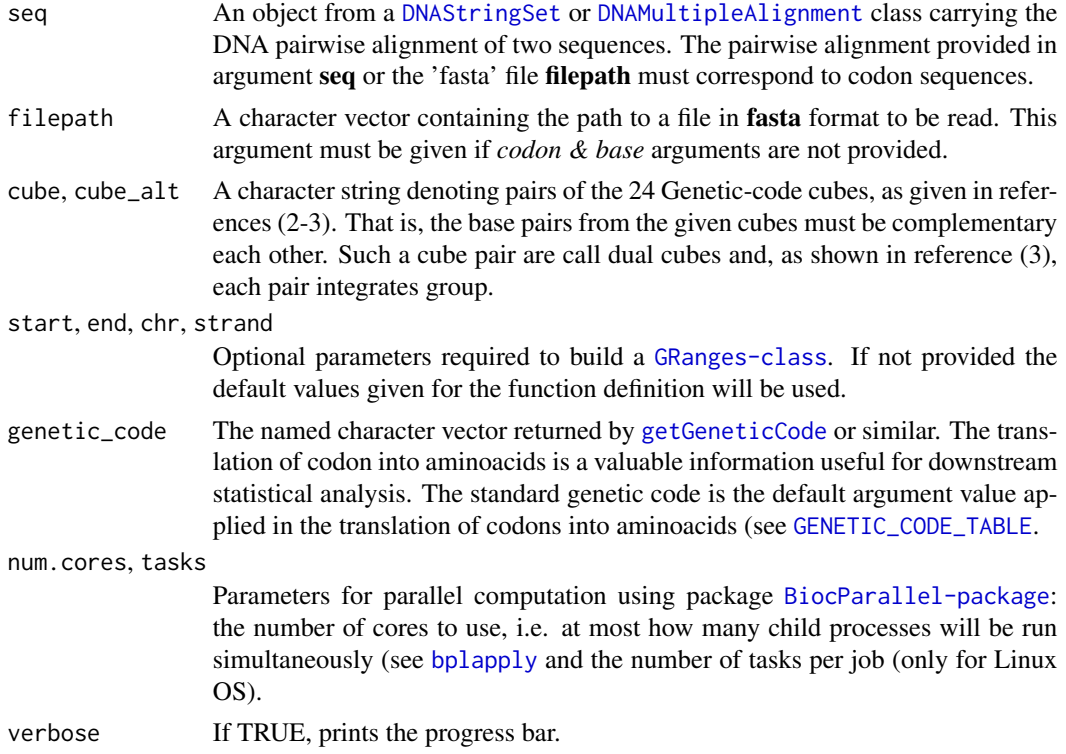

# Details

Automorphisms in Z64 are described as functions  $f(x) = k * x \mod 64$ , where k and x are elements from the set of integers modulo 64.

#### Value

An object [Automorphism-class](#page-16-1) with four columns on its metacolumn named: *seq1*, *seq2*, *autm*, and *cube*.

# Author(s)

Robersy Sanchez (<https://genomaths.com>).

# References

- 1. Sanchez R, Morgado E, Grau R. Gene algebra from a genetic code algebraic structure. J Math Biol. 2005 Oct;51(4):431-57. doi: 10.1007/s00285-005-0332-8. Epub 2005 Jul 13. PMID: 16012800. ( [PDF\)](https://arxiv.org/pdf/q-bio/0412033.pdf).
- 2. Robersy Sanchez, Jesus Barreto (2021) Genomic Abelian Finite Groups. [doi:10.1101/2021.06.01.446543](https://doi.org/10.1101/2021.06.01.446543)
- 3. M. V Jose, E.R. Morgado, R. Sanchez, T. Govezensky, The 24 possible algebraic representations of the standard genetic code in six or in three dimensions, Adv. Stud. Biol. 4 (2012) 110-152[.PDF.](https://is.gd/na9eap)

#### <span id="page-32-0"></span>base2codon 33

4. R. Sanchez. Symmetric Group of the Genetic-Code Cubes. Effect of the Genetic-Code Architecture on the Evolutionary Process MATCH Commun. Math. Comput. Chem. 79 (2018) 527-560. [PDF](https://bit.ly/2Z9mjM7)

# Examples

```
## Load a pairwise alignment
data("aln", package = "GenomAutomorphism")
aln
## Automorphism on Z64
autms <- autZ64(seq = aln, verbose = FALSE)
autms
```
base2codon *Split a DNA sequence into codons*

## Description

This function split a DNA sequence into a codon sequence.

## Usage

```
base2codon(x, ...)
```

```
## S4 method for signature 'character'
base2codon(x)
```
## S4 method for signature 'DNAStringSet' base2codon(x)

```
## S4 method for signature 'DNAMultipleAlignment'
base2codon(x)
```
## Arguments

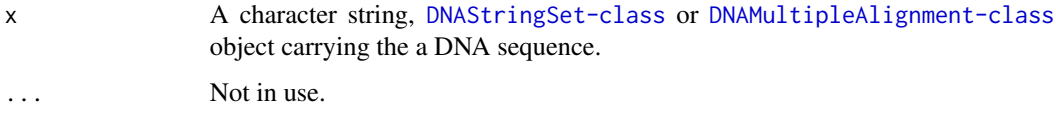

# Details

It is expected that the provided DNA sequence is multiple of 3, otherwise gaps are added to the end of the sequence.

# <span id="page-33-0"></span>Value

If the argument of  $x'$  is character string, then a character vector of codons will returned. If the argument of 'x' is [DNAStringSet-class](#page-0-0) or [DNAMultipleAlignment-class](#page-0-0) object, then a matrix of codons is returned.

## Author(s)

Robersy Sanchez <https://genomaths.com>. 01/15/2022

# Examples

```
## Gaps are added at the sequence end.
seq <- c("ACCT")
base2codon(x = seq)## This DNA sequence is multiple of 3
seq <- c("ACCTCA")
base2codon(x = seq)## Load a DNAStringSet. A matrix of codons is returned
data("aln", package = "GenomAutomorphism")
base2codon(x = aln)
```
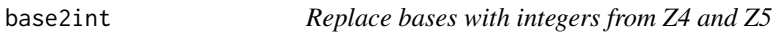

## Description

A simple function to represent DNA bases as elements from the Abelian group of integers modulo 4 (Z4), 5 (Z5), or 2 (Z2).

#### Usage

```
base2int(base, ...)
## S4 method for signature 'character'
base2int(
  base,
  group = c("Z4", "Z5", "Z64", "Z125", "Z4^3", "Z5^3", "Z2"),
 cube = c("ACGT", "AGCT", "TCGA", "TGCA", "CATG", "GTAC", "CTAG", "GATC", "ACTG",
   "ATCG", "GTCA", "GCTA", "CAGT", "TAGC", "TGAC", "CGAT", "AGTC", "ATGC", "CGTA",
    "CTGA", "GACT", "GCAT", "TACG", "TCAG"),
  phychem = list(A = NULL, T = NULL, C = NULL, G = NULL, N = NULL))
## S4 method for signature 'data.frame'
base2int(
```

```
base,
  group = c("Z4", "Z5", "Z64", "Z125", "Z4^3", "Z5^3", "Z2"),
 cube = c("ACGT", "AGCT", "TCGA", "TGCA", "CATG", "GTAC", "CTAG", "GATC", "ACTG",
  "ATCG", "GTCA", "GCTA", "CAGT", "TAGC", "TGAC", "CGAT", "AGTC", "ATGC", "CGTA",
    "CTGA", "GACT", "GCAT", "TACG", "TCAG"),
 phychem = list(A = NULL, T = NULL, C = NULL, G = NULL, N = NULL))
```
## Arguments

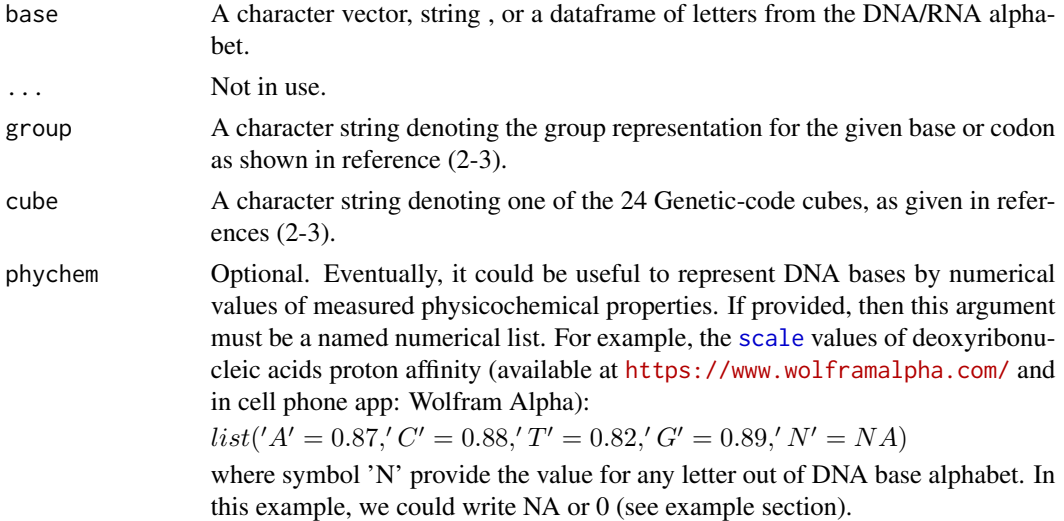

## Details

For Z2 (binary representation of DNA bases), the cube bases are represented in their order by: '00', '01', '10', and '11' (examples section).

# Value

A numerical vector.

# Author(s)

Robersy Sanchez <https://genomaths.com>

# References

- 1. Robersy Sanchez, Jesus Barreto (2021) Genomic Abelian Finite Groups. [doi: 10.1101/2021.06.01.446543](https://doi.org/10.1101/2021.06.01.446543)
- 2. M. V Jose, E.R. Morgado, R. Sanchez, T. Govezensky, The 24 possible algebraic representations of the standard genetic code in six or in three dimensions, Adv. Stud. Biol. 4 (2012) 119-152[.PDF.](https://is.gd/na9eap)
- 3. R. Sanchez. Symmetric Group of the Genetic-Code Cubes. Effect of the Genetic-Code Architecture on the Evolutionary Process MATCH Commun. Math. Comput. Chem. 79 (2018) 527-560.

# See Also

[base\\_coord,](#page-37-1) [codon\\_coord,](#page-47-1) and [dna\\_phychem.](#page-62-1)

#### Examples

```
## A triplet with a letter not from DNA/RNA alphabet
## 'NA' is introduced by coercion!
base2int("UDG")
## The base replacement in cube "ACGT and group "Z4"
base2int("ACGT")
## The base replacement in cube "ACGT and group "Z5"
base2int("ACGT", group = "Z5")
## A vector of DNA base triplets
base2int(c("UTG", "GTA"))
## A vector of DNA base triplets with different number of triplets.
## Codon 'GTA' is recycled!
base2int(base = c("UTGGTA", "CGA"), group = "Z5")## Data frames
base2int(data.frame(x1 = c("UTG", "GTA"), x2 = c("UTG", "GTA")))
## Cube bases are represented n their order by: '00', '01', '10', and '11',
## For example for cube = "ACGT" we have mapping: A -> '00', C -> '01',
## G -> '11', and C -> '10'.
base2int("ACGT", group = "Z2", cube = "ACGT")
```
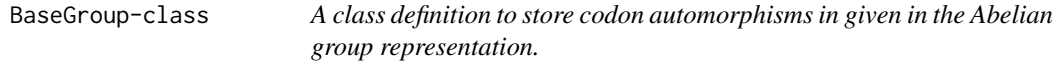

## Description

A class definition to store codon automorphisms in given in the Abelian group representation.

#### Value

Given the slot values define a BaseGroup-class.

## See Also

[automorphisms](#page-22-1)

<span id="page-35-0"></span>
BaseGroup\_OR\_CodonGroup-class

*A definition for the union of classes 'BaseGroup' and 'CodonGroup'*

### Description

A definition for the union of classes 'BaseGroup' and 'CodonGroup'

# See Also

[BaseGroup](#page-35-0) and [CodonGroup](#page-44-0).

BaseSeq-class *A class definition to store DNA base sequence.*

# <span id="page-36-0"></span>Description

A class definition to store DNA base sequence.

## Value

Given the slot values define a BaseSeq-class.

### See Also

[automorphisms](#page-22-0)

BaseSeqMatrix-class *A class definition to Store DNA base sequence coordinates in a given Genetic Code Cube.*

# <span id="page-36-1"></span>Description

A class definition to Store DNA base sequence coordinates in a given Genetic Code Cube.

# Value

Given the slot values define a BaseSeq-class.

## See Also

[automorphisms](#page-22-0)

<span id="page-37-0"></span>

### Description

### Base coordinates on a given Abelian group representation:

Given a string denoting a codon or base from the DNA (or RNA) alphabet, function *base\_coord* return the base coordinates in the specify genetic-code Abelian group, as given in reference (1).

### DNA sequences to [GRanges](#page-0-0) of bases.:

Function *seq2granges* transform an object from [DNAStringSet](#page-84-0), [DNAMultipleAlignment-class](#page-0-0) or a character into an object from [BaseSeq.](#page-36-0)

### BaseSeq-class object to DNAStringSet-class object.:

Function *base\_seq2string\_set* transforms an object from [BaseSeq](#page-36-0) into an object from [DNAStringSet-class](#page-0-0).

### Usage

```
base_coord(base = NULL, filepath = NULL, cube = "ACGT", group = "Z4", ...)## S4 method for signature 'DNAStringSet_OR_NULL'
base_coord(
 base = NULL,filepath = NULL,
 cube = c("ACGT", "AGCT", "TCGA", "TGCA", "CATG", "GTAC", "CTAG", "GATC", "ACTG",
  "ATCG", "GTCA", "GCTA", "CAGT", "TAGC", "TGAC", "CGAT", "AGTC", "ATGC", "CGTA",
    "CTGA", "GACT", "GCAT", "TACG", "TCAG"),
  group = c("Z4", "Z5"),start = NA,
 end = NA,
 chr = 1L.
  strand = "+"
)
seq2granges(base = NULL, filepath = NULL, ...)## S4 method for signature 'DNAStringSet_OR_NULL'
seq2granges(
 base = NULL,
 filepath = NULL,
 start = NA,
  end = NA,
 chr = 1L,
  strand = "+".
  seq_alias = NULL,
  ...
)
```
# base\_coord 39

```
base_seq2string_set(x, ...)
## S4 method for signature 'BaseSeq'
base_seq2string_set(x)
base_matrix(base, ...)
## S4 method for signature 'DNAStringSet_OR_NULL'
base_matrix(
 base,
 cube = c("ACGT", "AGCT", "TCGA", "TGCA", "CATG", "GTAC", "CTAG", "GATC", "ACTG",
   "ATCG", "GTCA", "GCTA", "CAGT", "TAGC", "TGAC", "CGAT", "AGTC", "ATGC", "CGTA",
    "CTGA", "GACT", "GCAT", "TACG", "TCAG"),
 group = c("Z4", "Z5"),seq_alias = NULL
\mathcal{L}
```
### Arguments

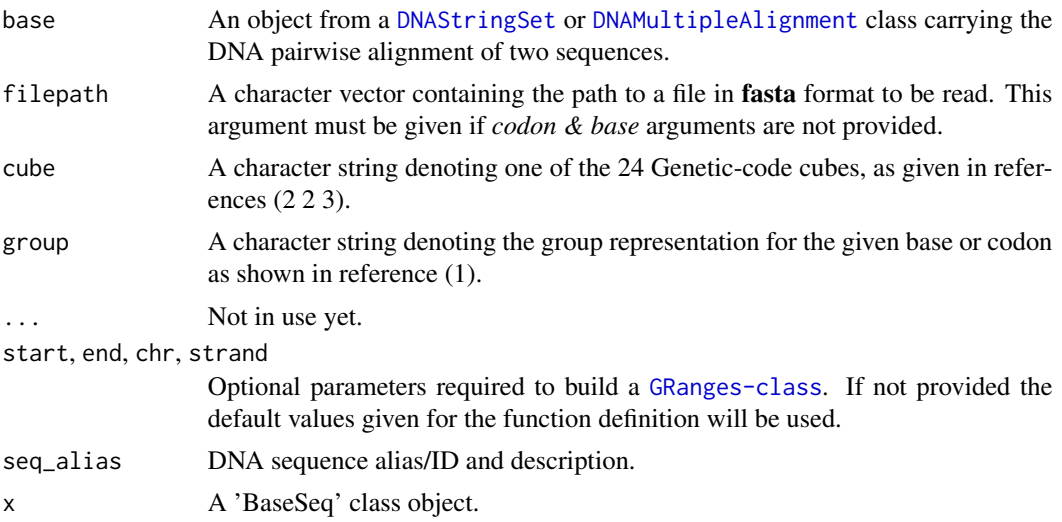

# Details

## Function 'base\_coord':

Function *base\_coord* is defined only for pairwise aligned sequences. Symbols "-" and "N" usually found in DNA sequence alignments to denote gaps and missing/unknown bases are represented by the number: '-1' on Z4 and '0' on Z5. In Z64 the symbol 'NA' will be returned for codons including symbols "-" and "N".

### Functions 'seq2granges' and 'base\_seq2string\_set':

For the sake of brevity the metacolumns from the object returned by function 'seq2granges' are named as 'S1', 'S2', 'S3', and so on. The original DNA sequence alias are stored in the slot named 'seq\_alias'. (see examples).

### Value

Depending on the function called, different object will be returned:

### Function 'base\_coord':

This function returns a [BaseGroup](#page-35-0) object carrying the DNA sequence(s) and their respective coordinates in the requested Abelian group of base representation (one-dimension, "Z4" or "Z5"). Observe that to get coordinates in the set of of integer numbers ("Z") is also possible but they are not defined to integrate a Abelian group. These are just used for the further insertion the codon set in the 3D space  $(R^{\wedge}3)$ .

### Function 'seq2granges':

This function returns a [BaseGroup](#page-35-0) object carrying the DNA sequence(s), one base per ranges. A [BaseGroup](#page-35-0) class object inherits from [GRanges-class](#page-0-0).

### Function 'base\_seq2string\_set':

This function returns a [DNAStringSet-class](#page-0-0).

A BaseGroup-class object.

### Author(s)

Robersy Sanchez <https://genomaths.com>

### References

- 1. Robersy Sanchez, Jesus Barreto (2021) Genomic Abelian Finite Groups. [doi:10.1101/2021.06.01.446543](https://doi.org/10.1101/2021.06.01.446543)
- 2. M. V Jose, E.R. Morgado, R. Sanchez, T. Govezensky, The 24 possible algebraic representations of the standard genetic code in six or in three dimensions, Adv. Stud. Biol. 4 (2012) 119-152[.PDF.](https://is.gd/na9eap)
- 3. R. Sanchez. Symmetric Group of the Genetic-Code Cubes. Effect of the Genetic-Code Architecture on the Evolutionary Process MATCH Commun. Math. Comput. Chem. 79 (2018) 527-560.

# See Also

[Symmetric Group of the Genetic-Code Cubes.](https://github.com/genomaths/GenomeAlgebra_SymmetricGroup)

[codon\\_coord](#page-47-0) and [base2int](#page-33-0).

[Symmetric Group of the Genetic-Code Cubes.](https://github.com/genomaths/GenomeAlgebra_SymmetricGroup)

[base\\_coord](#page-37-0) and [codon\\_coord.](#page-47-0)

```
## Example 1. Let's get the base coordinates for codons "ACG"
## and "TGC":
x0 <- c("ACG", "TGC")
x1 <- DNAStringSet(x0)
x1
```

```
## Get the base coordinates on cube = "ACGT" on the Abelian group = "Z4"
base_coord(x1, cube = "ACGT", group = "Z4")## Example 2. Load a pairwise alignment
data("aln", package = "GenomAutomorphism")
aln
## DNA base representation in the Abelian group Z4
bs_cor <- base_coord(
   base = aln,cube = "ACGT"
\mathcal{L}bs_cor
## Example 3. DNA base representation in the Abelian group Z5
bs_cor <- base_coord(
   base = aln,
   cube = "ACGT",
   group = "Z5")
bs_cor
## Example 4. Load a multiple sequence alignment (MSA) of primate BRCA1 DNA
## repair genes
data("brca1_aln2", package = "GenomAutomorphism")
brca1_aln2
## Get BaseSeq-class object
gr <- seq2granges(brca1_aln2)
gr
## Transform the BaseSeq-class object into a DNAStringSet-class object
str_set <- base_seq2string_set(gr)
str_set
## Recovering the original MSA
DNAMultipleAlignment(as.character(str_set))
## Example 5.
base_matrix(base = aln, cube = "CGTA", group = "Z5")
## Example 5.
```
base\_repl *Replace bases with integers*

### Description

Replace bases with integers

# Usage

base\_repl(base, cube, group, phychem)

## Details

Internal use only.

### Value

A numerical vector.

<span id="page-41-0"></span>brca1\_aln *Multiple Sequence Alignment (MSA) of Primate BRCA1 DNA repair genes.*

## Description

This is a [DNAMultipleAlignment](#page-84-0) carrying a MSA of [BRCA1 DNA repair genes](https://bit.ly/3DimROD) to be used in the examples provided for the package functions. The original file can be downloaded from GitHub at: <https://bit.ly/3DimROD>

## Usage

data("brca1\_aln", package = "GenomAutomorphism")

### Format

[DNAMultipleAlignment](#page-84-0) class object.

# See Also

[brca1\\_aln2,](#page-42-0) [brca1\\_autm,](#page-42-1) and [covid\\_aln.](#page-58-0)

# Examples

data("brca1\_aln", package = "GenomAutomorphism") brca1\_aln

<span id="page-42-0"></span>brca1\_aln2 *Multiple Sequence Alignment (MSA) of Primate BRCA1 DNA repair genes.*

## Description

This is a [DNAMultipleAlignment](#page-84-0) carrying a MSA of [BRCA1 DNA repair genes](https://bit.ly/3DimROD) to be used in the examples provided for the package functions. The original file can be downloaded from GitHub at: <https://bit.ly/3DimROD>. This data set has 41 DNA sequences and it contains the previous 20 primate variants found in 'brca1\_aln' data set plus 21 single mutation variants (SMV) from the human sequence NM\_007298 transcript variant 4. The location of each SMV is given in the heading from each sequence.

### Usage

```
data("brca1_aln2", package = "GenomAutomorphism")
```
### Format

[DNAMultipleAlignment](#page-84-0) class object.

### Author(s)

Robersy Sanchez <https://genomaths.com>

#### See Also

[brca1\\_aln,](#page-41-0) [brca1\\_autm2,](#page-43-0) [cyc\\_aln,](#page-59-0) and [covid\\_autm.](#page-58-1)

### Examples

```
data("brca1_aln2", package = "GenomAutomorphism")
brca1_aln2
```
<span id="page-42-1"></span>brca1\_autm *Automorphisms between DNA Sequences from Primate BRCA1 Genes*

### Description

This is a [AutomorphismList](#page-20-0) object carrying a list of pairwise automorphisms between the DNA sequences from the MSA of primate BRCA1 DNA repair gene. The automorphisms were estimated from the [brca1\\_aln](#page-41-0) MSA with function [autZ64.](#page-30-0)

### Usage

```
data("brca1_autm", package = "GenomAutomorphism")
```
## Format

[AutomorphismList](#page-20-0) class object.

### Author(s)

Robersy Sanchez <https://genomaths.com>

## See Also

[brca1\\_autm2,](#page-43-0) [brca1\\_aln,](#page-41-0) [brca1\\_aln2,](#page-42-0) and [covid\\_autm.](#page-58-1)

# Examples

data("brca1\_autm", package = "GenomAutomorphism") brca1\_autm

<span id="page-43-0"></span>brca1\_autm2 *Automorphisms between DNA Sequences from Primate BRCA1 Genes*

## Description

This is a [AutomorphismList](#page-20-0) object carrying a list of pairwise automorphisms between the DNA sequences from the MSA of primate BRCA1 DNA repair gene. The data set brca1\_aln2 has 41 DNA sequences and it contains the previous 20 primate variants found in 'braca1\_aln' data set plus 21 single mutation variants (SMV) from the human sequence NM\_007298 transcript variant 4. The location of each SMV is given in the heading from each sequence. The automorphisms were estimated from the [brca1\\_aln](#page-41-0) MSA with function [autZ64.](#page-30-0)

#### Usage

```
data("brca1_autm2", package = "GenomAutomorphism")
```
## Format

[AutomorphismList](#page-20-0) class object.

# **Description**

This is a list of 24 codon distance matrices created with function [codon\\_dist\\_matrix](#page-52-0) in the set of 24 genetic-code cubes on Z4 (using the default weights and assuming the standard genetic code (SGC). The data set is created to speed up the computation when working with DNA sequences from superior organisms. Since distance matrices are symmetric, it is enough to provide the lower matrix. Each matrix is given as named/labeled vector (see the example).

## Usage

data("cdm\_z64", package = "GenomAutomorphism")

### Format

A list object.

#### Examples

```
## Load the data set
data("cdm_z64", package = "GenomAutomorphism")
cdm_z64
```
## The lower matrix (given as vector) for cube "TCGA" (picking out the 20 ## first values). Observe that this vector is labeled. Each numerical value ## corresponds to the distance between the codons specified by the ## name/label on it. For example, the distance between codons TTT and TCT ## is: 0.0625.

head(cdm\_z64[[ "TCGA" ]], 20)

<span id="page-44-1"></span>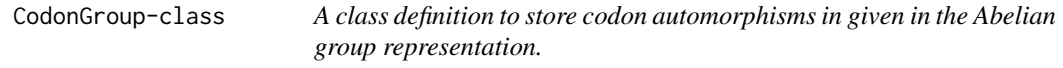

#### <span id="page-44-0"></span>Description

A class definition to store codon automorphisms in given in the Abelian group representation.

#### Value

Given the slot values define a CodonGroup-class.

# See Also

[automorphisms](#page-22-0)

CodonMatrix-class *A Convenient Class to Store a Codon Coordinate in given Genetic Code cube.*

## Description

A CodonMatrix is the object created by function [codon\\_matrix](#page-53-0)

### Usage

```
CodonMatrix(object, group, cube, seq_alias = NULL)
```
# Arguments

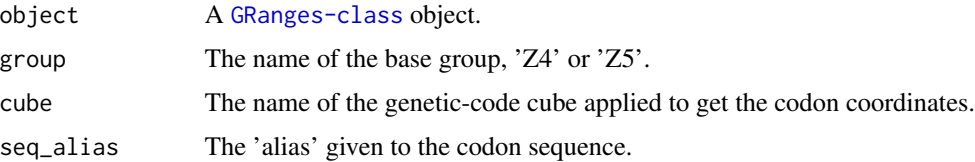

# Value

A 'CodonMatrix' class object

## See Also

[base\\_coord](#page-37-0) and [codon\\_coord.](#page-47-0)

```
## CodonMatrix is generated by function 'codon_matrix' (inside a
## ListCodonMatrix-class object)
## Let's create DNAStringSet-class object
base <- DNAStringSet(x = c(S1 = 'ACGTGATCAAGT'))
x1 <- codon_matrix(base)
x1
## Extract the first element
x1[1]
x1$codon.1
x1[[1]]
```
<span id="page-46-0"></span>CodonSeq-class *A class definition to store codon coordinates given in the Abelian group and the codon sequence.*

## Description

An objects from 'CodonSeq' or 'MatrixList' class is returned by function [get\\_coord](#page-66-0). This object will store the coordinate of each sequence in a list of 3D-vectors or a list of vectors located in the slot named 'CoordList'. The original codon sequence (if provided) will be stored in the slot named 'SeqRanges'.

#### Usage

```
coordList(x)
## S4 method for signature 'CodonSeq'
coordList(x)
seqRanges(x)
## S4 method for signature 'CodonSeq'
seqRanges(x)
```
#### Arguments

x An object from [CodonSeq-class](#page-46-0).

# Value

Given the slot values define a CodonSeq-class.

```
## Load a DNA sequence alignment
data("aln", package = "GenomAutomorphism")
## Get base coordinates on 'Z5'
coord <- get_coord(
   x = \text{aln},cube = "ACGT",group = "Z5"\lambdacoordList(coord)
## Load a DNA sequence alignment
data("aln", package = "GenomAutomorphism")
## Get base coordinates on 'Z5'
coord <- get_coord(
   x = aln,
```

```
cube = "ACGT",
    group = "Z5")
seqRanges(coord)
```
<span id="page-47-0"></span>

codon\_coord *Codon coordinates on a given a given Abelian group representation.*

### Description

Given a string denoting a codon or base from the DNA (or RNA) alphabet and a genetic-code Abelian group as given in reference (1).

### Usage

```
codon\_coord(codon = NULL, ...)## S4 method for signature 'BaseGroup'
codon_coord(codon, group = NULL)
## S4 method for signature 'DNAStringSet_OR_NULL'
codon_coord(
  codon = NULL,filepath = NULL,cube = c("ACGT", "AGCT", "TCGA", "TGCA", "CATG", "GTAC", "CTAG", "GATC", "ACTG",
  "ATCG", "GTCA", "GCTA", "CAGT", "TAGC", "TGAC", "CGAT", "AGTC", "ATGC", "CGTA",
    "CTGA", "GACT", "GCAT", "TACG", "TCAG"),
 group = c("Z4", "Z5", "Z64", "Z125", "Z4^3", "Z5^3"),
  start = NA,
  end = NA,
  chr = 1L,strand = "+")
## S4 method for signature 'matrix_OR_data_frame'
codon_coord(
  codon,
 cube = c("ACGT", "AGCT", "TCGA", "TGCA", "CATG", "GTAC", "CTAG", "GATC", "ACTG",
  "ATCG", "GTCA", "GCTA", "CAGT", "TAGC", "TGAC", "CGAT", "AGTC", "ATGC", "CGTA",
    "CTGA", "GACT", "GCAT", "TACG", "TCAG"),
  group = c("Z64", "Z125", "Z4^3", "Z5^3")
\lambda
```
## Arguments

codon An object from [BaseGroup-class](#page-35-1) (generated with function [base\\_coord](#page-37-0)), [DNAStringSet](#page-84-0) or from [DNAMultipleAlignment](#page-84-0) class carrying the DNA pairwise alignment of two sequences.

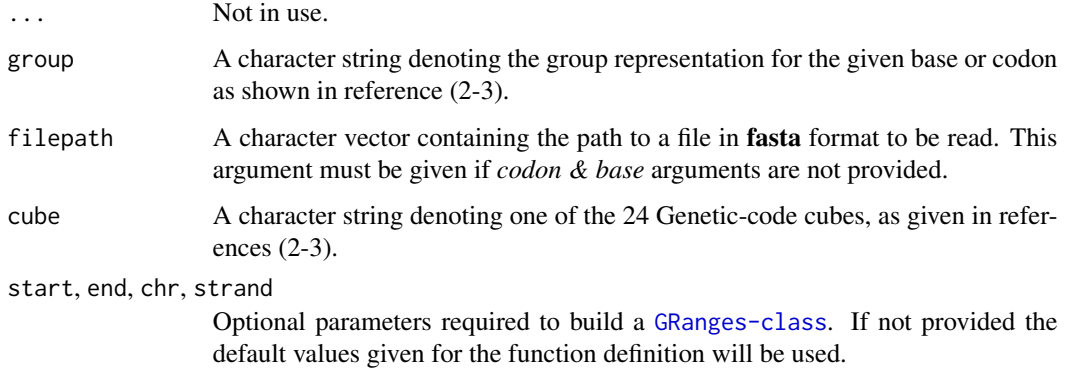

## Details

Symbols "-" and "N" usually found in DNA sequence alignments to denote gaps and missing/unknown bases are represented by the number: '-1' on Z4 and '0' on Z5. In Z64 the symbol 'NA' will be returned for codons including symbols "-" and "N".

This function returns a [GRanges-class](#page-0-0) object carrying the codon sequence(s) and their respective coordinates in the requested Abelian group or simply, when *group = 'Z5^3'* 3D-coordinates, which are derive from Z5 as indicated in reference (3). Notice that the coordinates can be 3D or just onedimension (" $Z64$ " or " $Z125$ "). Hence, the pairwise alignment provided in argument **codon** must correspond to codon sequences.

### Value

A [CodonGroup-class](#page-44-1) object.

### Author(s)

Robersy Sanchez <https://genomaths.com>

#### References

- 1. Robersy Sanchez, Jesus Barreto (2021) Genomic Abelian Finite Groups. [doi: 10.1101/2021.06.01.446543](https://doi.org/10.1101/2021.06.01.446543)
- 2. M. V Jose, E.R. Morgado, R. Sanchez, T. Govezensky, The 24 possible algebraic representations of the standard genetic code in six or in three dimensions, Adv. Stud. Biol. 4 (2012) 119-152[.PDF.](https://is.gd/na9eap)
- 3. R. Sanchez. Symmetric Group of the Genetic-Code Cubes. Effect of the Genetic-Code Architecture on the Evolutionary Process MATCH Commun. Math. Comput. Chem. 79 (2018) 527-560.

## See Also

[Symmetric Group of the Genetic-Code Cubes.](https://github.com/genomaths/GenomeAlgebra_SymmetricGroup)

[codon\\_matrix,](#page-53-0) [base\\_coord](#page-37-0) and [base2int.](#page-33-0)

### Examples

```
## Load a pairwise alignment
data("aln", package = "GenomAutomorphism")
aln
## DNA base representation in the Abelian group Z5
bs_cor <- codon_coord(
   codon = aln,
   cube = "ACGT"group = "Z5"\lambdabs_cor ## 3-D coordinates
## DNA base representation in the Abelian group Z64
bs_cor <- codon_coord(
   codon = aln,cube = "ACGT".group = "Z64"\lambdabs_cor
## Giving a matrix of codons
codon_coord(base2codon(x = aln))
```
<span id="page-49-0"></span>

#### codon\_dist *Weighted Manhattan Distance Between Codons*

## Description

This function computes the weighted Manhattan distance between codons from two sequences as given in reference (1). That is, given two codons  $x$  and  $y$  with coordinates on the set of integers modulo 5 ("Z5"):  $x = (x_1, x_2, x_3)$  and  $x = (y_1, y_2, y_3)$  (see (1)), the Weighted Manhattan distance between this two codons is defined as:

$$
d_w(x,y) = |x_1 - y_1|/5 + |x_2 - y_2| + |x_3 - y_3|/25
$$

If the codon coordinates are given on "Z4", then the Weighted Manhattan distance is define as:

$$
d_w(x,y) = |x_1 - y_1|/4 + |x_2 - y_2| + |x_3 - y_3|/16
$$

Herein, we move to the generalized version given in reference (3), for which:

$$
d_w(x,y) = |x_1 - y_1|w_1 + |x_2 - y_2|w_2 + |x_3 - y_3|w_3
$$

where we use the vector of  $weight = (w_1, w_2, w_3)$ .

### codon\_dist 51

### Usage

```
codon\_dist(x, y, \ldots)## S4 method for signature 'DNAStringSet'
codon_dist(
  x,
 weight = NULL,group = c("Z4", "Z5"),
 cube = c("ACGT", "AGCT", "TCGA", "TGCA", "CATG", "GTAC", "CTAG", "GATC", "ACTG",
  "ATCG", "GTCA", "GCTA", "CAGT", "TAGC", "TGAC", "CGAT", "AGTC", "ATGC", "CGTA",
    "CTGA", "GACT", "GCAT", "TACG", "TCAG"),
 num.cores = 1L,
  tasks = 0L,
  verbose = FALSE
\lambda## S4 method for signature 'character'
codon_dist(
 x,
 y,
 weight = NULL,group = c("Z4", "Z5"),
  cube = c("ACGT", "AGCT", "TCGA", "TGCA", "CATG", "GTAC", "CTAG", "GATC", "ACTG",
   "ATCG", "GTCA", "GCTA", "CAGT", "TAGC", "TGAC", "CGAT", "AGTC", "ATGC", "CGTA",
   "CTGA", "GACT", "GCAT", "TACG", "TCAG"),
  num.cores = 1L,
  tasks = \thetaL,
  verbose = FALSE
\lambda## S4 method for signature 'CodonGroup_OR_Automorphisms'
codon_dist(
  x,
 weight = NULL,group = c("Z4", "Z5"),cube = c("ACGT", "AGCT", "TCGA", "TGCA", "CATG", "GTAC", "CTAG", "GATC", "ACTG",
   "ATCG", "GTCA", "GCTA", "CAGT", "TAGC", "TGAC", "CGAT", "AGTC", "ATGC", "CGTA",
    "CTGA", "GACT", "GCAT", "TACG", "TCAG"),
  num.cores = 1L,
  tasks = 0L,
  verbose = FALSE
)
```
#### Arguments

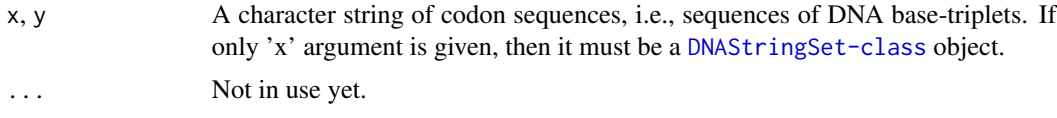

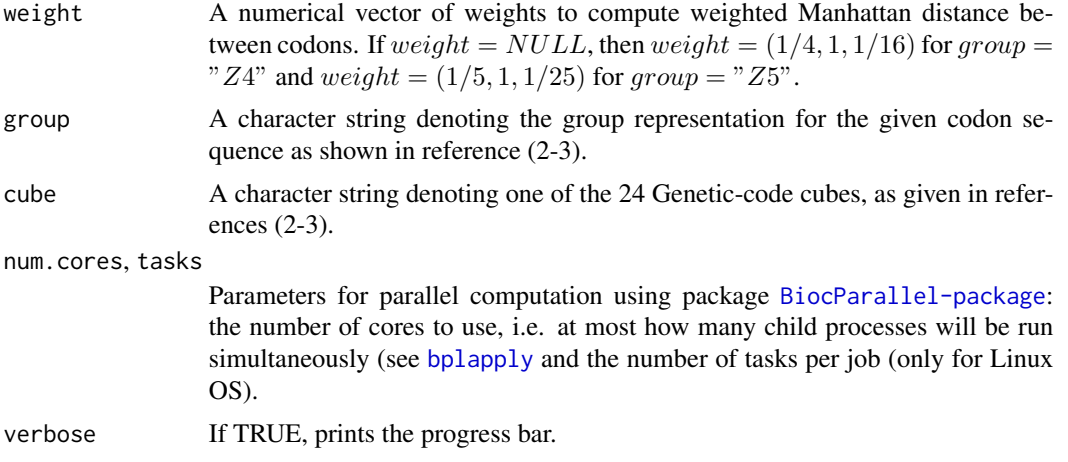

## Value

A numerical vector with the pairwise distances between codons in sequences 'x' and 'y'.

## References

- 1. Sanchez R. Evolutionary Analysis of DNA-Protein-Coding Regions Based on a Genetic Code Cube Metric. Curr Top Med Chem. 2014;14: 407–417. <https://doi.org/10.2174/1568026613666131204110022>.
- 2. M. V Jose, E.R. Morgado, R. Sanchez, T. Govezensky, The 24 possible algebraic representations of the standard genetic code in six or in three dimensions, Adv. Stud. Biol. 4 (2012) 119-152[.PDF.](https://is.gd/na9eap)
- 3. R. Sanchez. Symmetric Group of the Genetic-Code Cubes. Effect of the Genetic-Code Architecture on the Evolutionary Process MATCH Commun. Math. Comput. Chem. 79 (2018) 527-560. [PDF.](https://is.gd/ZY1Gx8)

### See Also

[codon\\_dist\\_matrix](#page-52-0), [automorphisms](#page-22-0), [codon\\_coord](#page-47-0), and [aminoacid\\_dist](#page-8-0).

```
## Let's write two small DNA sequences
x = "ACGCGTGTACCGTGACTG"
y = "TGCGCCCGTGACGCGTGA"
codon\_dist(x, y, group = "Z5")## Alternatively, data can be vectors of codons, i.e., vectors of DNA
## base-triplets (including gaps simbol "-").
x = c("ACG","CGT","GTA","CCG","TGA","CTG","ACG")
y = c("TGC","GCC","CGT","GAC","---","TGA","A-G")
## Gaps are not defined on "Z4"
codon\_dist(x, y, group = "Z4")
```
# codon\_dist\_matrix 53

```
## Gaps are considered on "Z5"
codon\_dist(x, y, group = "Z5")## Load an Automorphism-class object
data("autm", package = "GenomAutomorphism")
codon\_dist(x = head(autm, 20), group = "Z4")## Load a pairwise alignment
data("aln", package = "GenomAutomorphism")
aln
codon\_dist(x = aln, group = "Z5")
```
<span id="page-52-0"></span>codon\_dist\_matrix *Compute Codon Distance Matrix*

# Description

This function computes the codon distance matrix based on the weighted Manhattan distance between codons estimated with function [codon\\_dist](#page-49-0).

### Usage

```
codon_dist_matrix(
  genetic_code = "1",
  group = c("Z4", "Z5"),
  weight = NULL,cube = c("ACGT", "AGCT", "TCGA", "TGCA", "CATG", "GTAC", "CTAG", "GATC", "ACTG",
  "ATCG", "GTCA", "GCTA", "CAGT", "TAGC", "TGAC", "CGAT", "AGTC", "ATGC", "CGTA",
    "CTGA", "GACT", "GCAT", "TACG", "TCAG"),
  output = c("list", "vector", "dist"),
  num.cores = 1L
)
```
## Arguments

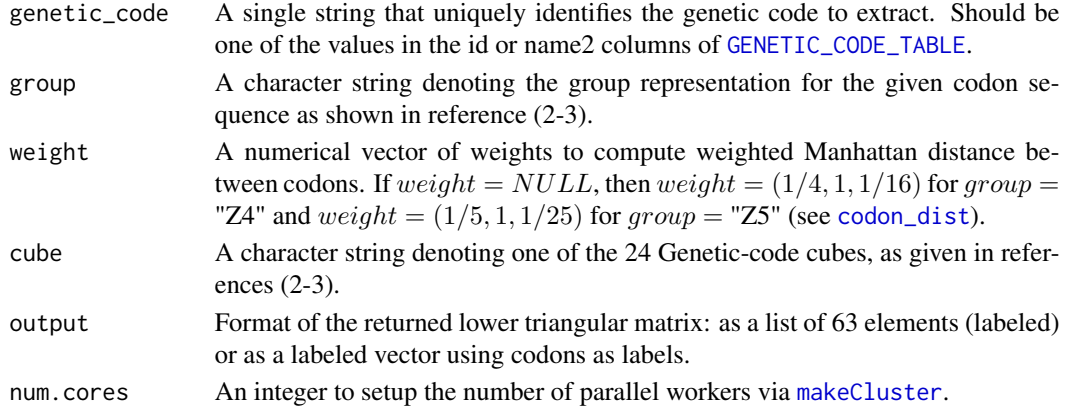

## Details

By construction, a distance matrix is a symmetric matrix. Hence, the knowledge of lower triangular matrix is enough for its application to any downstream analysis.

### Value

A lower triangular matrix excluding the diagonal.

### See Also

[codon\\_dist](#page-49-0).

## Examples

```
## The distance matrix for codons for the Invertebrate Mitochondrial,
## cube "TGCA" with base-triplet represented on the group "Z5". Each
## coordinate from each returned numerical vector corresponds to the
## distance between codons given in the coordinate name.
x \le codon_dist_matrix(genetic_code = "5", cube = "TGCA", group = "Z5",
                    output = "vector")
x[seq(61, 63)]
```
<span id="page-53-0"></span>codon\_matrix *Codon Coordinate Matrix*

## Description

This function build the coordinate matrix for each sequence from an aligned set of DNA codon sequences.

### Usage

```
codon_matrix(base, ...)
## S4 method for signature 'BaseSeqMatrix'
codon_matrix(base, num.cores = 1L, tasks = 0L, verbose = TRUE, ...)
## S4 method for signature 'DNAStringSet'
codon_matrix(
 base,
 cube = c("ACGT", "AGCT", "TCGA", "TGCA", "CATG", "GTAC", "CTAG", "GATC", "ACTG",
  "ATCG", "GTCA", "GCTA", "CAGT", "TAGC", "TGAC", "CGAT", "AGTC", "ATGC", "CGTA",
    "CTGA", "GACT", "GCAT", "TACG", "TCAG"),
  group = c("Z4", "Z5"),
  num.cores = 1L,
  tasks = 0L,
  verbose = TRUE
```
)

```
## S4 method for signature 'DNAMultipleAlignment'
codon_matrix(
  base,
 cube = c("ACGT", "AGCT", "TCGA", "TGCA", "CATG", "GTAC", "CTAG", "GATC", "ACTG",
  "ATCG", "GTCA", "GCTA", "CAGT", "TAGC", "TGAC", "CGAT", "AGTC", "ATGC", "CGTA",
    "CTGA", "GACT", "GCAT", "TACG", "TCAG"),
  group = c("Z4", "Z5"),num.cores = 1L,
  tasks = 0L,
  verbose = TRUE
)
```
### Arguments

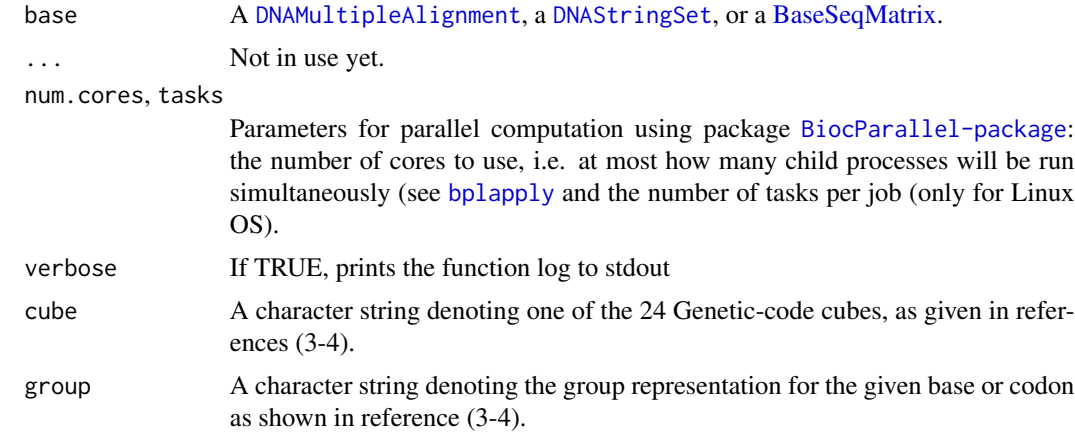

# Details

The purpose of this function is making the codon coordinates from multiple sequence alignments (MSA) available for further downstream statistical analyses, like those reported in references (1) and (2).

## Value

A [ListCodonMatrix](#page-73-0) class object with the codon coordinate on its metacolumns.

## Author(s)

Robersy Sanchez <https://genomaths.com>

# References

1. Lorenzo-Ginori, Juan V., Aníbal Rodríguez-Fuentes, Ricardo Grau Ábalo, and Robersy Sánchez Rodríguez. "Digital signal processing in the analysis of genomic sequences." Current Bioinformatics 4, no. 1 (2009): 28-40.

- 2. Sanchez, Robersy. "Evolutionary analysis of DNA-protein-coding regions based on a genetic code cube metric." Current Topics in Medicinal Chemistry 14, no. 3 (2014): 407-417.
- 3. Robersy Sanchez, Jesus Barreto (2021) Genomic Abelian Finite Groups. [doi: 10.1101/2021.06.01.446543](https://doi.org/10.1101/2021.06.01.446543)
- 4. M. V Jose, E.R. Morgado, R. Sanchez, T. Govezensky, The 24 possible algebraic representations of the standard genetic code in six or in three dimensions, Adv. Stud. Biol. 4 (2012) 119-152[.PDF.](https://is.gd/na9eap)
- 5. R. Sanchez. Symmetric Group of the Genetic-Code Cubes. Effect of the Genetic-Code Architecture on the Evolutionary Process MATCH Commun. Math. Comput. Chem. 79 (2018) 527-560.

1.

2.

## See Also

[codon\\_coord,](#page-47-0) [base\\_coord](#page-37-0) and [base2int.](#page-33-0)

### Examples

```
## Load the MSA of Primate BRCA1 DNA repair genes
data("brca1_aln")
## Get the DNAStringSet for the first 33 codons and apply 'codon_matrix'
brca1 <- unmasked(brca1_aln)
brca1 \leq subseq(brca1, start = 1, end = 33)
codon_matrix(brca1)
## Get back the alignment object and apply 'codon_matrix' gives us the
## same result.
brca1 <- DNAMultipleAlignment(as.character(brca1))
codon_matrix(brca1)
```
ConservedRegion-class *A class definition to store conserved gene/genomic regions found in a MSA.*

#### Description

A class definition to store conserved gene/genomic regions found in a MSA.

Valid ConservedRegion mcols

A class definition for a list of ConservedRegion class objects.

Valid ConservedRegionList mcols

# conserved\_regions 57

### Usage

valid.ConservedRegion(x)

valid.ConservedRegionList(x)

### Arguments

x A 'ConservedRegionList object'

# Details

ConservedRegionList-class has the following method:

as('from', "ConservedRegionList"): Where 'from' is a list of ConservedRegion-class.

### Value

Definition of the ConservedRegion-class.

conserved\_regions *Conserved and Non-conserved Regions from a MSA*

### Description

Returns the Conserved or the Non-conserved Regions from a MSA.

### Usage

```
conserved_regions(x, ...)
## S4 method for signature 'Automorphism'
conserved_regions(
  x,
 conserved = TRUE,
 output = c("all_pairs", "unique_pairs", "unique")
\mathcal{L}## S4 method for signature 'AutomorphismList'
conserved_regions(
 x,
 conserved = TRUE,
 output = c("all_pairs", "unique_pairs", "unique"),
 num.cores = multicoreWorkers(),
 tasks = \theta L,
  verbose = FALSE
)
```

```
## S4 method for signature 'AutomorphismByCoef'
conserved_regions(
  x,
  conserved = TRUE,
 output = c("all_pairs", "unique_pairs", "unique")
)
## S4 method for signature 'AutomorphismByCoefList'
conserved_regions(
  x,
  conserved = TRUE,
 output = c("all_pairs", "unique_pairs", "unique")
)
```
# Arguments

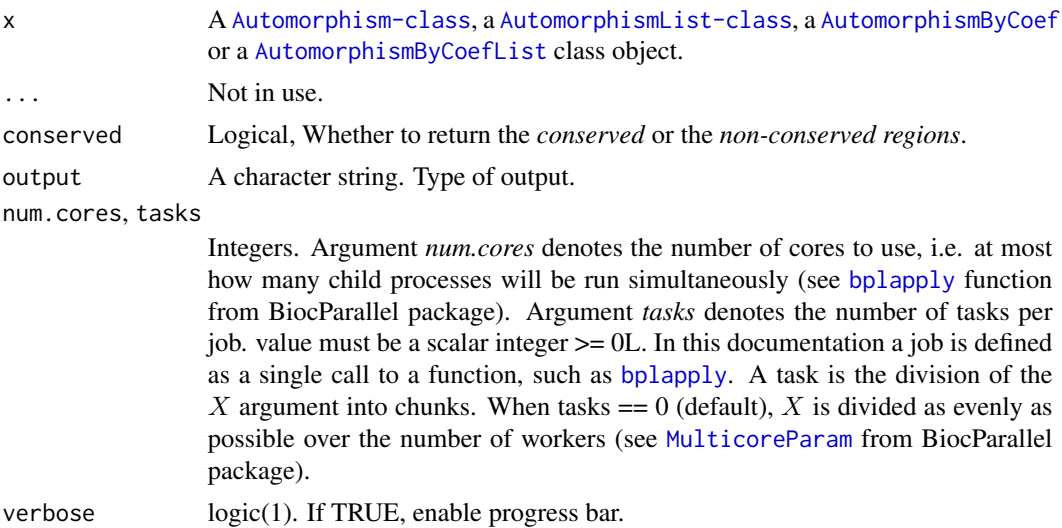

## Value

A [AutomorphismByCoef](#page-17-0) class object containing the requested regions.

```
## Load dataset
data("autm", package = "GenomAutomorphism")
conserved_regions(autm[1:3])
## Load automorphism found COVID datatset
data("covid_autm", package = "GenomAutomorphism")
## Conserved regions in the first 100 codons
conserv <- conserved_regions(covid_autm[1:100], output = "unique")
conserv
```
# <span id="page-58-0"></span>Description

This is a [DNAMultipleAlignment](#page-84-0) carrying the pairwise sequence alignment of SARS coronavirus GZ02 (GenBank: AY390556.1: 265-13398\_13398-21485) and Bat SARS-like coronavirus isolate bat-SL-CoVZC45 (GenBank: MG772933.1:265-1345513455-21542), complete genomes. The alignment is available at GitHub: [https://github.com/genomaths/seqalignments/tree/maste](https://github.com/genomaths/seqalignments/tree/master/COVID-19)r/ [COVID-19](https://github.com/genomaths/seqalignments/tree/master/COVID-19)

#### Usage

data("covid\_aln", package = "GenomAutomorphism")

### Format

[DNAMultipleAlignment](#page-84-0) class object.

### Author(s)

Robersy Sanchez <https://genomaths.com>

#### See Also

[brca1\\_aln,](#page-41-0) [brca1\\_autm2,](#page-43-0) [cyc\\_aln](#page-59-0) and [covid\\_aln.](#page-58-0)

#### Examples

```
data("covid_aln", package = "GenomAutomorphism")
covid_aln
```
<span id="page-58-1"></span>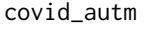

Automorphisms between DNA Sequences from two COVID-19 *genomes*

#### Description

This is a [AutomorphismList](#page-20-0) object carrying a list of pairwise automorphisms between the SARS coronavirus GZ02 (GenBank: AY390556.1: 265-13398\_13398-21485) and Bat SARS-like coronavirus isolate bat-SL-CoVZC45 (GenBank: KY417151.1: protein-coding regions). The pairwise DNA sequence alignment is available in the dataset named [covid\\_aln](#page-58-0) and the automorphisms were estimated with function [autZ64.](#page-30-0)

### Usage

```
data("covid_autm", package = "GenomAutomorphism")
```
## Format

[AutomorphismList](#page-20-0) class object.

# Author(s)

Robersy Sanchez <https://genomaths.com>

## See Also

[brca1\\_autm,](#page-42-1) [brca1\\_autm2,](#page-43-0) [cyc\\_autm,](#page-60-0) and [covid\\_aln.](#page-58-0)

# Examples

```
data("covid_autm", package = "GenomAutomorphism",
   envir = environment()covid_autm
```
<span id="page-59-0"></span>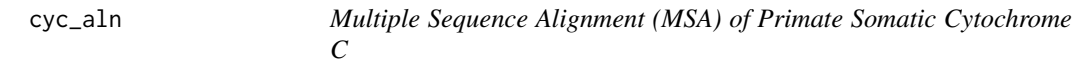

## Description

This is a [DNAMultipleAlignment](#page-84-0) carrying a MSA of [Primate Somatic Cytochrome C](https://bit.ly/3kdEAzs) to be used in the examples provided for the package functions. The original file can be downloaded from GitHub at: <https://bit.ly/3kdEAzs>

# Usage

data("cyc\_aln", package = "GenomAutomorphism")

### Format

[DNAMultipleAlignment](#page-84-0) class object.

# Author(s)

Robersy Sanchez <https://genomaths.com>

# See Also

[brca1\\_aln,](#page-41-0) [brca1\\_aln2,](#page-42-0) [covid\\_aln,](#page-58-0) and [covid\\_aln.](#page-58-0)

#### $\text{cyc}\textsubscript{a}$ utm 61

### Examples

```
data("cyc_aln", package = "GenomAutomorphism")
cyc_aln
```
<span id="page-60-0"></span>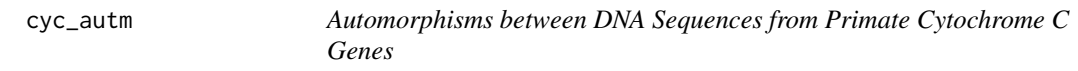

# Description

This is a [AutomorphismList](#page-20-0) object carrying a list of pairwise automorphisms between the DNA sequences from the MSA of [Primate Somatic Cytochrome C](https://bit.ly/3kdEAzs) to be used in the examples provided for the package functions. The automorphisms were estimated from the [cyc\\_aln](#page-59-0) MSA with function [autZ64](#page-30-0).

# Usage

```
data("cyc_autm", package = "GenomAutomorphism")
```
### Format

```
AutomorphismList class object.
```
# Author(s)

Robersy Sanchez <https://genomaths.com>

# See Also

[brca1\\_autm,](#page-42-1) [brca1\\_autm2,](#page-43-0) [covid\\_autm,](#page-58-1) and [covid\\_aln.](#page-58-0)

```
data("cyc_autm", package = "GenomAutomorphism")
cyc_autm
```
<span id="page-61-0"></span>

### **Description**

This data set carries some relevant physicochemical properties of the DNA bases. Available properties are:

- "**proton\_affinity:** " It is an indicatio of the thermodynamic gradient between a molecule and the anionic form of that molecule upon removal of a proton from it [\(Wikipedia\)](https://en.wikipedia.org/wiki/Proton_affinity). The proton affinity values, given in kJ/mol, were taken from reference (1), also available in Wolfram Alpha at https://www.wolframalpha.com/ and in the cell phone App 'Wolfram Alpha'.. Reference (2) provides several measurements accomplished by several computational and experimental approaches.
- "partition\_coef: " 1-octanol/water partition coefficients, logP. In the physical sciences, a partition coefficient (P) or distribution coefficient (D) is the ratio of concentrations of a compound in a mixture of two immiscible solvents at equilibrium (3). The partition coefficient measures how hydrophilic ("water-loving") or hydrophobic ("water-fearing") a chemical substance is. Partition coefficients are useful in estimating the distribution of drugs within the body. Hydrophobic drugs with high octanol-water partition coefficients are mainly distributed to hydrophobic areas such as lipid bilayers of cells. Conversely, hydrophilic drugs (low octanol/water partition coefficients) are found primarily in aqueous regions such as blood serum. The partition coefficient values included here were taken from reference (1), also available in Wolfram Alpha at https://www.wolframalpha.com/ and in the cell phone App 'Wolfram Alpha'.
- "dipole\_moment: " Dipole-dipole, dipole-induced-dipole and London force interactions among the bases in the helix are large, and make the free energy of the helix depend on the base composition and sequence. The dipole moment values were taken from reference (4). The dipole moment of DNA bases refers to the measure of polarity in the chemical bonds between atoms within the nucleobases. Dipole moments arise due to differences in electronegativity between the bonded atoms. In DNA bases, these dipole moments can influence the orientation of the bases when interacting with other molecules or surfaces, such as graphene/h-BN interfaces. The concept of dipole moments has been applied to analyze the electric moments of RNA-binding proteins, which can help identify DNA-binding proteins and provide insights into their mechanisms and prediction.
- **"tautomerization\_energy:** " The term "tautomerism" is usually defined as structural isomerism with a low barrier to interconversion between the isomers, for example, the enol/imino forms for cytosine and guanine. Tautomerization is a process where the chemical structure of a molecule, such as DNA bases, undergoes a rearrangement of its atoms. This rearrangement results in the formation of different isomers, called tautomers, which can exist in solution or in a cell. The DNA bases can undergo tautomeric shifts, which can potentially contribute to mutagenic mispairings during DNA replication. The energy required for tautomerization of DNA bases is known as tautomerization energy. These values were taken from reference (2) and the value for each base corresponds to the average of the values estimated from different measurement approaches.

### dna\_phychem 63

### Usage

data("dna\_phyche", package = "GenomAutomorphism")

### Format

A data frame object.

### References

- 1. Wolfram Research (2007), ChemicalData, Wolfram Language function, https://reference.wolfram.com/language/ref/Ch (updated 2016).
- 2. Moser A, Range K, York DM. Accurate proton affinity and gas-phase basicity values for molecules important in biocatalysis. J Phys Chem B. 2010;114: 13911–13921. doi:10.1021/jp107450n.
- 3. Leo A, Hansch C, Elkins D. Partition coefficients and their uses. Chem Rev. 1971;71: 525–616. doi:10.1021/cr60274a001.
- 4. Vovusha H, Amorim RG, Scheicher RH, Sanyal B. Controlling the orientation of nucleobases by dipole moment interaction with graphene/h-BN interfaces. RSC Adv. Royal Society of Chemistry; 2018;8: 6527–6531. doi:10.1039/c7ra11664k.

#### Examples

```
data("dna_phyche", package = "GenomAutomorphism")
dna_phyche
## Select DNA base tautomerization energy
te <- as.list(dna_phyche$tautomerization_energy)
names(te) <- rownames(dna_phyche)
## Let's create DNAStringSet-class object
base <- DNAStringSet(x = c( seq1 ='ACGTGATCAAGT',
                            seq2 = 'GTGTGATCCAGT'))
dna_phychem(seqs = base, phychem = te,
            index_name = "Tautomerization-Energy")
```
dna\_phychem *DNA numerical matrix*

#### Description

This function applies the numerical indices representing various physicochemical and biochemical properties of DNA bases. As results, DNA sequences are represented as numerical vectors which can be subject of further downstream statistical analysis and digital signal processing.

# Usage

```
dna_phychem(seqs, ...)
## S4 method for signature 'character'
dna_phychem(
  seqs,
 phychem = list(A = NULL, T = NULL, C = NULL, G = NULL, N = NULL)\lambda## S4 method for signature 'DNAStringSet_OR_DNAMultipleAlignment'
dna_phychem(
  seqs,
 phychem = list(A = NULL, T = NULL, C = NULL, G = NULL, N = NULL),index_name = NULL,
  ...
)
```
### Arguments

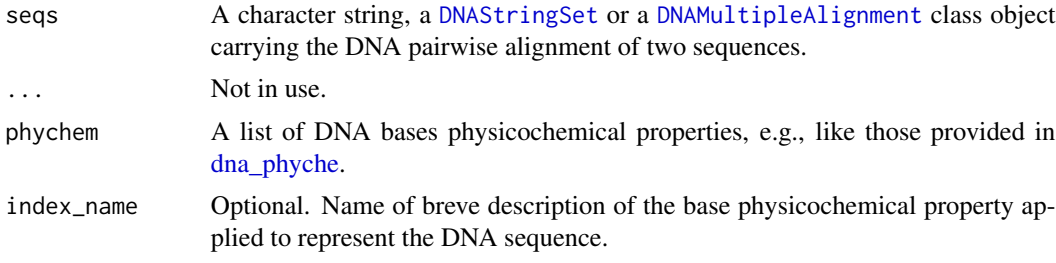

## Value

A [MatrixSeq-](#page-77-0)class object.

## Author(s)

Robersy Sanchez <https://genomaths.com>

# See Also

[peptide\\_phychem\\_index](#page-82-0)

```
## Let's create DNAStringSet-class object
base \leq DNAStringSet(x = c( seq1 = ACGTGATCAAGT',
                            seq2 = 'GTGTGATCCAGT',
                            seq3 = 'TCCTGATCAGGT'))
```

```
dna_phychem(seqs = base,
            phychem = list('A' = 0.87, 'C' = 0.88, 'T' = 0.82,
```
 $'G' = 0.89$ ,  $'N' = NA$ ), index\_name = "Proton-Affinity")

GenomAutomorphism *GenomAutomorphism: An R package to compute the automorphisms between DNA sequences represented as elements from an Abelian group.*

### Description

This is a R package to compute the automorphisms between pairwise aligned DNA sequences represented as elements from a Genomic Abelian group as described in reference (1). In a general scenario, whole chromosomes or genomic regions from a population (from any species or close related species) can be algebraically represented as a direct sum of cyclic groups or more specifically Abelian p-groups. Basically, we propose the representation of multiple sequence alignments  $(MSA)$  of length N as a finite Abelian group created by the direct sum of homocyclic Abelian group of *prime-power order*.

#### Author(s)

Maintainer: Robersy Sanchez <genomicmath@gmail.com> [\(ORCID\)](https://orcid.org/0000-0002-5246-1453)

#### See Also

Useful links:

- <https://github.com/genomaths/GenomAutomorphism>
- Report bugs at <https://github.com/genomaths/GenomAutomorphism/issues>

getAutomorphisms *Get Automorphisms*

# Description

For the sake of saving memory, each [Automorphism-class](#page-16-0) objects is stored in an [AutomorphismList-class](#page-20-1), which does not inherits from a [GRanges-class](#page-0-0).

### Usage

```
getAutomorphisms(x, ...)
## S4 method for signature 'AutomorphismList'
getAutomorphisms(x)
## S4 method for signature 'list'
getAutomorphisms(x)
## S4 method for signature 'DataFrame_OR_data.frame'
getAutomorphisms(x)
```
## Arguments

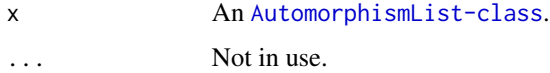

### Details

This function just transform each [Automorphism-class](#page-16-0) object into an object from the same class but now inheriting from a [GRanges-class](#page-0-0).

#### Value

This function returns an [AutomorphismList-class](#page-20-1) object as a list of [Automorphism-class](#page-16-0) objects, which inherits from [GRanges-class](#page-0-0) objects.

An [AutomorphismList-class](#page-20-1)

An [Automorphism-class](#page-16-0)

### Examples

```
## Load a dataset
data("autm", package = "GenomAutomorphism")
aut <- mcols(autm)
aut ## This a DataFrame object
```
## The natural ranges for the sequence (from 1 to length(aut)) are added getAutomorphisms(aut)

```
## A list of automorphisms
aut <- list(aut, aut)
getAutomorphisms(aut)
```

```
## Automorphism-class inherits from 'GRanges-class'
aut <- as(autm, "GRanges")
as(aut, "Automorphism")
```
<span id="page-66-0"></span>

# Description

Given a string denoting a codon or base from the DNA (or RNA) alphabet and a genetic-code Abelian group as given in reference (1), this function returns an object from [CodonGroup-class](#page-44-1) carrying the DNA base/codon sequence and coordinates represented on the given Abelian group.

### Usage

```
get_coord(x, ...)
## S4 method for signature 'BaseGroup_OR_CodonGroup'
get\_coord(x, output = c("all", "matrix.list"))## S4 method for signature 'DNAStringSet_OR_NULL'
get_coord(
  x,
  output = c("all", "matrix.list"),
 base\_seq = TRUE,filepath = NULL,
  cube = "ACGT",
  group = "Z4",start = NA,
  end = NA,
  chr = 1L,
  strand = "+"
\mathcal{L}
```
### Arguments

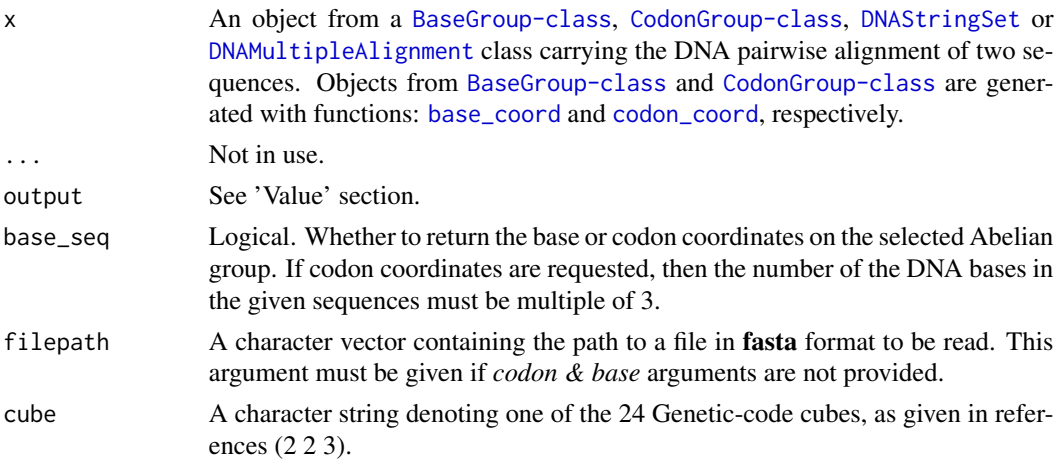

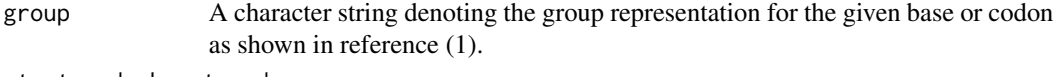

start, end, chr, strand

Optional parameters required to build a [GRanges-class](#page-0-0). If not provided the default values given for the function definition will be used.

#### Details

Symbols '-' and 'N' usually found in DNA sequence alignments to denote gaps and missing/unknown bases are represented by the number: '-1' on Z4 and '0' in Z5. In Z64 the symbol 'NA' will be returned for codons including symbols '-' and 'N'.

Although the [CodonGroup-class](#page-44-1) object returned by functions [codon\\_coord](#page-47-0) and [base\\_coord](#page-37-0) are useful to store genomic information, the base and codon coordinates are not given on them as numeric magnitudes. Function [get\\_coord](#page-66-0) provides the way to get the coordinates in a numeric object in object from and still to preserve the base/codon sequence information.

### Value

An object from [CodonGroup-class](#page-44-1) class is returned when *output = 'all'*. This has two slots, the first one carrying a list of matrices and the second one carrying the codon/base sequence information. That is, if *x* is an object from [CodonGroup-class](#page-44-1) class, then a list of matrices of codon coordinate can be retrieved as x@CoordList and the information on the codon sequence as x@SeqRanges.

if *output = 'matrix.list'*, then an object from [MatrixList](#page-76-0) class is returned.

```
## Load a pairwise alignment
data("aln", package = "GenomAutomorphism")
aln
## DNA base representation in the Abelian group Z5
coord <- get_coord(
   x = aln,cube = "ACGT".group = "Z5")
coord ## A list of vectors
## Extract the coordinate list
coordList(coord)
## Extract the sequence list
seqRanges(coord)
## DNA codon representation in the Abelian group Z64
coord <- get_coord(
   x = \text{aln}.
   base_seq = FALSE,
   cube = "ACGT",
   group = "Z64"
```
# get\_mutscore 69

```
)
coord
## Extract the coordinate list
coordList(coord)
## Extract the sequence list
seqRanges(coord)
```
get\_mutscore *Get Mutation Score from an AAindex or a Mutation/Distance Matrix*

## Description

This function is applied to get the mutation or contact potential scores representing the similarity/distance between amino acids corresponding to substitution mutations. The scores are retrieved from a mutation matrix or a statistical protein contact potentials matrix from [AAindex](https://www.genome.jp/aaindex/) (ver.9.2).

Alternatively, the mutation scores can be estimated based on an user mutation matrix, for example, see [aminoacid\\_dist](#page-8-0) and [codon\\_dist\\_matrix.](#page-52-0)

### Usage

```
get_mutscore(aa1, aa2, ...)
## S4 method for signature 'character, character'
get_mutscore(
 aa1,
  aa2,
 acc = NULL,aaindex = NULL,
 mutmat = NULL,alphabet = c("AA", "DNA"),
 num.cores = 1L,
  tasks = OL,
  verbose = FALSE,
  ...
)
## S4 method for signature 'BaseSeq,missing'
get_mutscore(
  aa1,
 aa2,
  acc = NULL,
 aaindex = NULL,
  mutmat = NULL,alphabet = c("AA", "DNA"),
```

```
stat = mean,numcores = 1L,
 num.cores = 1L,
 tasks = 0L,
 output = c("dist", "matrix", "vector"),
 na.rm = TRUE,verbose = TRUE,
  ...
)
## S4 method for signature 'DNAStringSet,missing'
get_mutscore(
 aa1,
 aa2,
 acc = NULL,aaindex = NULL,
 mutmat = NULL,alphabet = c("AA", "DNA"),
 stat = mean,
 num.cores = 1L,
 tasks = OL,
 verbose = TRUE,
 output = c("dist", "matrix", "vector"),
 na.rm = TRUE,...
\mathcal{L}## S4 method for signature 'DNAMultipleAlignment,missing'
get_mutscore(
 aa1,
 aa2,
 acc = NULL,aaindex = NULL,
 mutmat = NULL,alphabet = c("AA", "DNA"),
 stat = mean,
 num.cores = 1L,
  tasks = OL,
  verbose = TRUE,
 output = c("dist", "matrix", "vector"),
 na.rm = TRUE,...
\mathcal{L}
```
## Arguments

aa1, aa2 A simple character representing an amino acids or a character string of letter from the amino acid alphabet or base-triplets from the DNA/RNA alphabet. If *aa1* is an object from any of the classes: [BaseSeq,](#page-36-0) [DNAStringSet](#page-84-0), or

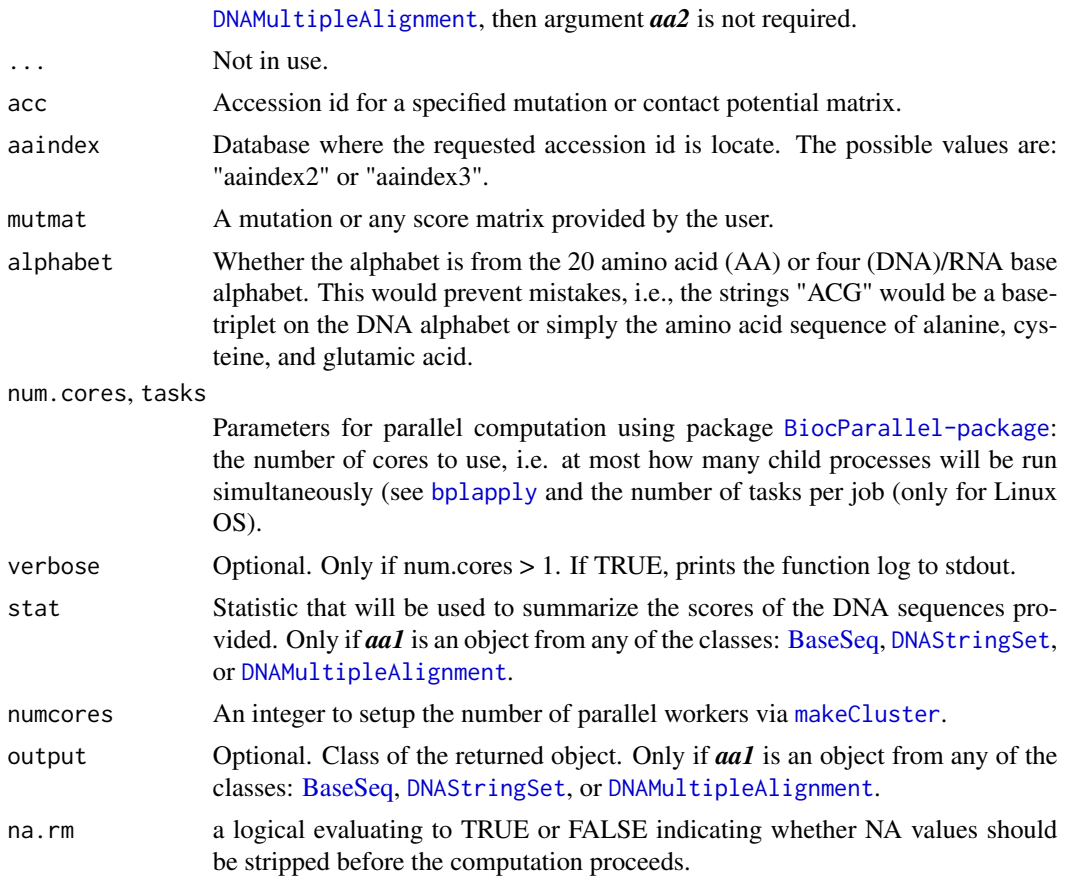

## Details

If a score matrix is provided by the user, then it must be a symmetric matrix 20x20.

## Value

A single numeric score or a numerical vector, or if *aa1* is an object from any of the classes: [BaseSeq,](#page-36-0) [DNAStringSet](#page-84-0), or [DNAMultipleAlignment](#page-84-0), then depending on the user selection the returned object will be:

- 1. A lower diagonal numerical vector of the sequence pairwise scores.
- 2. A [dist](#page-0-0)-class object.
- 3. A whole score matrix.

# Author(s)

Robersy Sanchez <https://genomaths.com>

## See Also

[aa\\_mutmat,](#page-6-0) [aaindex2](#page-4-0) and [aaindex3.](#page-5-0)

### Examples

```
## A single amino acids substitution mutation
get_mutscore("A", "C", acc = "MIYS930101", aaindex = "aaindex2")
## A tri-peptide mutation
get_mutscore(aa1 = "ACG", aa2 = "ATG", acc = "MIYS930101",
            aaindex = "aaindex2", alphabet = "AA")
## A single base-triple mutation, i.e., a single amino acid substitution
## mutation
get_mutscore(aa1 = "ACG", aa2 = "CTA", acc = "MIYS930101",
            aaindex = "aaindex2", alphabet = "DNA")
## Peptides can be also written as:
get_mutscore(aa1 = c("A", "C", "G"), aa2 = c("C", "T", "A"),acc = "MIYS930101", aaindex = "aaindex2", alphabet = "AA")
```
GRangesMatrixSeq-class

*Definition of GRangesMatrixSeq-class*

#### Description

This is a very simple flexible class to store DNA and aminoacid aligned sequences together with their physicochemical properties. That is, a place where each aminoacid or codon from the sequence is represented by numerical value from a physicochemical index.

Constructor for 'GRangesMatrixSeq-class' object.

#### Usage

```
GRangesMatrixSeq(
  object = NULL,sequences = Rle(factor()),
  start = integer(0),
  end = integer(0),
  ranges = IRanges(),
  strands = Rle(strand()),
  elementMetadata = DataFrame(),
  seqinfo = NULL,
  seqs = character(),
 names = character(),
  aaaindex = character(),
 phychem = character(),
  accession = character()
)
```
#### <span id="page-72-0"></span>Arguments

object If provided, it must be a GRangesMatrixSeq-class object and in this case seqnames, start, end, ranges, strand, elementMetadata, seqinfo The same as in [GRanges](#page-0-0) seqs, names, aaindex, phychem, accession The same as in [MatrixSeq.](#page-77-0)

# Details

This is a convenient function to transform a [MatrixSeq-](#page-77-0)class object returned by function [aa\\_phychem\\_index](#page-6-0) into a 'GRangesMatrixSeq-class' object. Since a 'GRangesMatrixSeq-class' inherits from [GRanges-class](#page-0-0), this transformation permits the application of several methods from GenomicRanges package in the downstream analysis.

#### Value

Given the slot values, it defines a MatrixList-class.

Only used to specify signature in the S4 setMethod.

#### Examples

```
aln <- c(S1 = "ATGCGGATTAGA", S2 = "ATGACGATCACA",
        S3 = "ATGAGATCACAG")
cd <- DNAMultipleAlignment(aln)
r1 <- peptide_phychem_index(unmasked(cd), acc = "EISD840101")
r2 <- GRangesMatrixSeq(r1)
r2
slot(r2, "phychem")
```
GRanges\_OR\_NULL-class *A definition for the union of 'GRanges' and 'NULL' class.*

# Description

A definition for the union of 'GRanges' and 'NULL' class.

<span id="page-73-1"></span>is.url *Check URLs*

# Description

Check URLs

# Usage

is.url(x)

# Details

Internal use only.

# Value

Logical values

ListCodonMatrix-class *A Convenient Class to Store Codon Coordinates in given Genetic Code cube.*

# <span id="page-73-0"></span>Description

ListCodonMatrix-class objects are generated by function [codon\\_matrix.](#page-53-0)

# Usage

```
ListCodonMatrix(object, cube, group, seq_alias = NULL, names = NULL)
```

```
valid.ListCodonMatrix(x)
```
# Arguments

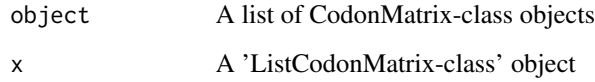

#### <span id="page-74-1"></span>matrices 75

#### Examples

```
## ListCodonMatrix-class objects are generated by function 'codon_matrix'.
## Let's create DNAStringSet-class object
base <- DNAStringSet(x = c( seq1 ='ACGTGATCAAGT',
                            seq2 = 'GTGTGATCCAGT',
                            seq3 = 'TCCTGATCAGGT'))
x1 <- codon_matrix(base)
x1
## Extract the first element
x1[1]
x1$codon.1
x1[[1]]
```
<span id="page-74-0"></span>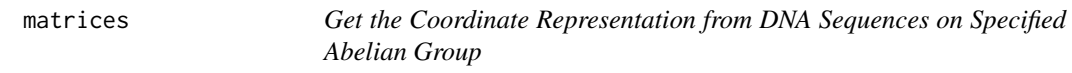

# Description

Extract the Coordinate Representation from DNA Sequences on Specified Abelian Group.

```
matrices(x, \ldots)## S4 method for signature 'MatrixList'
matrices(x)
## S4 method for signature 'CodonSeq'
matrices(x)
## S4 method for signature 'DNAStringSet_OR_NULL'
matrices(
 x,
 base_seq = TRUE,
 filepath = NULL,
 cube = "ACGT",group = c("Z4", "Z5", "Z64", "Z125", "Z4^3", "Z5^3"),start = NA,
 end = NA,
 chr = 1L,strand = "+"
)
```
## <span id="page-75-0"></span>Arguments

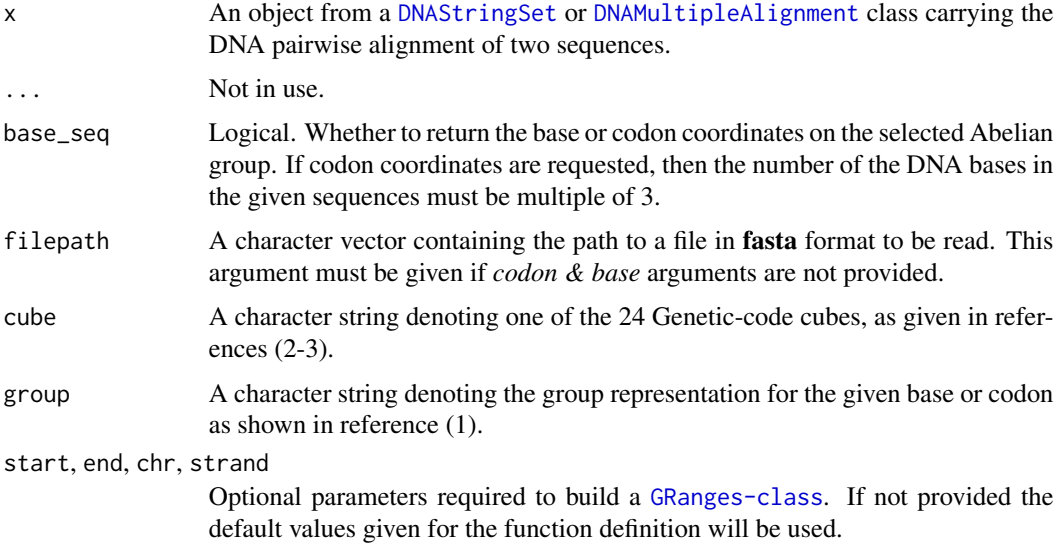

# Details

These are alternative ways to get the list of matrices of base/codon coordinate and the information on the codon sequence from [CodonSeq](#page-46-0) and [MatrixList](#page-76-0) class objects. These functions can either take the output from functions [base\\_coord](#page-37-0) and [matrices](#page-74-0) or to operate directly on a [DNAStringSet](#page-84-0) or to retrieve the a DNA sequence alignment from a file.

base\_seq parameter will determine whether to return the matrices of coordinate for a DNA or codon sequence. While in function [seqranges](#page-86-0), granges parameter will determine whether to return a [GRanges-class](#page-0-0) object or a [DataFrame](#page-0-0).

#### Value

The a list of vectors (group =  $c("Z4", "Z5", "Z64", "Z125")$  or a list of matrices (group =  $("Z4^3",$ "Z5^3")) carrying the coordinate representation on the specified Abelian group.

#### Author(s)

Robersy Sanchez <https://genomaths.com>

# References

- 1. Robersy Sanchez, Jesus Barreto (2021) Genomic Abelian Finite Groups. [doi: 10.1101/2021.06.01.446543](https://doi.org/10.1101/2021.06.01.446543)
- 2. M. V Jose, E.R. Morgado, R. Sanchez, T. Govezensky, The 24 possible algebraic representations of the standard genetic code in six or in three dimensions, Adv. Stud. Biol. 4 (2012) 119-152[.PDF.](https://is.gd/na9eap)
- 3. R. Sanchez. Symmetric Group of the Genetic-Code Cubes. Effect of the Genetic-Code Architecture on the Evolutionary Process MATCH Commun. Math. Comput. Chem. 79 (2018) 527-560.

# <span id="page-76-1"></span>MatrixList-class 77

# See Also

[Symmetric Group of the Genetic-Code Cubes.](https://github.com/genomaths/GenomeAlgebra_SymmetricGroup)

#### Examples

```
## Load a pairwise alignment
data("aln", package = "GenomAutomorphism")
aln
## Coordinate representation of the aligned sequences on "Z4".
## A list of vectors
matrices(
   x = aln,base_seq = TRUE,
    filepath = NULL,
    cube = "ACGT",
    group = "Z4",)
## Coordinate representation of the aligned sequences on "Z4".
## A list of matrices
matrices(
   x = \text{aln},
    base_seq = FALSE,
    filepath = NULL,
    cube = "ACGT",group = "Z5^3",\mathcal{L}
```
MatrixList-class *Definition of MatrixList-class*

# <span id="page-76-0"></span>Description

A class denoting a list of matrices.

# Value

Given the slot values, it defines a MatrixList-class.

<span id="page-77-1"></span>

#### <span id="page-77-0"></span>Description

This is a very simple flexible class to store DNA and aminoacid aligned sequences together with their physicochemical properties. That is, a place where each aminoacid or codon from the sequence is represented by numerical value from a physicochemical index.

#### Usage

MatrixSeq(seqs, matrix, names, aaindex, phychem, accession) ## S4 method for signature 'MatrixSeq' show(object)

#### Arguments

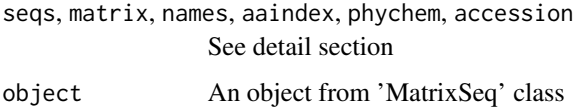

#### Details

seqs: A string character vector of DNA or aminoacid sequences.

- matrix: A numerical matrix or a numerical vector (in the constructor) carrying the specified aminoacid physicochemical indices for aminoacid in the DNA or aminoacid sequence(s).
- names: Alias/names/IDs DNA or aminoacid sequences.
- aaindex: Aminoacid index database where the physicochemical index can be found.
- phychem: Description of the physicochemical index applied to represent the DNA or aminoacid sequences.
- accession: Accession number or ID of the applied physicochemical index in the database.

# Value

Given the slot values, it defines a MatrixSeq-class.

A MatrixSeq-class object

Print/show of a MatrixSeq-class object.

# Author(s)

Robersy Sanchez <https://genomaths.com>

#### <span id="page-78-0"></span>mod 79

# Examples

```
aln <- c(S1 = "ATGCGGATTAGA", S2 = "ATGACGATCACA", S3 = "ATGAGATCACAG")
cd <- DNAMultipleAlignment(aln)
r1 <- peptide_phychem_index(unmasked(cd), acc = "EISD840101")
r1
## Extract the second aminoacid sequence
r1[2]
## Using the sequence given name
r1$S1
## Extract the second aminoacid value from the first sequence
r1[1,2]
## Change the name the second sequence
names(r1) <- c('S1', 'Seq1', 'S1')
r1
## Extract the amino acid sequences
slot(r1, 'seqs')
```
#### mod *Modulo Operation*

#### Description

Integer remainder of the division of the integer n by m: n mod m.

# Usage

```
mod(n, m, ...)
```
## S4 method for signature 'matrix,numeric' mod(n, m)

# Arguments

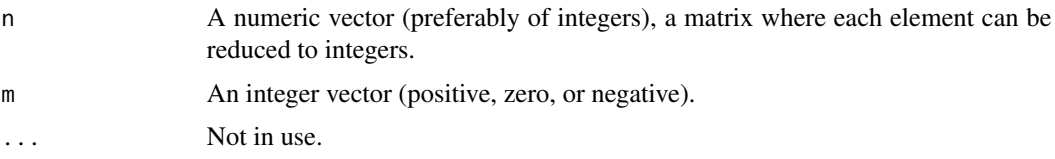

# Value

An element of x, an [Automorphism-class](#page-16-0) object.

<span id="page-79-0"></span>80 modeq

#### Author(s)

Robersy Sanchez (<https://genomaths.com>).

#### Examples

```
## Example 1
## Build a matrix 'n' and set a vector of integers 'm'
n \leq - diag(x=1, nrow = 4, ncol = 4) * c(43,125,2,112)
m \leq c(64, 4, 4, 64)## Operation n mod m
mod(n = n, m = m)## Or simply:
n %% m
## Example 2
m \le - matrix(c(8,2,3, 11,12,13), nrow = 2)
m
m %% 4
```
modeq *A Wrapper Calling Modular Linear Equation Solver (MLE)*

#### Description

It is just a wrapper function to call [modlin](#page-84-0). This function is intended to be use internally. MLE  $(a * x = b \mod n)$  not always has solution If the MLE has not solution the function will return the value -1. Also, if  $a * x = b \mod n$  has solution  $x = 0$ , then function *'modeq'* will return -1.

#### Usage

modeq(a, b, n)

#### Value

A number. If the equation has not solution in their definition, domain it will return -1.

#### Examples

```
## The MLE 10 * x = 3 mod 64 has not solution
modeq(10, 3, 64)
## The result is the giving calling modlin(10, 4, 64)
modeq(10, 4, 64)
```
<span id="page-80-0"></span>

#### Description

If  $a, b$ , and  $c$  are integer vectors, this function try to find, at each coordinate, the solution of the MLE  $ax = b \mod n$ . If the MLE  $ax = b \mod n$  has not solutions (see [modlin](#page-84-0)), the value reported for the coordinate will be 0 and the corresponding translation.

### Usage

 $modline{q}(a, b, n, no.sol =  $0L$ )$ 

# Arguments

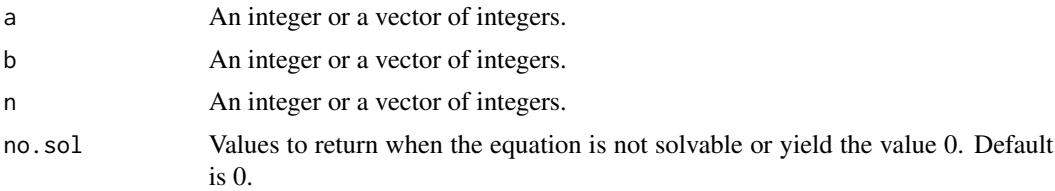

# Details

For  $a, b$ , and  $c$  integer scalars, it is just a wrapper function to call [modlin](#page-84-0).

#### Value

If the solution is exact, then a numerical vector will be returned, otherwise, if there is not exact solution for some coordinate, the a list carrying the element on the diagonal matrix and a translation vector will be returned.

# Examples

```
## Set the vector x, y, and m.
x \leftarrow c(9, 32, 24, 56, 60, 27, 28, 5)y \leftarrow c(8,1,0,56,60,0,28,2)modulo <- c(64,125,64,64,64,64,64,64)
## Try to solve the modular equation a \times a = b mod n
m \le - modlineq(a = x, b = y, n = modulo)
m
## Or in matrix form
diag(m)
## The reverse mapping is an affine transformation
mt \le- modlineq(a = y, b = x, n = modulo, no.sol = 1L)
mt
```

```
## That is, vector 'x' is revovered with the transformaiton
(y %*% diag(mt$diag) + mt$translation) %% modulo
# Or
cat("\n--\n\n'n"(y %*% diag(mt$diag) + mt$translation) %% modulo == x
```
mut\_type *Classification of DNA base mutations*

#### Description

Each DNA/RNA base can be classified into three main classes according to three criteria (1): number of hydrogen bonds (strong-weak), chemical type (purine-pyrimidine), and chemical groups (amino versus keto). Each criterion produces a partition of the set of bases: 1) According to the number of hydrogen bonds (on DNA/RNA double helix): strong  $S = (C, G)$  (three hydrogen bonds) and weak  $W = (A, U)$  (two hydrogen bonds). According to the chemical type: purines  $R = (A, G)$  and pyrimidines  $Y = (C, U)$ . 3). According to the presence of amino or keto groups on the base rings: amino  $M = (C, A)$  and keto  $K = (G, U)$ . So, each mutational event can be classified as according to the type of involved in it (2).

#### Usage

mut\_type(x, y)

#### Arguments

x, y Character strings denoting DNA bases

#### Value

A character string of same length of 'x' and 'y'.

#### References

- 1. A. Cornish-Bowden, Nomenclature for incompletely specified bases in nucleic acid sequences: recommendations 1984, Nucleic Acids Res. 13 (1985) 3021-3030.
- 2. MA.A. Jimenez-Montano, C.R. de la Mora-Basanez, T. Poschel, The hypercube structure of the genetic code explains conservative and non-conservative aminoacid substitutions in vivo and in vitro, Biosystems. 39 (1996) 117-125.

<span id="page-81-0"></span>

#### <span id="page-82-0"></span>Examples

```
## Mutation type 'R'
mut_type("A", "G")
## Mutation type 'M'
mut_type("A", "C")
## Mutation type 'W'
mut_type("A", "T")
## Mutation type 'S'
mut_type("G", "C")
```
peptide\_phychem\_index *Amino acid numerical matrix*

# Description

This function applies numerical indices representing various physicochemical and biochemical properties of amino acids and pairs of amino acids to DNA protein-coding or to aminoacid sequences. As results, DNA protein-coding or the aminoacid sequences are represented as numerical vectors which can be subject of further downstream statistical analysis and digital signal processing.

```
peptide_phychem_index(aa, ...)
## S4 method for signature 'character'
peptide_phychem_index(
  aa,
  acc = NULL.
  aaaindex = NA,
  userindex = NULL,
  alphabet = c("AA", "DNA"),
  genetic.code = getGeneticCode("1"),
  no.init.codon = FALSE,
  if.fuzzy.codon = "error",
  ...
)
## S4 method for signature 'DNAStringSet_OR_DNAMultipleAlignment'
peptide_phychem_index(
  aa,
  acc = NULL,
  aaaindex = NA,
  userindex = NULL,
  alphabet = c("AA", "DNA"),
```

```
genetic.code = getGeneticCode("1"),
  no.init.codon = FALSE,
  if.fuzzy.codon = "error",
  num.cores = 1L,
  tasks = 0L,
  verbose = FALSE,
  ...
\mathcal{L}
```
# Arguments

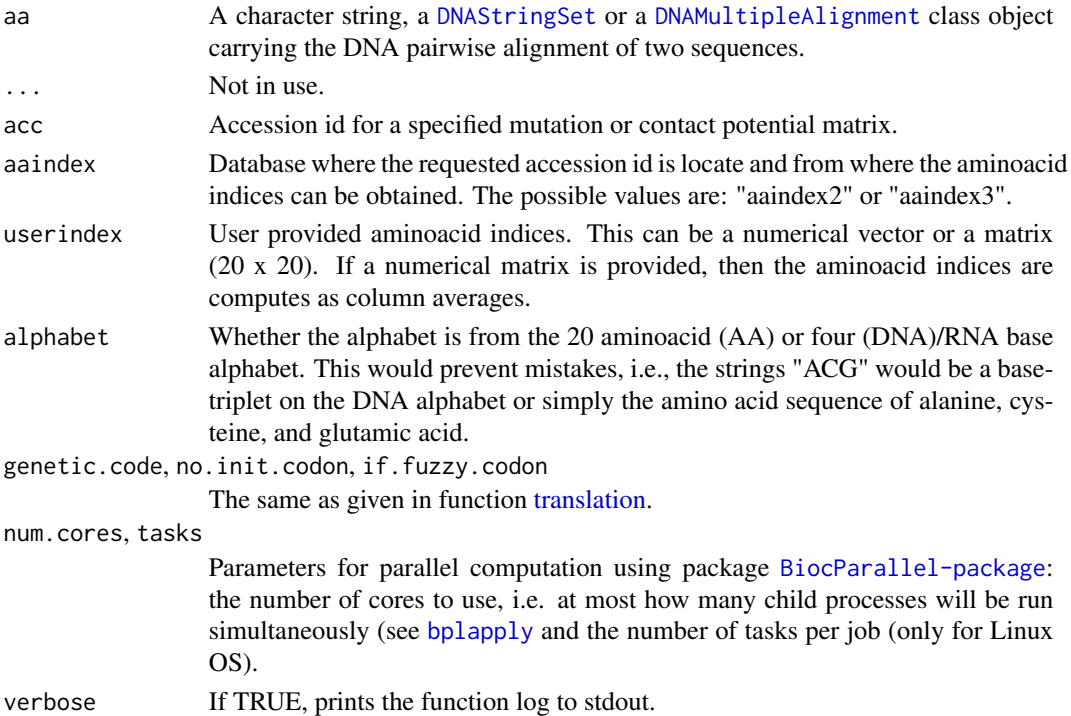

# Details

If a DNA sequence is given, then it is assumed that it is a DNA base-triplet sequence, i.e., the base sequence must be multiple of 3.

Errors can be originated if the given sequences carry letter which are not from the DNA or aminoacid alphabet.

# Value

Depending on the user specifications, a mutation or contact potential matrix, a list of available matrices (indices) ids or index names can be returned. More specifically:

aa\_mutmat: Returns an aminoacid mutation matrix or a statistical protein contact potentials matrix.

aa\_index: Returns the specified aminoacid physicochemical indices.

<span id="page-83-0"></span>

#### <span id="page-84-1"></span>reexports 85

#### Author(s)

Robersy Sanchez <https://genomaths.com>

#### Examples

```
## Let's create DNAStringSet-class object
base <- DNAStringSet(x = c( seq1 ='ACGTCATAAAGT',
                            seq2 = 'GTGTAATACAGT',
                            seq3 = 'TCCTCATAAGGT'))
## The stop condon 'TAA' yields NA
aa <- peptide_phychem_index(base, acc = "EISD840101")
aa
## Description of the physicochemical index
slot(aa, 'phychem')
## Get the aminoacid sequences. The stop codon 'TAA' is replaced by '*'.
slot(aa, 'seqs')
aa <- peptide_phychem_index(base, acc = "MIYS850103", aaindex = "aaindex3")
aa
## Description of the physicochemical index
slot(aa, 'phychem')
```
reexports *Reexport useful functions to be available to users*

#### <span id="page-84-0"></span>Description

These objects are imported from other packages. Follow the links below to see their documentation.

BiocGenerics [end](#page-84-0), [end<-](#page-84-0), [start](#page-84-0), [start<-](#page-84-0), [strand](#page-84-0), [strand<-](#page-84-0), [width](#page-84-0)

Biostrings [AAMultipleAlignment](#page-84-0), [AAStringSet](#page-84-0), [DNAMultipleAlignment](#page-84-0), [DNAStringSet](#page-84-0), [GENETIC\\_CODE\\_TABLE](#page-84-0), [getGeneticCode](#page-84-0), [readDNAMultipleAlignment](#page-84-0), [translate](#page-84-0), [unmasked](#page-84-0)

GenomicRanges [GRangesList](#page-84-0), [makeGRangesFromDataFrame](#page-84-0)

matrixStats [colMeans2](#page-84-0), [colSds](#page-84-0), [colSums2](#page-84-0), [colVars](#page-84-0), [rowMeans2](#page-84-0), [rowSds](#page-84-0), [rowSums2](#page-84-0), [rowVars](#page-84-0)

numbers [modlin](#page-84-0), [modq](#page-84-0)

S4Vectors [mcols](#page-84-0), [mcols<-](#page-84-0), [setValidity2](#page-84-0)

XVector [subseq](#page-84-0)

#### <span id="page-85-0"></span>86 reexports

# Value

The same as in [mcols](#page-84-0).

The same as in mools.

The same as in [setValidity2](#page-84-0).

The same as in [DNAStringSet](#page-84-0).

The same as in [AAStringSet](#page-84-0).

The same as in [readDNAMultipleAlignment](#page-84-0).

The same as in [DNAMultipleAlignment](#page-84-0).

The same as in [AAMultipleAlignment](#page-84-0).

The same as in [subseq](#page-84-0).

The same as in [translate](#page-84-0).

The same as in [GENETIC\\_CODE\\_TABLE](#page-84-0).

The same as in [getGeneticCode](#page-84-0).

The same as in [unmasked](#page-84-0).

The same as in [width](#page-84-0).

The same as in [start](#page-84-0).

The same as in [start](#page-84-0).

The same as in [end](#page-84-0).

The same as in [end](#page-84-0).

The same as in [strand](#page-84-0).

The same as in [strand](#page-84-0).

The same as in [GRangesList](#page-84-0).

The same as in [makeGRangesFromDataFrame](#page-84-0).

The same as in [modq](#page-84-0).

The same as in [modlin](#page-84-0).

The same as in [rowSums2](#page-84-0).

The same as in [colSums2](#page-84-0).

The same as in [colMeans2](#page-84-0).

The same as in [rowMeans2](#page-84-0).

The same as in [rowVars](#page-84-0).

The same as in [colVars](#page-84-0).

The same as in [colSds](#page-84-0).

The same as in [rowSds](#page-84-0).

#### <span id="page-86-1"></span>seqranges 87

# Examples

```
## Load an Automorphism object and take its metacolumns
data("autm", package = "GenomAutomorphism")
mcols(autm)
## See \code{\link[BiocGenerics]{start}}.
## Load an Automorphism object and get some 'end' coordinates
data("autm", package = "GenomAutomorphism")
end(autm[20:50])
```
<span id="page-86-0"></span>seqranges *Get DNA sequence Ranges and Coordinates representation on a given Abelian Group*

#### Description

Extract the gene ranges and coordinates from a pairwise alignment of codon/base sequences represented on a given Abelian group.

# Usage

```
seqranges(x, ...)
## S4 method for signature 'CodonSeq'
seqranges(x, granges = TRUE)
## S4 method for signature 'DNAStringSet_OR_NULL'
seqranges(
 x,
 granges = TRUE,
 base_seq = TRUE,
 filepath = NULL,
 start = NA,
 end = NA,
 chr = 1L,strand = "+"
)
```
# Arguments

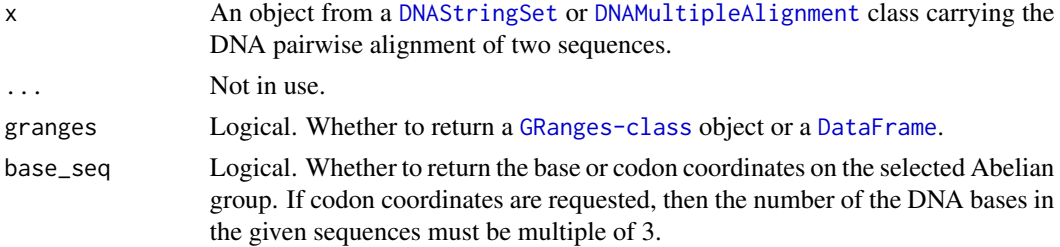

<span id="page-87-0"></span>88 sequences in the sequence of the sequence of the sequences of the sequences of the sequences of the sequences of the sequences of the sequence of the sequence of the sequences of the sequence of the sequence of the sequ

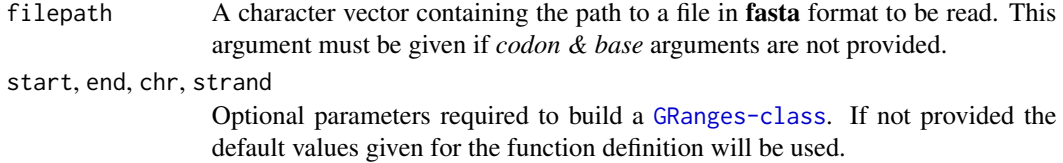

# Details

This function provide an alternative way to get the codon coordinate and the information on the codon sequence from a [CodonSeq](#page-46-0) class objects. The function can either take the output from functions [codon\\_coord](#page-47-0) or to operate directly on a [DNAStringSet](#page-84-0) or to retrieve the a DNA sequence alignment from a file.

#### Value

A [GRanges-class](#page-0-0)

#### Author(s)

Robersy Sanchez <https://genomaths.com>

#### References

- 1. Robersy Sanchez, Jesus Barreto (2021) Genomic Abelian Finite Groups. [doi:10.1101/2021.06.01.446543](https://doi.org/10.1101/2021.06.01.446543)
- 2. M. V Jose, E.R. Morgado, R. Sanchez, T. Govezensky, The 24 possible algebraic representations of the standard genetic code in six or in three dimensions, Adv. Stud. Biol. 4 (2012) 119-152[.PDF.](https://is.gd/na9eap)
- 3. R. Sanchez. Symmetric Group of the Genetic-Code Cubes. Effect of the Genetic-Code Architecture on the Evolutionary Process MATCH Commun. Math. Comput. Chem. 79 (2018) 527-560.

### See Also

[matrices](#page-74-0), [codon\\_coord](#page-47-0), and [base\\_coord](#page-37-0).

#### Examples

```
## Load a pairwise alignment
data("aln", package = "GenomAutomorphism")
aln
## A GRanges object carrying the aligned DNA sequence.
seqranges(
   x = aln,base_seq = TRUE,
    filepath = NULL,
)
```
## A GRanges object carrying the aligned codon sequence. seqranges(

# <span id="page-88-0"></span>show,CodonSeq-method 89

```
x = aln,base_seq = FALSE,
filepath = NULL,
```
show,CodonSeq-method *Show method for 'CodonSeq' class object*

#### Description

 $\mathcal{L}$ 

Show method for 'CodonSeq' class object Show method for 'ListCodonMatrix' class object Show method for 'MatrixList' class object

#### Usage

## S4 method for signature 'CodonSeq' show(object) ## S4 method for signature 'ListCodonMatrix' show(object) ## S4 method for signature 'MatrixList'

show(object)

#### Arguments

object An object from 'MatrixList' class

#### Value

Print/show of a ListCodonMatrix-class object. Print/show of a MatrixList-class object.

slapply *Apply a function over a list-like object preserving its attributes*

#### Description

This function apply a function over a list-like object preserving its attributes and simplify (if requested) the list as [sapply](#page-0-0) function does. **slapply** returns a list of the same length as 'x', each element of which is the result of applying FUN to the corresponding element of 'x'.

# Usage

```
slapply(
  x,
  FUN,
  keep.attr = FALSE,
  class = NULL,
  simplify = TRUE,
  USE.NAMES = TRUE,
  ...
\mathcal{L}
```
# Arguments

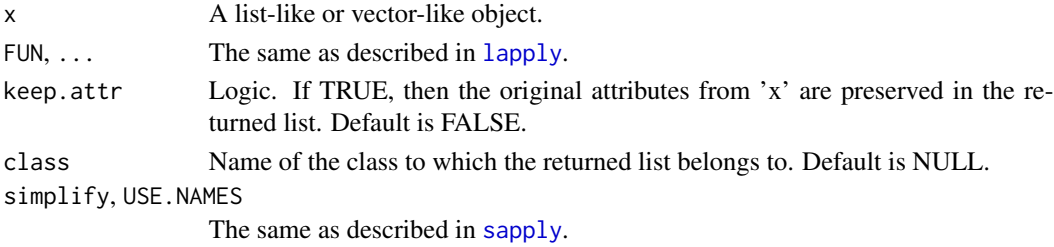

Value

Same as in ?base::[lapply](#page-0-0) if keep.attr = FALSE. Otherwise same values preserving original attributes from 'x'.

# Author(s)

Robersy Sanchez (<https://genomaths.com>).

# See Also

[lapply](#page-0-0) and [sapply](#page-0-0)

# Examples

```
## Create a list
x \le - list(a = seq(10), beta = exp(seq(-3, 3)),
          logic = c(TRUE, FALSE, FALSE, TRUE))
class(x) <- "nice"
## To compute the list mean for each list element using 'base::lapply'
class(slapply(x, mean, simplify = FALSE))
```

```
## Simply 'base::lapply' preserving attributes
slapply(x, mean, keep.attr = TRUE, simplify = FALSE)
```

```
## To preserve attributes and simplify
slapply(x, mean, keep.attr = TRUE, simplify = TRUE)
```
<span id="page-89-0"></span>

<span id="page-90-0"></span>sortByChromAndStart *Sorting* [GRanges-class](#page-0-0) *objects*

#### Description

Sorts a [GRanges-class](#page-0-0) objects by seqname (chromosome), start, and position.

# Usage

```
sortByChromAndStart(x)
```

```
sortByChromAndEnd(x)
```
# Arguments

x GRanges object

# Details

Objects that inherits from a [GRanges-class](#page-0-0) can be sorted as well.

# Value

[GRanges-class](#page-0-0) object or from the original object class.

# Examples

```
GR <- as(c("chr2:1-1", "chr1:1-1"), "GRanges")
GR <- sortByChromAndStart(GR)
```
str2chr *String to Character*

#### Description

A simple function to transform a string into character vector.

```
str2chr(x, split = ", ...)
## S4 method for signature 'character'
str2chr(x, split = ", ...)
## S4 method for signature 'list'
str2chr(x, split = "", num.core = 1L, tasks = 0L, verbose = FALSE, ...)
```
<span id="page-91-0"></span>92 str2dig

# Arguments

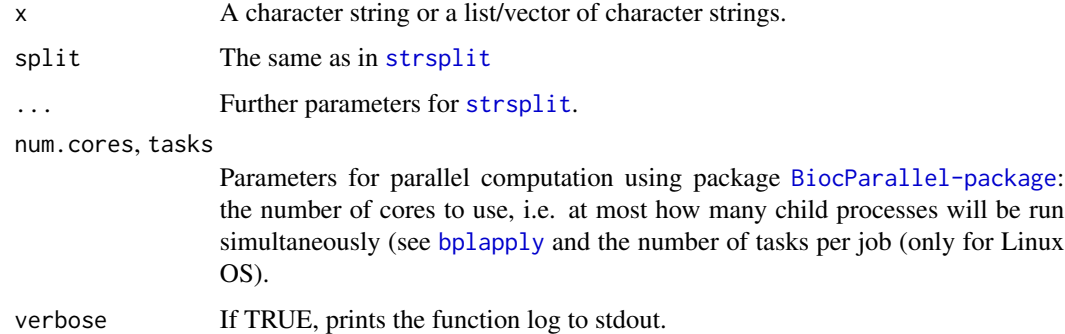

# Value

A character string

# Author(s)

Robersy Sanchez <https://genomaths.com>

# Examples

```
## A character string
str2chr("ATCAGCGGGATCTT")
```

```
## A list of character strings
str2chr(list(str1 = "ATCAGCGGGATCTT", str2 = "CTTCTTCGTCAGGC"))
```
str2dig *String to Digits*

# Description

A simple function to transform a string of digits into a numeric vector.

```
str2dig(x, split = ''', ...)## S4 method for signature 'character'
str2dig(x, split = ''', ...)## S4 method for signature 'list'
str2dig(x, split = "", num.core = 1L, tasks = 0L, verbose = FALSE, ...)
```
#### <span id="page-92-1"></span>translation 93

#### Arguments

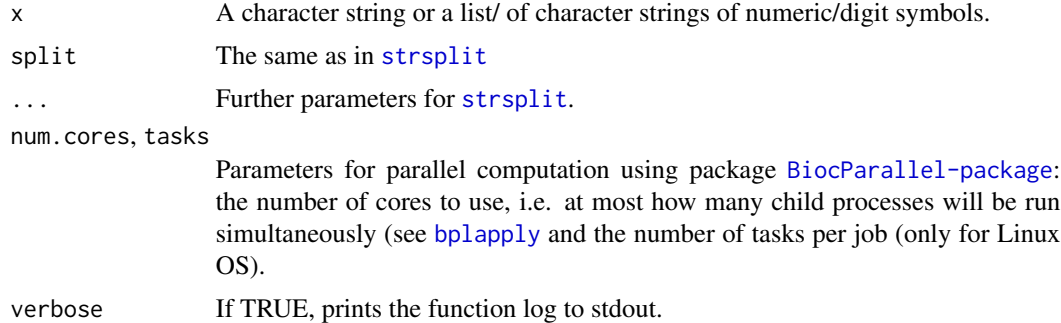

#### Value

A integer vector or a list of integer vectors.

# Author(s)

Robersy Sanchez <https://genomaths.com>

#### Examples

```
## A integer vector
str2dig("12231456247")
```

```
## A list of integer vectors
str2dig(list(num1 = "12231456247", num2 = "521436897"))
```
<span id="page-92-0"></span>translation *Translation of DNA/RNA sequences*

# Description

This function extends [translate](#page-84-0) function to include letters that are frequently found in the DNA sequence databases to indicate missing information and are not part of the the DNA/RNA alphabet. Also, it is able to process sequences as just simple 'character' objects.

```
translation(x, ...)
## S4 method for signature 'character'
translation(
 x,
 genetic.code = getGeneticCode("1"),
 no.init.codon = FALSE,
  if.fuzzy.codon = "error"
```
#### <span id="page-93-0"></span>94 translation

```
)
## S4 method for signature 'BioString'
translation(
  x,
  genetic.code = getGeneticCode("1"),
 no.init.codon = FALSE,
  if.fuzzy.codon = "error"
)
```
# Arguments

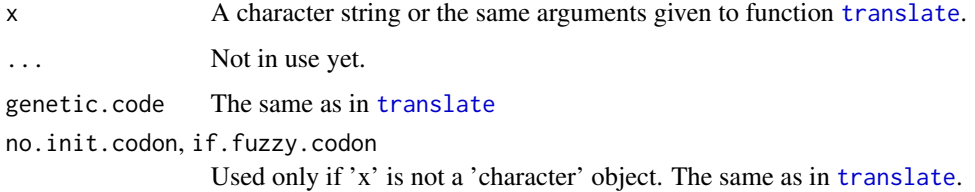

# Details

If argument 'x' belong to any of the classes admitted by function [translate](#page-84-0), then this function is called to make the translation.

# Value

The translated amino acid sequence.

# Author(s)

Robersy Sanchez <https://genomaths.com>

#### See Also

[translate](#page-84-0)

# Examples

```
## Load a small DNA sequence alingment
data("aln", package = "GenomAutomorphism")
```

```
translation(aln)
```
## Load a pairwise DNA sequence alingment of COVID-19 genomes data("covid\_aln", package = "GenomAutomorphism")

translation(covid\_aln)

<span id="page-94-0"></span>valid.Automorphism.mcols

*Valid Automorphism mcols*

# Description

Valid Automorphism mcols Valid Automorphism

# Usage

valid.Automorphism.mcols(x)

valid.Automorphism(x)

#### Arguments

x A 'Automorphism object'

# Value

An Error if the metacolumn does not have a valid format An Error if the Automorphism-class object is not valid.

```
valid.AutomorphismByCoef
```
*Valid AutomorphismByCoef mcols*

# Description

Valid AutomorphismByCoef mcols

# Usage

```
valid.AutomorphismByCoef(x)
```
# Arguments

x A 'AutomorphismByCoef object'

# Value

An error if 'x' is not a valid AutomorphismByCoef.

<span id="page-95-0"></span>valid.AutomorphismByCoefList

*Valid AutomorphismByCoefList mcols*

# Description

Valid AutomorphismByCoefList mcols

# Usage

valid.AutomorphismByCoefList(x)

# Arguments

x A 'AutomorphismByCoefList object'

#### Value

An error if 'x' is not a valid AutomorphismByCoefList.

valid.AutomorphismList

*Valid AutomorphismList mcols*

# Description

Valid AutomorphismList mcols

# Usage

```
valid.AutomorphismList(x)
```
### Arguments

x A 'AutomorphismList object'

# Value

An error if 'x' is not a valid AutomorphismList class object.

<span id="page-96-0"></span>valid.BaseGroup.elem *Valid BaseGroup mcols*

# Description

Valid BaseGroup mcols Valid 'BaseGroup' inheritance from 'GRanges' class Valid BaseGroup

#### Usage

valid.BaseGroup.elem(x)

valid.GRanges(x)

valid.BaseGroup(x)

# Arguments

x A 'BaseGroup object'

### Value

If valid return NULL If valid return NULL If valid return NULL

valid.CodonGroup.mcols

*Valid CodonGroup mcols*

# Description

Valid CodonGroup mcols Valid CodonGroup

# Usage

valid.CodonGroup.mcols(x)

valid.CodonGroup(x)

# Arguments

x A 'CodonGroup object'

# Value

If valid return NULL If valid return NULL

valid.MatrixList *Valid MatrixList*

# Description

Valid MatrixList

# Usage

valid.MatrixList(x)

# Arguments

x A 'MatrixList object'

# Value

If valid return NULL

Only used to specify signature in the S4 setMethod.

```
[,AutomorphismList,ANY,ANY-method
```
*An S4 class to extract elements for objects created with GenomAutomorphism package*

# Description

First and second level subsetting of 'x'. Extraction using names can be done as x\$name.

#### Usage

## S4 method for signature 'AutomorphismList,ANY,ANY'  $x[i, j, ..., drop = TRUE]$ ## S4 method for signature 'ListCodonMatrix,ANY,ANY'  $x[i, j, \ldots, drop = TRUE]$ ## S4 method for signature 'MatrixSeq,ANY,ANY'  $x[i, j, ..., drop = TRUE]$ ## S4 method for signature 'AutomorphismList,ANY,ANY'

<span id="page-97-0"></span>

# <span id="page-98-0"></span>[,AutomorphismList,ANY,ANY-method 99

x[[i, j, ...]] ## S4 method for signature 'ListCodonMatrix,ANY,ANY' x[[i, j, ...]] ## S4 method for signature 'AutomorphismList' x\$name ## S4 method for signature 'ListCodonMatrix' names(x) ## S4 method for signature 'ListCodonMatrix' x\$name ## S4 method for signature 'MatrixSeq' x\$name ## S4 replacement method for signature 'MatrixSeq,ANY'  $names(x)$  <- value

# Arguments

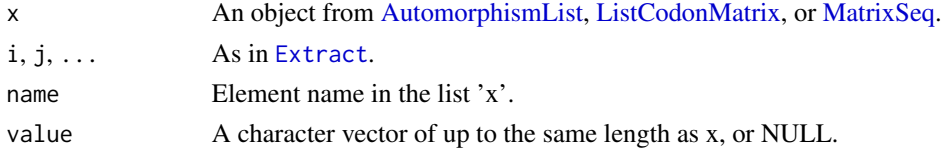

#### Value

An object from [AutomorphismList,](#page-20-0) [ListCodonMatrix,](#page-73-0) or [MatrixSeq](#page-77-0) class.

### Author(s)

Robersy Sanchez <https://genomaths.com> Robersy Sanchez (<https://genomaths.com>).

#### Examples

## Load automorphisms found BRCA1 primate genes data("brca1\_autm", package = "GenomAutomorphism")

## Extract AutomorphismList object with only one element brca1\_autm[1]

## Extract Automorphism object with only one element brca1\_autm[[3]]

## Extract Automorphism object using element name. brca1\_autm[["human\_1.gorilla\_1"]]

# **Index**

∗ datasets aaindex1, [4](#page-3-0) aaindex2, [5](#page-4-0) aaindex3, [6](#page-5-0) aln, [8](#page-7-0) autby\_coef, [15](#page-14-0) autm, [15](#page-14-0) autm\_3d, [16](#page-15-0) autm\_z125, [17](#page-16-1) brca1\_aln, [42](#page-41-0) brca1\_aln2, [43](#page-42-0) brca1\_autm, [43](#page-42-0) brca1\_autm2, [44](#page-43-0) cdm\_z64, [45](#page-44-0) covid\_aln, [59](#page-58-0) covid\_autm, [59](#page-58-0) cyc\_aln, [60](#page-59-0) cyc\_autm, [61](#page-60-0) dna\_phyche, [62](#page-61-0) ∗ internal [,AutomorphismList,ANY,ANY-method, [98](#page-97-0) Automorphism-class, [17](#page-16-1) AutomorphismByCoef-class, [18](#page-17-0) AutomorphismByCoefList-class, [19](#page-18-0) AutomorphismList-class, [21](#page-20-1) base\_repl, [41](#page-40-0) BaseGroup-class, [36](#page-35-0) BaseGroup\_OR\_CodonGroup-class, [37](#page-36-0) BaseSeq-class, [37](#page-36-0) BaseSeqMatrix-class, [37](#page-36-0) CodonGroup-class, [45](#page-44-0) CodonMatrix-class, [46](#page-45-0) CodonSeq-class, [47](#page-46-1) ConservedRegion-class, [56](#page-55-0) GenomAutomorphism, [65](#page-64-0) GRanges\_OR\_NULL-class, [73](#page-72-0) GRangesMatrixSeq-class, [72](#page-71-0) is.url, [74](#page-73-1)

ListCodonMatrix-class, [74](#page-73-1) MatrixList-class, [77](#page-76-1) MatrixSeq-class, [78](#page-77-1) modeq, [80](#page-79-0) reexports, [85](#page-84-1) show,CodonSeq-method, [89](#page-88-0) valid.Automorphism.mcols, [95](#page-94-0) valid.AutomorphismByCoef, [95](#page-94-0) valid.AutomorphismByCoefList, [96](#page-95-0) valid.AutomorphismList, [96](#page-95-0) valid.BaseGroup.elem, [97](#page-96-0) valid.CodonGroup.mcols, [97](#page-96-0) valid.MatrixList, [98](#page-97-0) '[' *(*[,AutomorphismList,ANY,ANY-method*)*, [98](#page-97-0)  $'$ [[' *(*[,AutomorphismList,ANY,ANY-method*)*, [98](#page-97-0) '%%' *(*mod*)*, [79](#page-78-0) 'names<-' *(*AutomorphismList-class*)*, [21](#page-20-1) [, AutomorphismList, ANY, ANY-method, [98](#page-97-0) [,ListCodonMatrix,ANY,ANY-method *(*[,AutomorphismList,ANY,ANY-method*)*, [98](#page-97-0) [,MatrixSeq,ANY,ANY-method *(*[,AutomorphismList,ANY,ANY-method*)*, [98](#page-97-0) [[,AutomorphismList,ANY,ANY-method *(*[,AutomorphismList,ANY,ANY-method*)*, [98](#page-97-0) [[,ListCodonMatrix,ANY,ANY-method *(*[,AutomorphismList,ANY,ANY-method*)*, [98](#page-97-0) \$ *(*[,AutomorphismList,ANY,ANY-method*)*, [98](#page-97-0) \$,AutomorphismList-method *(*[,AutomorphismList,ANY,ANY-method*)*, [98](#page-97-0)

\$,ListCodonMatrix-method *(*[,AutomorphismList,ANY,ANY-method*)*, [98](#page-97-0) \$,MatrixSeq-method *(*[,AutomorphismList,ANY,ANY-method*)*, [98](#page-97-0) aa\_index *(*aa\_phychem\_index*)*, [7](#page-6-1) aa\_mutmat, *[5](#page-4-0)*, *[71](#page-70-0)* aa\_mutmat *(*aa\_phychem\_index*)*, [7](#page-6-1) aa\_phychem\_index, [7,](#page-6-1) *[73](#page-72-0)* aaindex1, [4,](#page-3-0) *[6](#page-5-0)*, *[8](#page-7-0)* aaindex2, *[4,](#page-3-0) [5](#page-4-0)*, [5,](#page-4-0) *[6](#page-5-0)*, *[8](#page-7-0)*, *[71](#page-70-0)* aaindex3, *[4](#page-3-0)*, [6,](#page-5-0) *[8](#page-7-0)*, *[71](#page-70-0)* AAMultipleAlignment, *[85,](#page-84-1) [86](#page-85-0)* AAMultipleAlignment *(*reexports*)*, [85](#page-84-1) AAStringSet, *[85,](#page-84-1) [86](#page-85-0)* AAStringSet *(*reexports*)*, [85](#page-84-1) aln, [8](#page-7-0) aminoacid\_dist, [9,](#page-8-0) *[52](#page-51-0)*, *[69](#page-68-0)* aminoacid\_dist,AAStringSet,ANY-method *(*aminoacid\_dist*)*, [9](#page-8-0) aminoacid\_dist,character,character-method *(*aminoacid\_dist*)*, [9](#page-8-0) aminoacid\_dist,CodonGroup\_OR\_Automorphisms,ANY<sub>a</sub>getbodon,[33](#page-32-0) *(*aminoacid\_dist*)*, [9](#page-8-0) aminoacid\_dist,DNAStringSet,ANY-method *(*aminoacid\_dist*)*, [9](#page-8-0) as.AutomorphismList, [12,](#page-11-0) *[21](#page-20-1)* as.AutomorphismList,GRangesList,GRanges\_OR\_NU<del>bas@2&000</del>n,DNAStringSet-method *(*as.AutomorphismList*)*, [12](#page-11-0) as.AutomorphismList,list,GRanges\_OR\_NULL-method base2int, [34,](#page-33-0) *[40](#page-39-0)*, *[49](#page-48-0)*, *[56](#page-55-0) (*as.AutomorphismList*)*, [12](#page-11-0) as.list,AutomorphismList-method *(*AutomorphismList-class*)*, [21](#page-20-1) aut3D, [13,](#page-12-0) *[16](#page-15-0)* autby\_coef, [15](#page-14-0) autm, [15](#page-14-0) autm\_3d, [16](#page-15-0) autm\_z125, [17](#page-16-1) Automorphism *(*Automorphism-class*)*, [17](#page-16-1) Automorphism-class, [17](#page-16-1) automorphism\_bycoef, *[12](#page-11-0)*, *[15](#page-14-0)*, *[18](#page-17-0)*, *[25](#page-24-0)*, [26](#page-25-0) automorphism\_bycoef,Automorphism-method *(*automorphism\_bycoef*)*, [26](#page-25-0) automorphism\_bycoef,AutomorphismList-method *(*automorphism\_bycoef*)*, [26](#page-25-0) AutomorphismByCoef, *[25](#page-24-0)*, *[27](#page-26-0)*, *[58](#page-57-0)*

AutomorphismByCoef *(*AutomorphismByCoef-class*)*, [18](#page-17-0) AutomorphismByCoef-class, [18](#page-17-0) AutomorphismByCoefList, *[15](#page-14-0)*, *[58](#page-57-0)* AutomorphismByCoefList *(*AutomorphismByCoefList-class*)*, [19](#page-18-0) AutomorphismByCoefList-class, [19](#page-18-0) automorphismByRanges, [20,](#page-19-0) *[24,](#page-23-0) [25](#page-24-0)* automorphismByRanges,Automorphism-method *(*automorphismByRanges*)*, [20](#page-19-0) automorphismByRanges,AutomorphismList-method *(*automorphismByRanges*)*, [20](#page-19-0) AutomorphismList, *[15](#page-14-0)[–17](#page-16-1)*, *[43,](#page-42-0) [44](#page-43-0)*, *[59](#page-58-0)[–61](#page-60-0)*, *[99](#page-98-0)* AutomorphismList *(*AutomorphismList-class*)*, [21](#page-20-1) AutomorphismList-class, [21](#page-20-1) automorphisms, *[11,](#page-10-0) [12](#page-11-0)*, *[17](#page-16-1)*, *[20,](#page-19-0) [21](#page-20-1)*, [23,](#page-22-0) *[25](#page-24-0)*, *[27](#page-26-0)*, *[31](#page-30-0)*, *[36,](#page-35-0) [37](#page-36-0)*, *[46](#page-45-0)*, *[52](#page-51-0)* automorphisms,DNAStringSet\_OR\_NULL-method *(*automorphisms*)*, [23](#page-22-0) autZ125, *[17](#page-16-1)*, [27](#page-26-0) autZ5, [29](#page-28-0) autZ64, *[15](#page-14-0)*, *[26](#page-25-0)*, [31,](#page-30-0) *[43,](#page-42-0) [44](#page-43-0)*, *[59](#page-58-0)*, *[61](#page-60-0)* base2codon,character-method

*(*base2codon*)*, [33](#page-32-0) base2codon,DNAMultipleAlignment-method *(*base2codon*)*, [33](#page-32-0) *(*base2codon*)*, [33](#page-32-0) base2int,character-method *(*base2int*)*, [34](#page-33-0) base2int,data.frame-method *(*base2int*)*, [34](#page-33-0) base\_coord, *[36](#page-35-0)*, [38,](#page-37-1) *[40](#page-39-0)*, *[46](#page-45-0)*, *[48,](#page-47-1) [49](#page-48-0)*, *[56](#page-55-0)*, *[67,](#page-66-0) [68](#page-67-0)*, *[76](#page-75-0)*, *[88](#page-87-0)* base\_coord,DNAStringSet\_OR\_NULL-method *(*base\_coord*)*, [38](#page-37-1) base\_matrix *(*base\_coord*)*, [38](#page-37-1) base\_matrix,DNAStringSet\_OR\_NULL-method *(*base\_coord*)*, [38](#page-37-1) base\_methods *(*base\_coord*)*, [38](#page-37-1) base\_repl, [41](#page-40-0) base\_seq2string\_set *(*base\_coord*)*, [38](#page-37-1) base\_seq2string\_set,BaseSeq-method *(*base\_coord*)*, [38](#page-37-1) BaseGroup, *[37](#page-36-0)*, *[40](#page-39-0)*

BaseGroup *(*BaseGroup-class*)*, [36](#page-35-0) BaseGroup-class, [36](#page-35-0) BaseGroup\_OR\_CodonGroup *(*BaseGroup\_OR\_CodonGroup-class*)*, [37](#page-36-0) BaseGroup\_OR\_CodonGroup-class, [37](#page-36-0) BaseSeq, *[38](#page-37-1)*, *[70,](#page-69-0) [71](#page-70-0)* BaseSeq *(*BaseSeq-class*)*, [37](#page-36-0) BaseSeq-class, [37](#page-36-0) BaseSeqMatrix, *[55](#page-54-0)* BaseSeqMatrix *(*BaseSeqMatrix-class*)*, [37](#page-36-0) BaseSeqMatrix-class, [37](#page-36-0) bplapply, *[10](#page-9-0)*, *[14](#page-13-0)*, *[20](#page-19-0)*, *[24](#page-23-0)*, *[27,](#page-26-0) [28](#page-27-0)*, *[30](#page-29-0)*, *[32](#page-31-0)*, *[52](#page-51-0)*, *[55](#page-54-0)*, *[58](#page-57-0)*, *[71](#page-70-0)*, *[84](#page-83-0)*, *[92,](#page-91-0) [93](#page-92-1)* brca1\_aln, [42,](#page-41-0) *[43,](#page-42-0) [44](#page-43-0)*, *[59,](#page-58-0) [60](#page-59-0)* brca1\_aln2, *[42](#page-41-0)*, [43,](#page-42-0) *[44](#page-43-0)*, *[60](#page-59-0)* brca1\_autm, *[15](#page-14-0)*, *[42](#page-41-0)*, [43,](#page-42-0) *[60,](#page-59-0) [61](#page-60-0)* brca1\_autm2, *[43,](#page-42-0) [44](#page-43-0)*, [44,](#page-43-0) *[59–](#page-58-0)[61](#page-60-0)* cdm\_z64, [45](#page-44-0) codon\_coord, *[11](#page-10-0)*, *[36](#page-35-0)*, *[40](#page-39-0)*, *[46](#page-45-0)*, [48,](#page-47-1) *[52](#page-51-0)*, *[56](#page-55-0)*, *[67,](#page-66-0) [68](#page-67-0)*, *[88](#page-87-0)* codon\_coord,BaseGroup-method *(*codon\_coord*)*, [48](#page-47-1) codon\_coord,DNAStringSet\_OR\_NULL-method *(*codon\_coord*)*, [48](#page-47-1) codon\_coord,matrix\_OR\_data\_frame-method *(*codon\_coord*)*, [48](#page-47-1) codon\_dist, *[10,](#page-9-0) [11](#page-10-0)*, [50,](#page-49-0) *[53,](#page-52-0) [54](#page-53-1)* codon\_dist,character-method *(*codon\_dist*)*, [50](#page-49-0) codon\_dist,CodonGroup\_OR\_Automorphisms-method cyc\_aln, *[43](#page-42-0)*, *[59](#page-58-0)*, [60,](#page-59-0) *[61](#page-60-0) (*codon\_dist*)*, [50](#page-49-0) codon\_dist,DNAStringSet-method *(*codon\_dist*)*, [50](#page-49-0) codon\_dist\_matrix, *[45](#page-44-0)*, *[52](#page-51-0)*, [53,](#page-52-0) *[69](#page-68-0)* codon\_matrix, *[46](#page-45-0)*, *[49](#page-48-0)*, [54,](#page-53-1) *[74](#page-73-1)* codon\_matrix,BaseSeqMatrix-method *(*codon\_matrix*)*, [54](#page-53-1) codon\_matrix,DNAMultipleAlignment-method *(*codon\_matrix*)*, [54](#page-53-1) codon\_matrix,DNAStringSet-method *(*codon\_matrix*)*, [54](#page-53-1) CodonGroup, *[37](#page-36-0)* CodonGroup *(*CodonGroup-class*)*, [45](#page-44-0) CodonGroup-class, [45](#page-44-0)

CodonMatrix *(*CodonMatrix-class*)*, [46](#page-45-0)

CodonMatrix-class, [46](#page-45-0) CodonSeq, *[76](#page-75-0)*, *[88](#page-87-0)*

CodonSeq *(*CodonSeq-class*)*, [47](#page-46-1) CodonSeq-class, [47](#page-46-1) colMeans2, *[85,](#page-84-1) [86](#page-85-0)* colMeans2 *(*reexports*)*, [85](#page-84-1) colSds, *[85,](#page-84-1) [86](#page-85-0)* colSds *(*reexports*)*, [85](#page-84-1) colSums2, *[85,](#page-84-1) [86](#page-85-0)* colSums2 *(*reexports*)*, [85](#page-84-1) colVars, *[85,](#page-84-1) [86](#page-85-0)* colVars *(*reexports*)*, [85](#page-84-1) conserved\_regions, *[25](#page-24-0)*, [57](#page-56-0) conserved\_regions,Automorphism-method *(*conserved\_regions*)*, [57](#page-56-0) conserved\_regions,AutomorphismByCoef-method *(*conserved\_regions*)*, [57](#page-56-0) conserved\_regions,AutomorphismByCoefList-method *(*conserved\_regions*)*, [57](#page-56-0) conserved\_regions,AutomorphismList-method *(*conserved\_regions*)*, [57](#page-56-0) ConservedRegion *(*ConservedRegion-class*)*, [56](#page-55-0) ConservedRegion-class, [56](#page-55-0) ConservedRegionList *(*ConservedRegion-class*)*, [56](#page-55-0) ConservedRegionList-class *(*ConservedRegion-class*)*, [56](#page-55-0) coordList *(*CodonSeq-class*)*, [47](#page-46-1) coordList,CodonSeq-method *(*CodonSeq-class*)*, [47](#page-46-1) covid\_aln, *[15](#page-14-0)[–17](#page-16-1)*, *[42](#page-41-0)*, *[59](#page-58-0)*, [59,](#page-58-0) *[60,](#page-59-0) [61](#page-60-0)* covid\_autm, *[43,](#page-42-0) [44](#page-43-0)*, [59,](#page-58-0) *[61](#page-60-0)* cyc\_autm, *[60](#page-59-0)*, [61](#page-60-0) data.frame, *[17,](#page-16-1) [18](#page-17-0)*, *[22](#page-21-0)* DataFrame, *[12](#page-11-0)*, *[76](#page-75-0)*, *[87](#page-86-1)* DataFrame\_OR\_data.frame-class *(*Automorphism-class*)*, [17](#page-16-1) dist, *[71](#page-70-0)* dna\_phyche, [62,](#page-61-0) *[64](#page-63-0)* dna\_phychem, *[36](#page-35-0)*, [63](#page-62-0) dna\_phychem,character-method *(*dna\_phychem*)*, [63](#page-62-0) dna\_phychem,DNAStringSet\_OR\_DNAMultipleAlignment-method *(*dna\_phychem*)*, [63](#page-62-0) DNAMultipleAlignment, *[13](#page-12-0)*, *[24](#page-23-0)*, *[28](#page-27-0)*, *[30](#page-29-0)*, *[32](#page-31-0)*, *[39](#page-38-0)*, *[42,](#page-41-0) [43](#page-42-0)*, *[48](#page-47-1)*, *[55](#page-54-0)*, *[59,](#page-58-0) [60](#page-59-0)*, *[64](#page-63-0)*, *[67](#page-66-0)*, *[71](#page-70-0)*, *[76](#page-75-0)*, *[84](#page-83-0)[–87](#page-86-1)* DNAMultipleAlignment *(*reexports*)*, [85](#page-84-1)

DNAStringSet, *[8](#page-7-0)*, *[13](#page-12-0)*, *[24](#page-23-0)*, *[28](#page-27-0)*, *[30](#page-29-0)*, *[32](#page-31-0)*, *[38,](#page-37-1) [39](#page-38-0)*, *[48](#page-47-1)*, *[55](#page-54-0)*, *[64](#page-63-0)*, *[67](#page-66-0)*, *[70,](#page-69-0) [71](#page-70-0)*, *[76](#page-75-0)*, *[84–](#page-83-0)[88](#page-87-0)* DNAStringSet *(*reexports*)*, [85](#page-84-1) DNAStringSet\_OR\_DNAMultipleAlignment-class *(*GRangesMatrixSeq-class*)*, [72](#page-71-0) DNAStringSet\_OR\_NULL-class *(*valid.MatrixList*)*, [98](#page-97-0) end, *[85,](#page-84-1) [86](#page-85-0)* end *(*reexports*)*, [85](#page-84-1) end<- *(*reexports*)*, [85](#page-84-1) Extract, *[99](#page-98-0)* extract *(*[,AutomorphismList,ANY,ANY-method*)*, [98](#page-97-0) extract-methods *(*[,AutomorphismList,ANY,ANY-method*)*, [98](#page-97-0) GENETIC\_CODE\_TABLE, *[10](#page-9-0)*, *[14](#page-13-0)*, *[28](#page-27-0)*, *[32](#page-31-0)*, *[53](#page-52-0)*, *[85,](#page-84-1) [86](#page-85-0)* GENETIC\_CODE\_TABLE *(*reexports*)*, [85](#page-84-1) GenomAutomorphism, [65](#page-64-0) GenomAutomorphism-package *(*GenomAutomorphism*)*, [65](#page-64-0) get\_coord, *[47](#page-46-1)*, [67,](#page-66-0) *[68](#page-67-0)* get\_coord,BaseGroup\_OR\_CodonGroup-method *(*get\_coord*)*, [67](#page-66-0) get\_coord,DNAStringSet\_OR\_NULL-method *(*get\_coord*)*, [67](#page-66-0) get\_mutscore, *[5,](#page-4-0) [6](#page-5-0)*, *[8](#page-7-0)*, [69](#page-68-0) get\_mutscore,BaseSeq,missing-method *(*get\_mutscore*)*, [69](#page-68-0) get\_mutscore,character,character-method *(*get\_mutscore*)*, [69](#page-68-0) get\_mutscore,DNAMultipleAlignment,missing-met**hod**,[79](#page-78-0) *(*get\_mutscore*)*, [69](#page-68-0) get\_mutscore,DNAStringSet,missing-method *(*get\_mutscore*)*, [69](#page-68-0) getAutomorphisms, *[25](#page-24-0)*, [65](#page-64-0) getAutomorphisms,AutomorphismList-method *(*getAutomorphisms*)*, [65](#page-64-0) getAutomorphisms,DataFrame\_OR\_data.frame-meth**od**dq*(*reexports),[85](#page-84-1) *(*getAutomorphisms*)*, [65](#page-64-0) getAutomorphisms,list-method *(*getAutomorphisms*)*, [65](#page-64-0) getGeneticCode, *[14](#page-13-0)*, *[28](#page-27-0)*, *[32](#page-31-0)*, *[85,](#page-84-1) [86](#page-85-0)* getGeneticCode *(*reexports*)*, [85](#page-84-1) GRanges, *[38](#page-37-1)*, *[73](#page-72-0)* lapply, *[90](#page-89-0)* ListCodonMatrix, *[55](#page-54-0)*, *[99](#page-98-0)*

```
GRanges-class, 91
GRanges_OR_NULL-class, 73
GRangesList, 22, 85, 86
GRangesList (reexports), 85
GRangesMatrixSeq
        (GRangesMatrixSeq-class), 72
GRangesMatrixSeq-class, 72
```

```
is.url, 74
```
ListCodonMatrix *(*ListCodonMatrix-class*)*, [74](#page-73-1) ListCodonMatrix-class, [74](#page-73-1) makeCluster, *[53](#page-52-0)*, *[71](#page-70-0)* makeGRangesFromDataFrame, *[85,](#page-84-1) [86](#page-85-0)* makeGRangesFromDataFrame *(*reexports*)*, [85](#page-84-1) matrices, [75,](#page-74-1) *[76](#page-75-0)*, *[88](#page-87-0)* matrices,CodonSeq-method *(*matrices*)*, [75](#page-74-1) matrices,DNAStringSet\_OR\_NULL-method *(*matrices*)*, [75](#page-74-1) matrices,MatrixList-method *(*matrices*)*, [75](#page-74-1) MatrixList, *[68](#page-67-0)*, *[76](#page-75-0)* MatrixList *(*MatrixList-class*)*, [77](#page-76-1) MatrixList-class, [77](#page-76-1) MatrixSeq, *[64](#page-63-0)*, *[73](#page-72-0)*, *[99](#page-98-0)* MatrixSeq *(*MatrixSeq-class*)*, [78](#page-77-1) MatrixSeq-class, [78](#page-77-1) mcols, *[85,](#page-84-1) [86](#page-85-0)* mcols *(*reexports*)*, [85](#page-84-1) mcols<- *(*reexports*)*, [85](#page-84-1) mean, *[10](#page-9-0)* mod,matrix,numeric-method *(*mod*)*, [79](#page-78-0) modeq, [80](#page-79-0) modlin, *[80,](#page-79-0) [81](#page-80-0)*, *[85,](#page-84-1) [86](#page-85-0)* modlin *(*reexports*)*, [85](#page-84-1) modlineq, [81](#page-80-0) modq, *[85,](#page-84-1) [86](#page-85-0)* modulo *(*mod*)*, [79](#page-78-0) MulticoreParam, *[20](#page-19-0)*, *[27](#page-26-0)*, *[58](#page-57-0)* mut\_type, *[27](#page-26-0)*, [82](#page-81-0) names,AutomorphismList-method

```
(AutomorphismList-class), 21
```
names,ListCodonMatrix-method *(*[,AutomorphismList,ANY,ANY-method*)*, [98](#page-97-0) names<-,AutomorphismList,ANY-method *(*AutomorphismList-class*)*, [21](#page-20-1) names<-,MatrixSeq,ANY-method *(*[,AutomorphismList,ANY,ANY-method*)*, [98](#page-97-0)

```
peptide_phychem_index, 64, 83
peptide_phychem_index,character-method
        (peptide_phychem_index), 83
peptide_phychem_index,DNAStringSet_OR_DNAMultipleAlig@smartByTdthomA91
       (peptide_phychem_index), 83
```
readDNAMultipleAlignment, *[85,](#page-84-1) [86](#page-85-0)* readDNAMultipleAlignment *(*reexports*)*, [85](#page-84-1) reexports, [85](#page-84-1) rowMeans2, *[85,](#page-84-1) [86](#page-85-0)* rowMeans2 *(*reexports*)*, [85](#page-84-1) rowSds, *[85,](#page-84-1) [86](#page-85-0)* rowSds *(*reexports*)*, [85](#page-84-1) rowSums2, *[85,](#page-84-1) [86](#page-85-0)* rowSums2 *(*reexports*)*, [85](#page-84-1) rowVars, *[85,](#page-84-1) [86](#page-85-0)* rowVars *(*reexports*)*, [85](#page-84-1)

```
sapply, 89, 90
scale, 35
seq2granges (base_coord), 38
seq2granges,DNAStringSet_OR_NULL-method
        (base_coord), 38
seqRanges (CodonSeq-class), 47
seqranges, 76, 87
seqRanges,CodonSeq-method
        (CodonSeq-class), 47
seqranges,CodonSeq-method (seqranges),
        87
seqranges,DNAStringSet_OR_NULL-method
        (seqranges), 87
setValidity2, 85, 86
setValidity2 (reexports), 85
show,AutomorphismList-method
        (AutomorphismList-class), 21
89
show,ListCodonMatrix-method
        (show,CodonSeq-method), 89
show,MatrixList-method
        (show,CodonSeq-method), 89
```
show, MatrixSeq-method *(*MatrixSeq-class*)*, [78](#page-77-1) show-AutomorphismList *(*AutomorphismList-class*)*, [21](#page-20-1) show-CodonSeq *(*show,CodonSeq-method*)*, [89](#page-88-0) show-ListCodonMatrix *(*show,CodonSeq-method*)*, [89](#page-88-0) show-MatrixList *(*show,CodonSeq-method*)*, [89](#page-88-0) show-MatrixSeq *(*MatrixSeq-class*)*, [78](#page-77-1) slapply, [89](#page-88-0) sortByChromAndEnd sortByChromAndStart, [91](#page-90-0) start, *[85,](#page-84-1) [86](#page-85-0)* start *(*reexports*)*, [85](#page-84-1) start<- *(*reexports*)*, [85](#page-84-1) str2chr, [91](#page-90-0) str2chr,character-method *(*str2chr*)*, [91](#page-90-0) str2chr,list-method *(*str2chr*)*, [91](#page-90-0) str2dig, [92](#page-91-0) str2dig,character-method *(*str2dig*)*, [92](#page-91-0) str2dig,list-method *(*str2dig*)*, [92](#page-91-0) strand, *[85,](#page-84-1) [86](#page-85-0)* strand *(*reexports*)*, [85](#page-84-1) strand<- *(*reexports*)*, [85](#page-84-1) strsplit, *[92,](#page-91-0) [93](#page-92-1)* subseq, *[85,](#page-84-1) [86](#page-85-0)* subseq *(*reexports*)*, [85](#page-84-1)

```
translate, 85, 86, 93, 94
translate (reexports), 85
translation, 84, 93
translation,BioString-method
        (translation), 93
translation,character-method
        (translation), 93
```

```
unmasked, 85, 86
unmasked (reexports), 85
```
valid.Automorphism *(*valid.Automorphism.mcols*)*, [95](#page-94-0) valid.Automorphism.mcols, [95](#page-94-0) valid.AutomorphismByCoef, [95](#page-94-0) valid.AutomorphismByCoefList, [96](#page-95-0) valid.AutomorphismList, [96](#page-95-0) valid.BaseGroup *(*valid.BaseGroup.elem*)*, [97](#page-96-0)

```
97
valid.CodonGroup (valid.CodonGroup.mcols
)
, 97
valid.CodonGroup.mcols
, 97
valid.ConservedRegion (ConservedRegion-class
)
, 56
valid.ConservedRegionList (ConservedRegion-class
)
, 56
valid.GRanges
(valid.BaseGroup.elem
)
, 97
valid.ListCodonMatrix (ListCodonMatrix-class
)
, 74
valid.MatrixList
, 98
```
width , *[85](#page-84-1) , [86](#page-85-0)* width *(*reexports *)* , [85](#page-84-1)